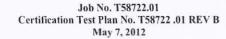

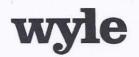

7800 Highway 20 West Huntsville, Alabama 35806 Phone (256) 837-4411 Fax (256) 721-0144 www.wyle.com

# **CERTIFICATION TEST PLAN**

# Prepared for:

| Manufacturer Name          | ES&S                      |
|----------------------------|---------------------------|
| <b>Manufacturer System</b> | Unity 3.4.0.0             |
| EAC Application No.        | ESS1103                   |
| Manufacturer               | 11208 John Galt Boulevard |
| Address                    | Omaha, NE 68137           |

Michael Walker Test Plan Preparer

Frank Padilla, Voting Systems Manager

Robert D. Hardy, Department Manager

Raul Terceno, Q.A. Manager

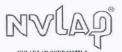

COPYRIGHT BY WYLE. THE RIGHT TO REPRODUCE, COPY, EXHIBIT, OR OTHERWISE UTILIZE ANY OF THE MATERIAL CONTAINED HEREIN WITHOUT THE EXPRESS PRIOR PERMISSION OF WYLE IS PROHIBITED. THE ACCEPTANCE OF A PURCHASE ORDER IN CONNECTION WITH THE MATERIAL CONTAINED HEREIN SHALL BE QUIVALENT TO EXPRESS PRIOR PERMISSION. WYLE SHALL HAVE NO LIABILITY FOR DAMAGES OF ANY KIND TO PERSON OR PROPERTY, INCLUDING SPECIAL CONSEQUENTIAL DAMAGES, RESULTING FROM WYLE'S PROVIDING THE SERVICES COVERED BY THIS REPORT.

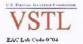

# Page No. TOC-1 of 3 Certification Test Plan T58722.01 REV B

| AKTAK        |         | Akz                           | <b>REPORT NO.</b> Test Plan No. T58722.01 Rev B                                                                             |  |  |
|--------------|---------|-------------------------------|----------------------------------------------------------------------------------------------------|--|--|
| laboratories |         | laboratories                  | <b>DATE</b> 5/7/2012                                                                                                    |  |  |
| REV          | DATE    | PAGE OR PARAGRAPH<br>AFFECTED | DESCRIPTION OF CHANGES                                                                                                    |  |  |
|              | 12-5-11 | Entire Document               | Original Release                                                                                                    |  |  |
| A            | 4-12-12 | Entire Document               | Complete document edited based on project scope changes.                                                                    |  |  |
| В            | 4-27-12 | Section 1.0                   | Added in third item as major change to system; DS200 source code imported from Unity 3.2.0.0 Rev 3                          |  |  |
| В            | 4-27-12 | Section 1.4.8                 | Updated paragraph to include date witness testing commenced; August 15, 2011                                                |  |  |
| В            | 4-27-12 | Section 1.5.2                 | Updated Cisco ASA 5505 paragraph with new description to include more technical information and remove "marketing" verbiage |  |  |
| В            | 4-27-12 | Section 1.5.2                 | Updated Remote Access Server paragraph to include word "server"                                                             |  |  |
| В            | 4-27-12 | Section 1.5.4                 | Updated picture to include Cisco ASA 5505 and remove picture of "firewall"                                                  |  |  |
| В            | 4-27-12 | Section 2.2                   | Updated Known Field Issues to include verbiage indicator that item has been tested and fixed in this version                |  |  |
| В            | 4-27-12 | Section 3.1                   | Added a "d" to the word archive                                                                                             |  |  |
| В            | 4-27-12 | Section 3.4                   | Updated table to include Router/Firewall and modem boards as deliverable materials                                          |  |  |
| В            | 4-27-12 | Section 4.4.5                 | Added the word "system" to the second sentence before the word "testing" in the second paragraph                            |  |  |
| В            | 4-27-12 | Section 6.3.3                 | Added a description of the "System Integration" testing performed at Wyle                                                   |  |  |
|              |         |                               |                                                                                                    |  |  |

# Page No. TOC-2 of 3 Certification Test Plan T58722.01 REV B

## TABLE OF CONTENTS

| 1.  | INT  | RODUCTION                                              | 1  |
|-----|------|--------------------------------------------------------|----|
|     | 1.1  | Scope                                                  | 1  |
|     | 1.2  | References                                             |    |
|     | 1.3  | Terms and Abbreviations                                |    |
|     | 1.4  | Testing Responsibilities                               | 4  |
|     |      | 1.4.1 Project Schedule                                 |    |
|     |      | 1.4.2 Owner Assignments                                |    |
|     |      | 1.4.3 Test Case Development                            |    |
|     |      | 1.4.4 Test Procedures Development and Validation       |    |
|     |      | 1.4.5 Third-Party Tests                                |    |
|     |      | 1.4.6 EAC and Manufacturer Dependencies                | 5  |
|     |      | 1.4.7 VVSG                                             | 5  |
|     |      | 1.4.8 Beyond VVSG                                      |    |
|     | 1.5  | Target of Evaluation Description                       |    |
|     |      | 1.5.1 System Overview                                  |    |
|     |      | 1.5.2 System Hardware                                  |    |
|     |      | 1.5.3 System Software                                  |    |
|     |      | 1.5.4 System Operational Concept                       |    |
|     |      | 1.5.5 System Limits                                    |    |
|     |      | 1.5.6 Supported Languages                              |    |
|     |      | 1.5.7 Supported Functionality                          |    |
| 2.0 | PRE  | -CERTIFICATION TESTING AND ISSUES                      | 21 |
|     | 2.1  | Evaluation of Prior VSTL Testing                       | 21 |
|     |      | 2.2.1 Reason for Testing and Results                   |    |
|     | 2.2  | Known Field Issues                                     | 22 |
| 3.0 | MAT  | TERIALS REQUIRED FOR TESTING                           | 23 |
|     | 3.1  | Software                                               | 23 |
|     | 3.2  | Equipment                                              | 23 |
|     | 3.3  | Test Support Materials                                 |    |
|     | 3.4  | Deliverable Materials                                  |    |
| 4.0 | TEST | Γ SPECIFICATIONS                                       | 28 |
|     | 4.1  | Requirements (Strategy of Evaluation)                  | 30 |
|     | 4.2  | Hardware Configuration and Design                      | 32 |
|     | 4.3  | Software System Functions                              | 32 |
|     | 4.4  | Test Case Design                                       | 32 |
|     |      | 4.4.1 Hardware Qualitative Examination Design          | 33 |
|     |      | 4.4.1.1 Mapping of Requirements to Specific Interfaces |    |
|     |      | 4.4.2 Hardware Environmental Test Case Design          |    |
|     |      | 4.4.3 Software Module Test Case Design and Data        |    |
|     |      | 4.4.4 Software Functional Test Case Design and Data    |    |
|     |      | 4.4.5 System Level Test Case Design                    |    |
|     | 4.5  | Security Functions                                     |    |
|     |      |                                                        |    |

# Page No. TOC-3 of 3 Certification Test Plan T58722.01 REV B

# **TABLE OF CONTENTS (continued)**

|      | 4.6     | TDP Evaluation                  | 37  |
|------|---------|---------------------------------|-----|
|      | 4.7     | Source Code Review              | 41  |
|      | 4.8     | QA and CM System Review         | 43  |
| 5.0  | TEST    | DATA                            | 44  |
|      | 5.1     | Test Data Recording             | 44  |
|      | 5.2     | Test Data Criteria              |     |
|      | 5.3     | Test Data Reduction             | 44  |
| 6.0  | TEST    | PROCEDURE AND CONDITIONS        | 45  |
|      | 6.1     | Facility Requirements           | 45  |
|      | 6.2     | Test Set-Up                     |     |
|      | 6.3     | Test Sequence                   | 53  |
|      |         | 6.3.1 Hardware Test Description | 53  |
|      |         | 6.3.2 Software Test Description | 54  |
|      |         | 6.3.3 System Testing            | 55  |
| 7.0  | TEST    | OPERATIONS PROCEDURES           | 59  |
|      | 7.1     | Proprietary Data                | 59  |
|      |         | APPENDICES                      |     |
| APPI | ENDIX A | TEST PROCEDURE DESCRIPTION      | A-1 |
| APPE | ENDIX B | ES&S PROJECT SCHEDULE           | B-1 |
| APPE | ENDIX C | FIRMWARE AND SOFTWARE TABLES    |     |

#### Page No. 1 of 59 Certification Test Plan T58722.01 REV B

#### 1.0 INTRODUCTION

The purpose of this National Certification Test Plan is to document the strategy Wyle Laboratories, Inc., will follow during certification testing of the Election Systems and Software (ES&S) Unity 3.4.0.0 System. Unity 3.4.0.0 is a modification to Unity 3.2.1.0. ES&S submitted the Unity 3.4.0.0 System to Wyle Laboratories, Inc., for certification to the 2002 VSS. Per Section 4.4.2.3 of the EAC Testing and Certification Program Manual, all testing on the modifications to the system will be tested to the 2005 VVSG; however, pending successful completion of this test campaign, the system will only be granted a 2002 VSS certification since the system, as a whole, will not be tested to the 2005 VVSG.

There are 3 major changes in the modification of the system.

- 1. To add a Landline Modem solution to the DS200. This function enables jurisdictions to modem results from a precinct to a central location. In addition to modeming, the Hardware Programming Manager (HPM) and Election Reporting Manager (ERM) applications were modified to support the addition of modem functionality.
- 2. To add the DS850, a high speed digital scan central count. The DS850 provides jurisdictions an option for a high speed central counter. In addition to the DS850, the Hardware Programming Manager (HPM) and Election Reporting Manager (ERM) applications were modified to support the addition to the DS850.
- 3. The DS200 source code will be imported from Unity 3.2.0.0 Rev. 3 system. The code base is identical with the only changes being in the build portion by the addition of the modem functionality.

At test conclusion, the results of all testing performed as part of this test campaign will be submitted to the EAC in the form of a final report.

#### 1.1 Scope

The focus of this test campaign will be to test all additions and modifications made to the system's software, hardware and firmware since the last certification. Wyle will perform full-functional testing on the wired landline modem capabilities of the DS200 and functional testing on the introduction of the DS850 to the Unity 3.4.0.0 System. Wyle will perform system integration testing to verify the changes to HPM and ERM and that no other parts of the Election Management Software (EMS) are affected by this upgrade.

There are no proposed changes or modifications to the M100, M650 or the AutoMARK in this test campaign, therefore no component level testing will be included for this equipment as it was covered under the Unity 3.2.1.0 (ESSUnity3210). Any updates or changes to the firmware shall be notated and verified to include any necessary regression testing. Upon the completion of this test campaign, the results of the testing will be evaluated and an analysis of the impact on all related systems shall be performed prior to completion of the final test report.

#### 1.2 References

The documents listed below were used in the development of the Test Plan and are utilized to perform certification testing.

- Election Assistance Commission 2005 Voluntary Voting System Guidelines, Volume I, Version 1.0, "Voting System Performance Guidelines," and Volume II, Version 1.0, "National Certification Testing Guidelines," dated December 2005
- Election Assistance Commission Testing and Certification Program Manual, Version 1.0, effective date January 1, 2007
- Election Assistance Commission Voting System Test Laboratory Program Manual, Version 1.0, effective date July 2008

#### Page No. 2 of 59 Certification Test Plan T58722.01 REV B

#### 1.0 INTRODUCTION (Continued)

## 1.2 References (Continued)

- National Voluntary Laboratory Accreditation Program NIST Handbook 150, 2006 Edition, "NVLAP Procedures and General Requirements (NIST Handbook 150)," dated February 2006
- National Voluntary Laboratory Accreditation Program NIST Handbook 150-22, 2008 Edition, "Voting System Testing (NIST Handbook 150-22)," dated May 2008
- United States 107<sup>th</sup> Congress Help America Vote Act (HAVA) of 2002 (Public Law 107-252), dated October 2002
- Wyle Laboratories' Test Guidelines Documents: EMI-001A, "Wyle Laboratories' Test Guidelines for Performing Electromagnetic Interference (EMI) Testing," and EMI-002A, "Test Procedure for Testing and Documentation of Radiated and Conducted Emissions Performed on Commercial Products"
- Wyle Laboratories' Quality Assurance Program Manual, Revision-5
- ANSI/NCSL Z540-1, "Calibration Laboratories and Measuring and Test Equipment, General Requirements"
- ISO 10012-1, "Quality Assurance Requirements for Measuring Equipment"
- EAC Requests for Interpretation (listed on www.eac.gov)
- EAC Notices of Clarification (listed on www.eac.gov)
- EAC Quality Monitoring Program residing on:

http://www.eac.gov/testing\_and\_certification/quality\_monitoring\_program.aspx

• Guidance – Unity 3.2.1.0 Rev. 1, dated August 26, 2011

A listing of the Unity 3.4.0.0 System Technical Data Package (TDP) documents submitted for this certification test effort is listed in Section 3.4, Deliverable Materials.

#### 1.3 Terms and Abbreviations

This subsection defines all terms and abbreviations applicable to the development of this Test Plan.

**Table 1-1 Terms and Abbreviations** 

| Term                                      | Abbreviation | Definition                                                                                                    |
|-------------------------------------------|--------------|----------------------------------------------------------------------------------------------------|
| Americans with Disabilities Act of 1990   | ADA          | ADA is a wide-ranging civil rights law that prohibits, under certain circumstances, discrimination based on disability.                                                                                                    |
| AutoMARK Management<br>Information System | AIMS         | A windows-based election management system software application to define election parameters for the VAT, including functionality to import election definition files produced by the Unity EMS and create VAT flash memory cards |

## Page No. 3 of 59 Certification Test Plan T58722.01 REV B

# 1.0 INTRODUCTION (Continued)

# 1.3 Terms and Abbreviations (Continued)

**Table 1-1 Terms and Abbreviations (Continued)** 

| Term                                            | Abbreviation         | Definition                                                                                                    |
|-------------------------------------------------|----------------------|----------------------------------------------------------------------------------------------------|
| Audit Manager                                   | AM                   | System software that provides security and user tracking for Election Data Manager (EDM) and ES&S Ballot Image Manager (ESSIM).                                                                                                 |
| Configuration Management                        | CM                   |                                                                                                    |
| Commercial Off the Shelf                        | COTS                 |                                                                                                    |
| United States Election<br>Assistance Commission | EAC                  | Commission created per the Help America Vote Act of 2002, assigned the responsibility for setting voting system standards and providing for the voluntary testing and certification of voting systems.                          |
| Election Data Manager                           | EDM                  | Unity EMS data entry component.                                                                                                    |
| Election Management System                      | EMS                  | Within the Unity 3.4.0.0 System, the EMS is comprised of eight components: AIMS, AM, EDM, HPM, ESSIM, ERM, Log Monitor Service, and VAT Previewer.                                                                              |
| Election Reporting Manager                      | ERM                  | Unity EMS reporting component.                                                                                                    |
| Election Systems and Software                   | ES&S                 |                                                                                                    |
| ESSIM                                           | ESS Image<br>Manager | A desktop publishing tool that allows users to design and print ES&S paper ballots.                                                                                                    |
| Equipment Under Test                            | EUT                  |                                                                                                    |
| Functional Configuration Audit                  | FCA                  | Verification of system functions and combination of functions cited in the manufacturer's documentation.                                                                                                    |
| Hardware Programming Manager  HPM               |                      | An election package primarily used for converting election files and creating and loading election parameters.                                                                                                    |
| Help America Vote Act                           | HAVA                 | Act created by United States Congress in 2002.                                                                                                    |
| Intelligent Mark Recognition                    | IMR                  | Visible light scanning technology to detect completed ballot targets                                                                                                    |
| National Institute of Standards and Technology  | NIST                 | Government organization created to promote U.S. innovation and industrial competitiveness by advancing measurement science, standards, and technology in ways that enhances economic security and improves our quality of life. |

## Page No. 4 of 59 Certification Test Plan T58722.01 REV B

## 1.0 INTRODUCTION (Continued)

#### 1.3 Terms and Abbreviations (Continued)

**Table 1-1 Terms and Abbreviations (Continued)** 

| Term                                  | Abbreviation | Definition                                                                                                    |  |
|---------------------------------------|--------------|----------------------------------------------------------------------------------------------------|--|
| Physical Configuration Audit          | PCA          | Review by accredited test laboratory to compare voting system components submitted for certification testing to the manufacturer's technical documentation, and confirmation the documentation meets national certification requirements. A witnessed build of the executable system is performed to ensure the certified release is built from tested components. |  |
| Quality Assurance                     | QA           |                                                                                                    |  |
| System Under Test                     | SUT          |                                                                                                    |  |
| Technical Data Package                | TDP          | Manufacturer documentation related to the voting system required to be submitted as a precondition of certification testing.                                                                                                    |  |
| Test Case Procedure<br>Specifications | TCPS         | Wyle-developed document that specifies test items, input specifications, output specifications, environmental needs, special procedural requirements, inter-case dependencies, and all validated test cases that will be executed during the area under test.                                                                                                    |  |
| Uninterruptible Power Supply          | UPS          |                                                                                                    |  |
| Voter Assist Terminal                 | VAT          | The electronic ballot marking device component i the ES&S AutoMARK                                                                                                    |  |
| Voluntary Voting System               | EAC 2005     | Published by the EAC, the third iteration of                                                                                                    |  |
| Guidelines                            | VVSG         | national level voting system standards.                                                                                                    |  |
| Wyle Laboratories, Inc.               | Wyle         |                                                                                                    |  |
| Wyle Operating Procedure              | WoP          | Wyle Test Method or Test Procedure.                                                                                                    |  |

## 1.4 Testing Responsibilities

All core and non-core software and hardware certification testing will be conducted under the guidance of Wyle Laboratories, Inc. by personnel verified by Wyle to be qualified to perform the testing.

Review of the test cases and results of developmental testing conducted by ES&S during the pre-certification process also allowed for assessment of ES&S's efforts to develop and test the system and to correct any known defects.

#### 1.4.1 Project Schedule

This information is contained in a Wyle-generated Microsoft Project schedule. This schedule is presented in Appendix A, "ES&S Project Schedule." The dates on the schedule are not firm dates but planned estimates presented for informational purposes.

#### Page No. 5 of 59 Certification Test Plan T58722.01 REV B

#### 1.0 INTRODUCTION (Continued)

## 1.4 Testing Responsibilities (Continued)

## 1.4.2 Owner Assignments

This information is contained in a Wyle generated Microsoft Project schedule. This schedule is presented in Appendix A "ES&S Project Schedule".

#### **1.4.3** Test Case Development

Wyle will utilize the "Wyle Baseline Test Cases" for the Functional Configuration Audit (FCA). These will be augmented with specially designed test cases tailored to the ES&S Unity 3.4.0.0 System. Wyle has designed specific election definition and test cases for the Operational Status Check and the Accuracy Tests. The "Baseline" functional test cases and the election definitions have been previously submitted to the EAC for review.

## 1.4.4 Test Procedure Development and Validation

Wyle will utilize Wyle Operating Procedures (WoPs) throughout the duration of this test campaign. The validated WoPs have been previously submitted to the EAC for review.

#### 1.4.5 Third-Party Tests

Wyle will not utilize any 3rd party testing during performance of the ES&S Unity 3.4.0.0 System test campaign.

#### 1.4.6 EAC and Manufacturer Dependencies

This information is contained in a Wyle-generated Microsoft Project schedule. This schedule is presented in Appendix A, "ES&S Project Schedule."

#### 1.4.7 **VVSG**

The Unity 3.4.0.0 System test campaign will consist of testing all modifications (including all ECO's and source code updates), the inclusion of the Landline Modem and the DS850 to the applicable EAC 2005 VVSG requirements.

#### 1.4.8 Beyond VVSG

Wyle witnessed a machine volume test and a suite of negative tests on-site at ES&S in which testing commenced on August 15, 2011. There were no issues found during the execution of the test cases during this period. The test cases which were performed by ES&S and witnessed by Wyle will be provided as required for reference. No additional test results have been submitted for consideration as part of this test campaign.

## Page No. 6 of 59 Certification Test Plan T58722.01 REV B

## 1.0 INTRODUCTION (Continued)

## 1.5 Target of Evaluation Description

The following sections address the design methodology and product description of the Unity 3.4.0.0 System, as taken from the ES&S technical documentation.

### 1.5.1 System Overview

The ES&S Unity 3.4.0.0 Election System is a comprehensive suite of vote tabulation equipment and software solutions providing end-to-end election management. The Unity 3.4.0.0 Voting System includes the following core system components detailed in Tables 1-2 and 1-3.

**Table 1-2 Unity 3.4.0.0 System Hardware Components** 

| Component | Hardware Version | Firmware Version |
|-----------|------------------|------------------|
| Model 100 | 1.3              | 5.4.4.5          |
| DS200     | 1.2              | 1.6.0.0          |
| Model 650 | 1.1, 1.2         | 2.2.2.0          |
| AutoMARK  | 1.0, 1.1, 1.3    | 1.3.2907         |
| DS850     | 1.0              | 2.2.0.0          |

**Table 1-3 Unity 3.4.0.0 System Software Components** 

| Component                        | Version  |
|----------------------------------|----------|
| Audit Manager (AM)               | 7.5.2.0  |
| Election Data Manager (EDM)      | 7.8.1.0  |
| ES&S Ballot Image Manager        | 7.7.1.0  |
| (ESSIM)                          | 7.7.1.0  |
| Hardware Programming Manager     | 5.8.0.0  |
| (HPM)                            | 3.8.0.0  |
| Election Reporting Manager (ERM) | 7.8.0.0  |
| Log Monitor Service              | 1.0.0.0  |
| AIMS                             | 1.3.257  |
| VAT Previewer                    | 1.3.2907 |

## 1.5.2 System Hardware

The ES&S Unity 3.4.0.0 System can be set up to support one or more of the following hardware components:

- Model 100 Precinct Tabulator
- DS200 Precinct Tabulator

#### Page No. 7 of 59 Certification Test Plan T58722.01 REV B

## 1.0 INTRODUCTION (Continued)

## 1.5 Target of Evaluation Description (Continued)

## 1.5.2 System Hardware (Continued)

- Model 650 Central Tabulator
- AutoMARK Voting Assist Terminal
- DS850 Central Tabulator

Each of these components is described in the paragraphs that follow.

#### **Model 100**

The Model 100 is a precinct-based, voter-activated paper ballot tabulator that uses Intelligent Mark Recognition (IMR) visible light scanning technology to detect completed ballot targets. The Model 100 is designed to alert voters of overvotes, undervotes and blank ballots. It accepts ballots inserted in any orientation. Once the ballot is scanned by the Model 100, it is passed to the integrated ballot box.

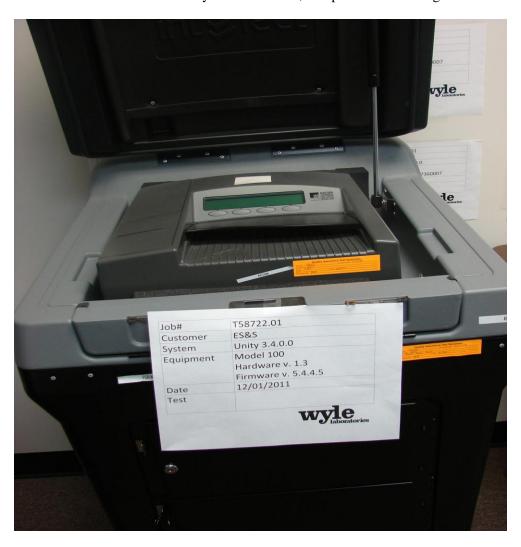

Photograph 1: Model 100 (on plastic ballot box)

## 1.0 INTRODUCTION (Continued)

## **1.5.2** System Hardware (Continued)

## **Precinct Ballot Tabulator: DS200**

The DS200 is a digital scan paper ballot tabulator designed for use at the polling place level. After the voter marks a paper ballot, their ballot is inserted into the unit and immediately tabulated. The tabulator uses a high-resolution image-scanning device to image the front and rear of the ballot simultaneously. The resulting ballot images are then decoded by a proprietary recognition engine.

The system includes a 12-inch touch screen display providing voter feedback and poll worker messaging. Once a ballot is tabulated and the system updates internal vote counters, the ballot is dropped into an integrated ballot box. The DS200 includes an internal thermal printer for the printing of the zero reports, log reports, and polling place totals upon the official closing of the polls.

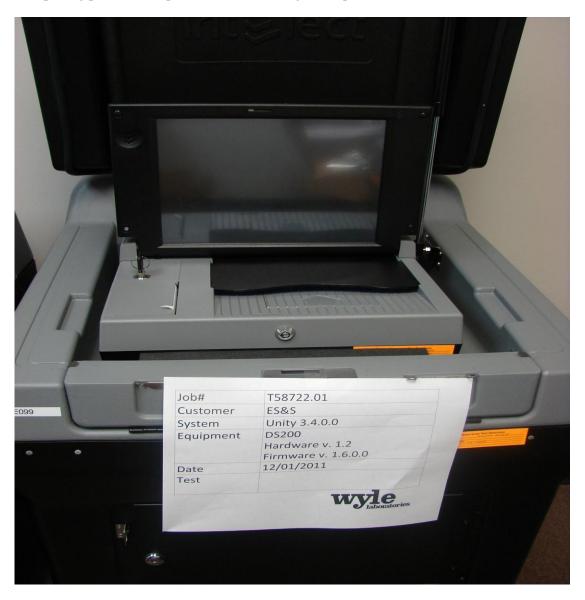

Photograph 2: DS200 (on plastic ballot box)

## Page No. 9 of 59 Certification Test Plan T58722.01 REV B

- 1.0 INTRODUCTION (Continued)
- 1.5 Target of Evaluation Description (Continued)
- 1.5.2 System Hardware (Continued)

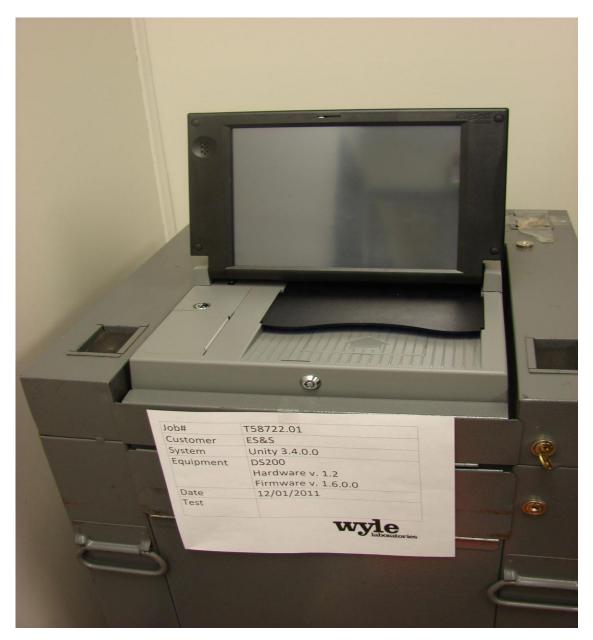

Photograph 3: DS200 (on metal ballot box)

## Page No. 10 of 59 Certification Test Plan T58722.01 REV B

- 1.0 INTRODUCTION (Continued)
- 1.5 Target of Evaluation Description (Continued)
- 1.5.2 System Hardware (Continued)

#### **Tabulator: Model 650**

The Model 650 is a high-speed, optical scan central ballot counter. During scanning, the Model 650 prints a continuous audit log to a dedicated printer and can print results directly from the scanner to another printer. The M650 can transfer results to a Zip Disk that officials use to generate results using Election Reporting Manager. The M650 is capable of sorting write-ins, blanks, overvotes and illegal ballots.

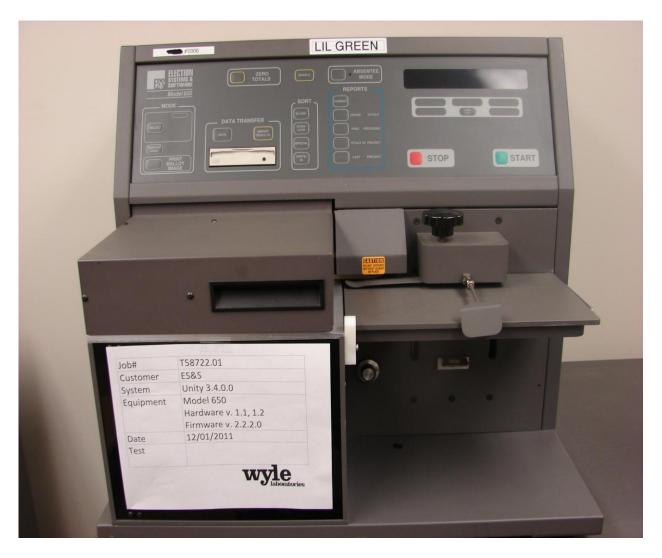

Photograph 4: Model 650

#### Page No. 11 of 59 Certification Test Plan T58722.01 REV B

## 1.0 INTRODUCTION (Continued)

## 1.5 Target of Evaluation Description (Continued)

## 1.5.2 System Hardware (Continued)

#### **Electronic Ballot Marking Device: AutoMARK Voter Assist Terminal (VAT)**

The electronic ballot marking device component is the ES&S AutoMARK Voter Assist Terminal (VAT). The AutoMARK VAT assists voters with disabilities by marking optical scan ballots.

The AutoMARK VAT includes two user interfaces, to accommodate voters who are visually or physically impaired or voters who are more comfortable reading or hearing instructions and choices in an alternative language. The AutoMARK is equipped with a touch screen and keypad. The touch screen interface includes various colors and effects to prompt and guide the voter through the ballot marking process. Each key has both Braille and printed text labels designed to indicate function and a related shape to help the voter determine its use.

Regardless whether the voter uses the touch screen or other audio interface, changes can be made throughout the voting process by navigating back to the appropriate screen and selecting the change or altering selections at the mandatory vote summary screen that closes the ballot marking session.

The A100 and A200 both operate the same and have the same features. The difference between the models is the location of two printed circuit boards and related wiring harness and cables. In the A200, the Printer Engine Board and Power Supply Board were moved from under the machine to the top.

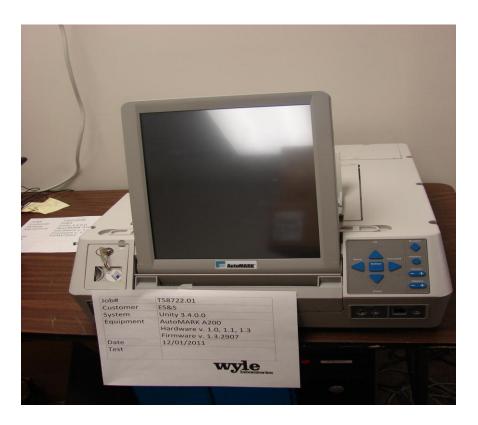

Photograph 5: AutoMARK A200 VAT

#### Page No. 12 of 59 Certification Test Plan T58722.01 REV B

- 1.0 INTRODUCTION (Continued)
- 1.5 Target of Evaluation Description (Continued)
- 1.5.2 System Hardware (Continued)

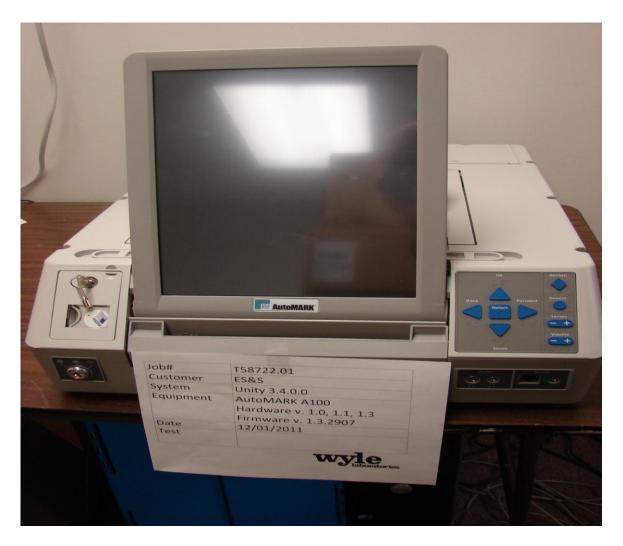

Photograph 6: AutoMARK A100 VAT

#### **Tabulator: DS850**

The DS850 is a high-speed, digital scan central ballot counter. During scanning, the DS850 prints a continuous audit log to a dedicated audit log printer and can print results directly from the scanner to a second connected printer. The scanner saves results internally and to results collection media that officials can use to format and print results from a PC running Election Reporting Manager. The DS850 has an optimum throughput rate of 200 ballots per minute and uses cameras and imaging algorithms to image the front and back of a ballot, evaluate the results and sort ballots into discrete bins to maintain continuous scanning.

## Page No. 13 of 59 Certification Test Plan T58722.01 REV B

- 1.0 INTRODUCTION (Continued)
- 1.5 Target of Evaluation Description (Continued)
- 1.5.2 System Hardware (Continued)

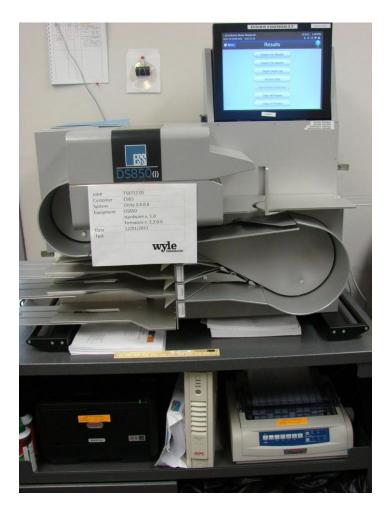

Photograph 7: DS850

## Cisco ASA 5505

The Cisco ASA 5505 includes a flexible 8-port 10/100 Fast Ethernet switch only two of which are active. The Cisco ASA 5505 as configured supports 2 VLANS i.e. a DMZ and an Inside LAN. The RAS and SFTP Server reside on the DMZ. The SFTP Client and EMS reside on the Inside LAN. The DMZ is required to isolate the Inside LAN from any connectivity with the outside e.g. the dial-up connections through the RAS. The Cisco ASA 5505 Adaptive Security Appliance is further configured to only allow SSH traffic i.e. traffic on port 22.

- 1.0 INTRODUCTION (Continued)
- 1.5 Target of Evaluation Description (Continued)
- 1.5.2 System Hardware (Continued)

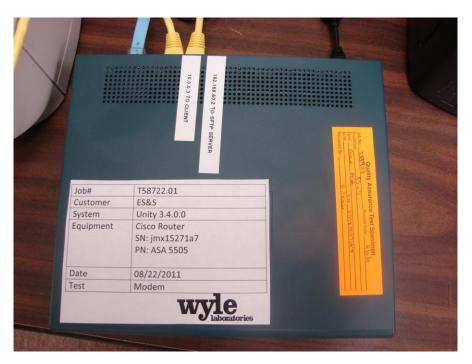

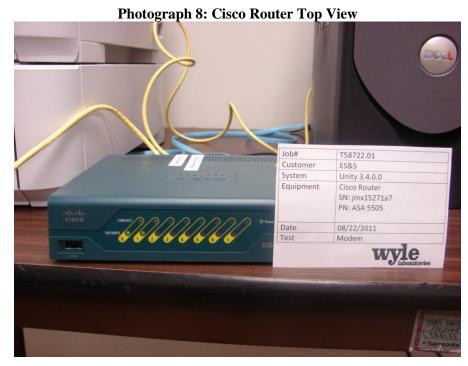

**Photograph 9: Cisco Router Front View** 

#### Page No. 15 of 59 Certification Test Plan T58722.01 REV B

## 1.0 INTRODUCTION (Continued)

## 1.5 Target of Evaluation Description (Continued)

#### **1.5.2** System Hardware (Continued)

#### Remote Access Service (RAS)

The RAS server, which is part of the Windows 2003 R2 server operating system, allows incoming DS200 remote access dial-up connections to the SFTP server.

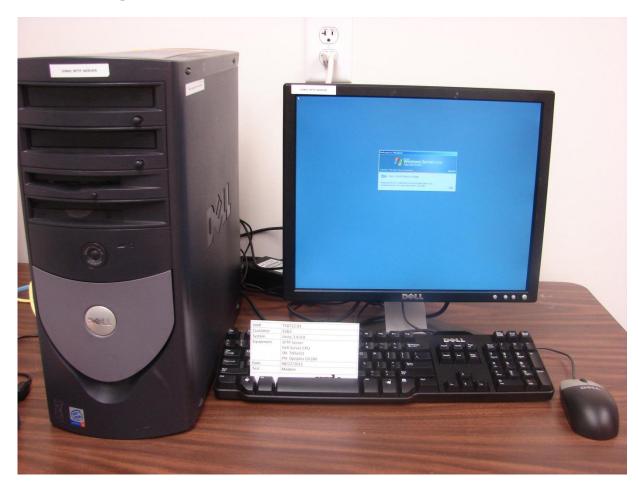

**Photograph 10: SFTP Server Configuration** 

#### 1.5.3 System Software

The Unity 3.4.0.0 Election Management System is an application suite comprised of eight components: AutoMark Information Management System, Audit Manager, Election Data Manager, ES&S Ballot Image Manager, Hardware Programming Manager, Election Reporting Manager, Log Monitor Service, and VAT Previewer.

## **AutoMark Information Management System (AIMS)**

AIMS is a windows-based election management system software application used to define election parameters for the VAT, including functionality to import election definition files produced by the Unity EMS and create VAT flash memory cards.

#### Page No. 16 of 59 Certification Test Plan T58722.01 REV B

## 1.0 INTRODUCTION (Continued)

## 1.5 Target of Evaluation Description (Continued)

#### **1.5.3** System Software (Continued)

#### **VAT Previewer**

The VAT Previewer is an application within the AIMS program that allows the user to preview audio text and screen layout prior to downloading election-day media for the AutoMARK.

## **Audit Manager (AM)**

The Audit Manager (AM) utility provides security and user tracking for Election Data Manager and ES&S Ballot Image Manager. Audit Manager runs in the background of the other Unity programs and provides password security and a real-time audit log of all user inputs and system outputs. Election coders use Audit Manager to set Unity system passwords and track user activity.

## **Election Data Manager (EDM)**

The Election Data Manager (EDM) is the entry point for the Unity Election Management System. Election Data Manager is a single-entry database that stores precinct, office, and candidate information. Data entered for an initial election is stored to a re-useable database to be recalled and edited for all elections that follow. Election Data Manager is used in conjunction with other Unity software to format and print ballots, program ballot scanning equipment, and produce Election Day reports.

#### ES&S Ballot Image Manager (ESSIM)

The ES&S Ballot Image Manager (ESSIM) uses ballot style information created by Unity Election Data Manager to display the ballots in a WYSIWIG design interface. Users can apply typographic formatting (font, size, attributes, etc.) to individual components of the ballot. Text and graphic frames can also be added to the ballot.

#### **Hardware Programming Manager (HPM)**

The Hardware Programming Manager (HPM) uses the election specific database created with Election Data Manager and ES&S Ballot Image Manager to program the appropriate media for ES&S tabulation devices. Hardware Programming Manager converts the ballot layout data into the format required for each ES&S tabulator. HPM then writes this data to the appropriate media required; a USB flash drive for the DS200 and DS850, a PCMCIA card for the Model 100, a CF card for the AutoMark or a Zip disk for Model 650 tabulators.

#### **Election Reporting Manager (ERM)**

Election Reporting Manager (ERM) generates paper and electronic reports for election workers, candidates, and the media. Jurisdictions can use a separate ERM installation to display updated election totals on a monitor as ballot data is tabulated, and send results reports directly to media outlets. ERM supports accumulation and combination of ballot results data from all ES&S tabulators. Precinct and accumulated totals reports provide a means to accommodate candidate and media requests for totals and are available upon demand. High-speed printers are configured as part of the system accumulation/reporting stations - PC and related software.

## 1.0 INTRODUCTION (Continued))

## 1.5 Target of Evaluation Description (Continued)

## 1.5.3 System Software (Continued)

#### **Log Monitor Service**

The Log Monitor Service is a Windows Service that runs in the background of any active ES&S Election Management software application to monitor the proper functioning of the Windows Event Viewer. The Log Monitor Service closes any active ES&S software application if the system detects the improper deactivation of the Windows Event Viewer.

#### 1.5.4 System Operational Concept

The operational flow and low-level system interfaces for the ES&S Unity 3.4.0.0 Voting System are illustrated in Figures 1-1 and 1-2.

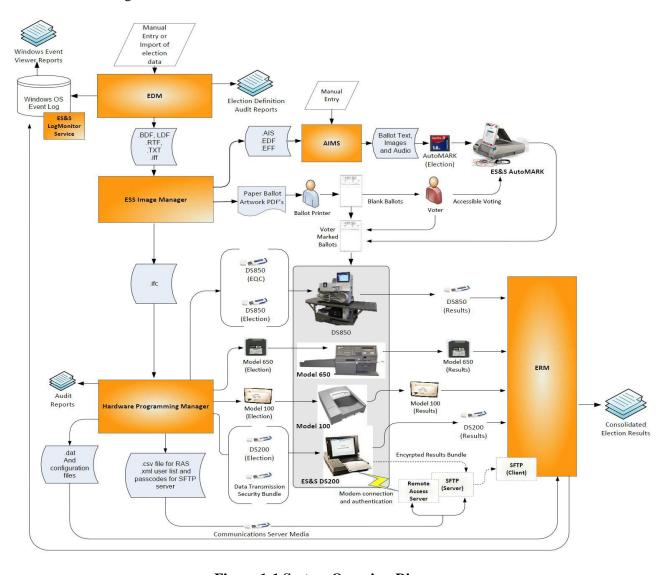

Figure 1-1 System Overview Diagram

- 1.0 INTRODUCTION (Continued))
- 1.5 Target of Evaluation Description (Continued)
- 1.5.4 System Operational Concept (Continued)

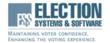

# System Configuration - Wired

May 2, 2012

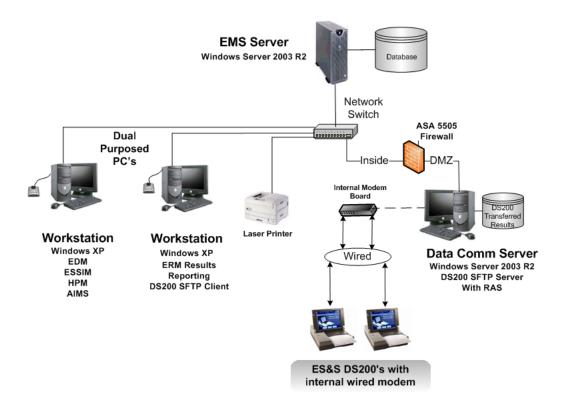

Figure 1-2 Secure File Transfer Configuration Guide

## Page No. 19 of 59 Certification Test Plan T58722.01 REV B

## 1.0 INTRODUCTION (Continued))

## 1.5 Target of Evaluation Description (Continued)

## 1.5.5 System Limits

The system limits and the ballot target limits that ES&S has stated to be supported by the Unity 3.4.0.0 System are compiled in Tables 1-4 and 1-5.

Table 1-4 Unity 3.4.0.0 System Limits

| Limit Description (Maximum)                     | Limit Value                                             | Limiting Factor                    |
|-------------------------------------------------|---------------------------------------------------------|------------------------------------|
| Precincts allowed in an election                | 2900(1639 if using paper                                | HPM/ERM                            |
| Treemets anowed in an election                  | ballot coded by precinct)                               | (ballot sequence code)             |
| Precinct included per poll (reporting limit)    | 1900                                                    | ERM                                |
| Candidate/counters per election                 | 21000                                                   | ERM                                |
| Maximum candidates                              | 9900                                                    | HPM                                |
| Contest allowed in an election                  | Depends on election(limited by 21,000 maximum counters) | ERM                                |
| Candidates/Counters allowed per precinct        | 1,000                                                   | ERM Import                         |
| Ballot styles allowed per election              | 5500 (1639 if using paper ballot coded by style)        | HPM (ballot sequence code)         |
| Contests allowed per ballot style               | 200 or number of positions<br>on a ballot               | HPM                                |
| Precincts allowed per ballot style              | 1500                                                    | HPM                                |
| Candidates (ballot choices) allowed per contest | 175                                                     | НРМ                                |
| Count for any precinct element                  | 500,000 (65,550 from any tabulator media)               | ERM report<br>(ERM results Import) |
| Number of parties allowed                       | 18                                                      | HPM                                |
| 'Vote for' per contest                          | 90                                                      | HPM                                |

**Table 1-5 Unity 3.4.0.0 Ballot Target Limits** 

| Ballot Size<br>(ovals per inch Left or Right) | Positions per Column x Row     |
|-----------------------------------------------|--------------------------------|
| 8 ½ x 11" (4 ovals per inch)                  | 36 rows x 3 columns = 108/side |
| 8 ½ x 14" (3 ovals per inch)                  | 36 rows x 3 columns = 108/side |
| 8 ½ x 14" (4 ovals per inch)                  | 48 rows x 3 columns = 144/side |
| 8 ½ x 17" (3 ovals per inch)                  | 41 rows x 3 columns = 123/side |
| 8 ½ x 17" (3 ovals per inch)                  | 45 rows x 3 columns = 135/side |
| 8 ½ x 17" (4 ovals per inch)                  | 60 rows x 3 columns = 180/side |
| 8 ½ x 19" (3 ovals per inch)                  | 51 rows x 3 columns = 153/side |
| 8 ½ x 19" (4 ovals per inch)                  | 68 rows x 3 columns = 204/side |

## Page No. 20 of 59 Certification Test Plan T58722.01 REV B

## 1.0 INTRODUCTION (Continued))

## 1.5 Target of Evaluation Description (Continued)

## 1.5.6 Supported Languages

The following languages have been stated by ES&S to be supported by the Unity 3.4.0.0 System:

- English
- Spanish

#### 1.5.7 Supported Functionality

The Unity 3.4.0.0 System is designed to support the following voting variations:

- General Election
- Open and Closed Primaries
- Partisan offices
- Non-Partisan offices
- Write-in voting
- Straight Party voting
- Cross-Party endorsement
- Split Precincts
- Ballot Rotation
- Recall Issue with Options
- Provisional or Challenged Ballots
- Vote for N of M
- Audio Ballot

The Unity 3.4.0.0 System does not include functions for Primary Presidential Delegation Nominations, Ranked Order Voting, or Cumulative Voting; therefore, testing will not be conducted on these functions.

#### Page No. 21 of 59 Certification Test Plan T58722.01 REV B

#### 2.0 PRE-CERTIFICATION TESTING AND ISSUES

## 2.1 Evaluation of Prior VSTL Testing

ES&S began the test campaign for the Unity 3.2.1.0 (a predecessor to the Unity 3.4.0.0 System) at iBeta Quality Assurance. iBeta performed an initial baseline high-level TDP review, source code review for AutoMark, AIMS, DS200, HPM, ERM and COTS source verification. Wyle was provided a summary report from iBeta (iBeta Report Number (V) 2010-17SEP-001(A)) detailing what was performed and the discrepancies discovered during testing. Wyle then tested the system as documented in Wyle Test Report No. T58200.01-01, Rev. B.

Wyle will reutilize the hardware testing only from the approved test campaigns listed in Table 2-1.

ComponentHardware VersionReviewed in Test ReportDS2001.2Unity 3.2.0.0 (iBeta Test Report)DS8501.0Unity 5.0.0.0 (iBeta/Criterion Test Report)

Table 2-1 Unity 3.2.00 Approved Test Campaign

The DS200 firmware in this campaign contains the Unity 3200 Rev 3 code as its baseline. ES&S then modified the code to include landline modeming. These updates and all changes to DS200 firmware in Unity 3.4.0.0 were reviewed by Wyle. All testing on the DS200 was completed in prior programs (which included Unity 3.2.0.0 and Unity 3.2.0.0 Rev 3) except for the modifications to include landline modeming which will be tested in this test campaign.

Wyle will reutilize the components in Tables 2-2 and 2-3 from previously-certified systems. These systems have not been modified or changed since Unity 3.2.1.0 approved test campaign. These reports can be found on the EAC website at <a href="http://www.eac.gov/testing\_and\_certification/certified\_voting\_systems.aspx">http://www.eac.gov/testing\_and\_certification/certified\_voting\_systems.aspx</a>.

| Component | Hardware<br>Version | Reviewed in Test<br>Report           | Firmware<br>Version | Reviewed in Test Report           |
|-----------|---------------------|--------------------------------------|---------------------|-----------------------------------|
| Model 100 | 1.3                 | Unity 3.2.1.0 (iBeta<br>Test Report) | 5.4.4.5             | Unity 3.2.1.0 (iBeta Test Report) |
| Model 650 | 1.1, 1.2            | Unity 3.2.1.0 (iBeta<br>Test Report) | 2.2.2.0             | Unity 3.2.1.0 (iBeta Test Report) |
| AutoMARK  | 1.0, 1.1, 1.3       | Unity 3.2.1.0 (iBeta<br>Test Report) | 1.3.2907            | Unity 3.2.1.0 (iBeta Test Report) |

**Table 2-2 Hardware Table** 

**Table 2-3 Software Table** 

| Component                         | Version  | Reviewed in Test Report           |
|-----------------------------------|----------|-----------------------------------|
| Audit Manager (AM)                | 7.5.2.0  | Unity 3.2.1.0 (iBeta Test Report) |
| Election Data Manager (EDM)       | 7.8.1.0  | Unity 3.2.1.0 (iBeta Test Report) |
| ES&S Ballot Image Manager (ESSIM) | 7.7.1.0  | Unity 3.2.1.0 (iBeta Test Report) |
| Log Monitor Service               | 1.0.0.0  | Unity 3.2.1.0 (iBeta Test Report) |
| AIMS                              | 1.3.257  | Unity 3.2.1.0 (iBeta Test Report) |
| VAT Previewer                     | 1.3.2907 | Unity 3.2.1.0 (iBeta Test Report) |

For details of the hardware qualitative examination performed by Wyle, refer to Section 4.4.1 of this test plan.

#### Page No. 22 of 59 Certification Test Plan T58722.01 REV B

## 2.0 PRE-CERTIFICATION TESTING AND ISSUES (Continued)

## **2.1** Evaluation of Prior VSTL Testing (Continued)

### 2.1.1 Reason for Testing and Results

The EMC testing performed by Criterion was directed by iBeta for an EAC 2005 VVSG test campaign for Unity 5.0.0.0. Wyle is accepting the stated tests based on a review of the test reports. Wyle will be performing all other testing on the DS850 cited in Section 4.4 of this document.

#### 2.2 Known Field Issues

The EAC Formal investigation Report, dated December 20, 2011.

Two technical advisories have been issued by the EAC concerning known field issue of the DS200, each of which is summarized below:

\*EAC Technical Advisory ESS2011-02: During local acceptance testing in a jurisdiction, multiple DS200 Ballot Scanners exhibited an anomaly where the touch screen interface would stop responding to touches.

EAC Technical Advisory ESS2011-03: During local acceptance testing, a DS200 Ballot Scanner failed to count a marked ballot position resulting in a lost vote.

In response to the technical advisories, ES&S has published two Technical Bulletins (PRBDS2000013 and FYIDS2000021, both of which are dated 8/3/2011).

\*Tested and fixed in Unity 3.2.0.0 Rev. 3

#### Page No. 23 of 59 Certification Test Plan T58722.01 REV B

#### 3.0 MATERIALS REQUIRED FOR TESTING

The materials required for certification testing of the ES&S Unity 3.4.0.0, which include software, hardware, test materials, and deliverable materials were shipped directly to Wyle by ES&S. Some of the equipment to be used during this test effort is the same equipment used during other certification campaigns performed by Wyle.

#### 3.1 Software

This section defines the two types of software needed for testing:

- software used for the testing of hardware, software, and security
- supporting software required for the test environment (operating systems, compliers, assemblers, database managers, and any other supporting software)

The Unity 3.4.0.0 System software and firmware submitted for review is identified in Appendix C, Table 3-1, Unity 3.4.0.0 System Software and Firmware. Wyle will only be reviewing and building the source code pertaining to the DS200, DS850, HPM, and ERM. The other components for EMS will be retrieved from the "Trusted Builds" archived at Wyle. Wyle will have a SHA1 hash made of the resulting software files or disc images.

## 3.2 Equipment

This subsection categorizes the equipment the manufacturer has submitted for testing. Each test element is included in the list of the equipment required for testing of that element, including system hardware, general purpose data processing and communications equipment, and any required test instrumentation.

Every effort is made to verify that equipment purported to be COTS, is in fact COTS, as defined by the VVSG, and that the COTS equipment has not been modified for use. Wyle will perform research using the COTS equipment manufacturers' websites based on the serial and service tag numbers for each piece of equipment and will evaluate COTS hardware, system software and communications components for proven performance in commercial applications other than elections. For PCs, laptops, and servers, the service tag information is compared to the system information found on each machine. An external and internal physical analysis is also performed to the best of Wyle's abilities when the equipment is easily accessible without the possibility of damage. Hard drives, RAM memory, and other components are examined to verify that the components match the information found on the COTS equipment manufacturers' websites.

The equipment that the manufacturer submitted for testing is listed in Table 3-1. Each test element is included in the list of the equipment required for testing of that element including system hardware, general purpose data processing, communications equipment, and any required test instrumentation.

# Page No. 24 of 59 Certification Test Plan T58722.01 REV B

# 3.0 MATERIALS REQUIRED FOR TESTING (Continued)

# 3.2 Equipment (Continued)

Table 3-1 Unity 3.4.0.0 Voting System Equipment Description

| Equipment                                                        | Description                                                                                                    | Serial Numbers                                                                                                    |
|------------------------------------------------------------------|----------------------------------------------------------------------------------------------------|----------------------------------------------------------------------------------------------------|
| Model 100  • Hardware v. 1.3  • Firmware v. 5.4.4.5              | A precinct-based, voter-activated paper ballot tabulator that uses a proprietary recognition engine to detect completed ballot targets.                                                                                         | 205071                                                                                                    |
| DS200      Hardware v. 1.2     Firmware v. 1.6.0.0               | A digital scan paper ballot tabulator designed for use at the polling place level.                                                                                                    | ES0108340178, ES0107380927,<br>DS0110340837                                                                                                    |
| Model 650                                                        | A high-speed, optical scan central ballot counter. During scanning, the Model 650 prints a continuous audit log to a dedicated audit log printer and can print results directly from the scanner to a second connected printer. | 2406 8013                                                                                                    |
| AutoMARK A100  • Hardware v. 1.0  • Firmware v. 1.3.2907         | ADA Ballot Marking Device                                                                                                    | AM0105490825                                                                                                    |
| AutoMARK A200  • Hardware v.1.1, and 1.3  • Firmware v. 1.3.2907 | ADA Ballot Marking Device                                                                                                    | AM0208470644                                                                                                    |
| DS850  • Hardware v. 1.0 • Firmware v. 2.2.0.0                   | A high-speed, digital scan central ballot counter. During scanning, the DS850 prints a continuous audit log to a dedicated audit log printer and can print results directly from the scanner to a second connected printer.     | DS850: DS8509420037<br>Cart: 57936-02<br>Laser Printer Oki B430dn:<br>AF97052470A0<br>UPS APC-RS 1500:<br>BB0932033646<br>Dot Matrix Printer Oki 420:<br>AE72011853C0 |
| Ballot Box<br>Hardware v. 1.2 & 1.3                              | Plastic Ballot Box                                                                                                    | E076, E089, E099                                                                                                    |
| Ballot Box<br>Hardware v. 1.0, 1.1, & 1.2                        | Metal Box with/without Diverter                                                                                                    | E015, E017                                                                                                    |
| Server PC                                                        | Dell OptiPlex GX260                                                                                                    | 7DOWL21                                                                                                    |
| Server PC                                                        | Dell Precision T3500                                                                                                    | 15TPMN1                                                                                                    |
| Client PC                                                        | Dell OptiPlex 760                                                                                                    | 2HF3CK1                                                                                                    |
| Router/Firewall                                                  | Cisco ASA 5505                                                                                                    | JMX152741AT                                                                                                    |
| Modem Board                                                      | Equinox 8-port                                                                                                    | VW10648                                                                                                    |
| Modem Board                                                      | Digi                                                                                                    | V70957956                                                                                                    |
| Modem Board                                                      | Perle                                                                                                    | 6602983-10                                                                                                    |
| Ballot on Demand Printer                                         | OKI C9650                                                                                                    | AF85027113A0                                                                                                    |
| Report Printer                                                   | HP LaserJet 4050N                                                                                                    | USQX074394                                                                                                    |
| Headphones                                                       | Avid FV 60                                                                                                    | HP-57936-1- 9,                                                                                                    |

# Page No. 25 of 59 Certification Test Plan T58722.01 REV B

# 3.0 MATERIALS REQUIRED FOR TESTING (Continued)

## **3.2** Equipment (Continued)

Table 3-2 Unity 3.4.0.0 Voting System Build Machine Description (Equipment use: software witness and trusted builds)

| Description of Equipment                         | Serial Number                | Operating System           |
|--------------------------------------------------|------------------------------|----------------------------|
| Dell OptiPlex 760                                | 6DCKJG1                      | Windows XP SP3 or<br>Vista |
| Dell Keyboard – Model L100                       | CN0RH659735716B402JS         | N/A                        |
| Dell Mouse – Model XN966                         | HS847130DLE                  | N/A                        |
| ACER Monitor – Model AL1716 P/N:<br>ET 1716B.012 | ETL460C005609012DCPY11       | N/A                        |
| Dell Precision T3500                             | 15TNMN1                      | Windows 7                  |
| Dell Keyboard – Model L100                       | CN0RH65965890660029T         | N/A                        |
| Dell Mouse – Model DHY933                        | F0N002Y1                     | N/A                        |
| Dell OptiPlex GX110                              | 20PW10B                      | QNX 4.22A                  |
| CPU Intel inside Xenon DELL                      | Dell 0T7570                  | Linux 6.2.5                |
| Logitec keyboard (white) - Y-ST39                | BTD40203069                  |                            |
| Microsoft Intellimouse 1.3A<br>PS/2 compatible   | 63618-OEM-3189502-1          |                            |
| Corsair Orbit PC                                 | 1112719<br>(D72500343200710) |                            |
| WhiteSanport 17" Monitor<br>model: H996 BBM      | GK0M03C317000657             |                            |
| Logitec keyboard (white) - Y-SG13                | MCT02201651                  |                            |
| Microsoft Intellimouse 1.2A<br>PS/2 compatible   | 63618-OEM-4593581-6          |                            |
| Acer LCD Monitor AL1716<br>P/N: ET 1716B.012     | ETL 480C00580900290PY11      |                            |
| CPU Intel inside Xenon DELL                      | Dell 0T7570                  | Linux                      |
| Dell Monitor                                     | 8176324                      | N/A                        |
| Keyboard                                         | CN-OW7658-37172-584-06MV     | None                       |
| Mouse                                            | HCD45048365                  | None                       |
| Dell PC Monitor                                  | 500120                       | None                       |
| Dell Precision T3500                             | 15TNMN1                      | Linux                      |

## Page No. 26 of 59 Certification Test Plan T58722.01 REV B

## 3.0 MATERIALS REQUIRED FOR TESTING (Continued)

## 3.3 Test Support Materials

This subsection lists any and all test support materials needed to perform voting system testing. The scope of testing determines the quantity of a specific material required. The following test materials are required to support the Unity 3.4.0.0 System certification testing.

Table 3-3 Unity 3.4.0.0 System Test Support Materials

| Test Material                                             | Quantity | Make                   | Model                                |
|-----------------------------------------------------------|----------|------------------------|--------------------------------------|
| 8 ½" X 11" Paper in<br>Speed Loading Box<br>(2700 Sheets) | 4        | Dot Matrix             | 951027                               |
| COTS Printer                                              | 1        | EPSON LQ-590           | FSQY140868                           |
| Security Seals                                            | 5000     | Intab                  | 800-0038R                            |
|                                                           | 20       | E. J. Brooks           | 86022                                |
| Consuits: Looks                                           | 25       | E. J. Brooks           | 6024                                 |
| Security Locks                                            | 50       | American Casting Corp. | 00561-03                             |
|                                                           | 50       | A. Rifkin              | RIFSI                                |
| ES&S Pens                                                 | 20       | BIC                    | Grip Roller                          |
| Security Sleeves                                          | 7        | ES&S                   | PS-S7-936-XX(1-7)                    |
| CF Card Reader                                            | 1        | SanDisk                | 018-6305                             |
| Magnifier                                                 | 3        |                        |                                      |
| Headphone Covers                                          | 30       |                        |                                      |
| Paddles (yes/no)                                          | 3        |                        |                                      |
| Transport Media<br>(USB Flash Drives)                     | Delkin   | 512 MB Capacity        | Wyle-assigned numbers: TM-<br>XXX    |
|                                                           | Delkin   | 4.0 GB Capacity        | Wyle-assigned numbers: TM-XXX        |
|                                                           | Delkin   | 8.0 GB Capacity        | Wyle-assigned numbers: TM-XXX        |
|                                                           | SanDisk  | 2.0 GB Capacity        | Wyle-assigned numbers: TM-<br>XXX    |
| Compact Flash                                             | SanDisk  | 512 MB Capacity        | Wyle-assigned numbers: CF-<br>XXX    |
|                                                           | SanDisk  | 1.0 GB Capacity        | Wyle-assigned numbers: CF-<br>XXX    |
|                                                           | SanDisk  | 2.0 GB Capacity        | Wyle-assigned numbers: CF-<br>XXX    |
|                                                           | Toshiba  | 1.0 GB Capacity        | Wyle-assigned numbers: CF-<br>XXX    |
| PCMCIA                                                    | Vikant   | 512 KB Capacity        | Wyle-assigned numbers:<br>PCMCIA-XXX |
|                                                           | Centon   | 4 MB Capacity          | Wyle-assigned numbers:<br>PCMCIA-XXX |

## Page No. 27 of 59 Certification Test Plan T58722.01 REV B

## 3.0 MATERIALS REQUIRED FOR TESTING (Continued)

## 3.4 Deliverable Materials

The materials listed in Table 3-4 are to be delivered as part of the Unity 3.4.0.0 System to the users.

Table 3-4 Deliverable Materials for Unity 3.4.0.0 Testing Purposes

| Deliverable Material                               | Version                                      | Description                   |
|----------------------------------------------------|----------------------------------------------|-------------------------------|
| AM                                                 | 7.5.2.0                                      | EMS                           |
| EDM                                                | 7.8.1.0                                      | EMS                           |
| ESSIM                                              | 7.7.1.0                                      | EMS                           |
| НРМ                                                | 5.8.0.0                                      | EMS                           |
| ERM                                                | 7.8.0.0                                      | EMS                           |
| Log Monitor Service                                | 1.0.0.0                                      | EMS                           |
| AIMS                                               | 1.3.257                                      | EMS                           |
| VAT Previewer                                      | 1.3.2907                                     | EMS                           |
| Model 100                                          | Firmware 5.4.4.5; Hardware 1.3               | Optical scan precinct scanner |
| DS200                                              | Firmware 1.6.0.0; Hardware 1.2               | Precinct ballot scanner       |
| AutoMARK                                           | Firmware 1.3.2907; Hardware 1.0, 1.1 and 1.3 | Voter Assist Terminal         |
| Model 650                                          | Firmware 2.2.2.0; Hardware 1.1 and 1.2       | Central ballot scanner        |
| DS850                                              | Firmware 2.2.0.0; Hardware 1.0               | Central ballot scanner        |
| Headphones                                         | Avid FV 60                                   | Stereo headphones             |
| Router/Firewall                                    | Cisco ASA 5505                               | Router/Firewall               |
| Modem Board                                        | Equinox 8-port                               | Server Modem Board            |
| Modem Board                                        | Digi                                         | Server Modem Board            |
| Modem Board                                        | Perle                                        | Server Modem Board            |
| Voting System Overview Unity 3.4.0.0               | 7.0                                          | TDP Document                  |
| ES&S DS200 System Operations Procedures            | Firmware 1.6.0.0 HV 1.2.1                    | TDP Document                  |
| ES&S DS850 System Operations Procedures            | 8.0                                          | TDP Document                  |
| ES&S AM System Operations Procedures               | 7.5.2.0                                      | TDP Document                  |
| ES&S EDM System Operations Procedures              | 7.8.1.0                                      | TDP Document                  |
| ES&S ERM System Operations Procedures              | 7.8.0.0                                      | TDP Document                  |
| ES&S ESSIM System Operations Procedures            | 7.7.1.0                                      | TDP Document                  |
| ES&S HPM System Operations Procedures              | 5.8.0.0                                      | TDP Document                  |
| ES&S Log Monitor System Operations Procedures      | 1.0.0.0                                      | TDP Document                  |
| ES&S M100 System Operations Procedures             | Firmware 5.4.4.5; Hardware 1.3               | TDP Document                  |
| ES&S M650 System Operations Procedures             | Firmware 2.2.2.0; Hardware 1.1 and 1.2       | TDP Document                  |
| Voting System Security Specification Unity 3.4.0.0 | 3.4.0.0                                      | TDP Document                  |
| Jurisdiction Security Practices Template           | 1.0.0.1                                      | TDP Document                  |
| Hardening the EMS PC Guide                         | 3.0                                          | TDP Document                  |

#### Page No. 28 of 59 Certification Test Plan T58722.01 REV B

#### 4.0 TEST SPECIFICATIONS

The certification testing of the Unity 3.4.0.0 System is to the configuration submitted in the EAC application ESS1103.

Wyle qualified personnel involved with certification testing performed on the manufacturer's voting system will follow Wyle's procedures for testing. Results are used to determine if the system has met and passed the specific test cases associated with those procedures based on EAC 2005 VVSG and EAC Testing and Certification Program Manual.

This test campaign is based on the previous test campaign conducted for the ES&S Unity 3.2.1.0 System, the results of which are documented in Wyle Report No. T58200.01-01, Rev. B. During this test campaign, the ES&S Unity 3.2.1.0 System was tested to, and found to be in conformance with, the United States Federal Election Commission (FEC) 2002 Voting System Standards (VSS) and all applicable EAC 2005 Voluntary Voting Systems Guidelines (VVSG). Per section 4.4.2.3 of the EAC Testing and Certification Program Manual, all testing on the modifications to the system will be tested to the 2005 VVSG; however, pending successful completion of this test campaign, the system will only be granted a 2002 VSS certification since the system, as a whole, will not be tested to the 2005 VVSG.

The following list contains EAC Request for Interpretations (RFI) and Notice of Clarifications (NOC) that will be incorporated in the test campaign:

#### **Request for Interpretations**

2012-01 EAC Decision on Ballot Handling - Multi-feed

2010-08 EAC Decision on Calling Sequence

2010-07 EAC Decision on Module Length

2010-06 EAC Decision on DRE Accessibility Requirements and Other Accessible Voting stations

2010-05 EAC Decision on Testing of Modifications to a Certified System

2010-04 EAC Decision on Functional Requirements with Respect to Security

2010-03 EAC Decision on Database Coding Conventions

2010-02 EAC Decision on Coding Conventions

2010-01 EAC Decision on Voltage Levels and ESD Test

2009-06 EAC Decision on Temperature and Power Variation

2009-05 EAC Decision on T-Coil Requirements

2009-04 EAC Decision on Audit Log Events

2009-03 EAC Decision on Battery Backup for Central Count Systems

2009-02 EAC Decision on Alternate Languages

2009-01 EAC Decision on VVPAT Accessibility New

2008-12 EAC Decision on Ballot Marking Device/Scope of Testing

2008-10 EAC Decision on Electrical Fast Transient

2008-09 EAC Decision on Safety Testing

2008-08 EAC Decision on Automatic Bar Code Readers

#### Page No. 29 of 59 Certification Test Plan T58722.01 REV B

## **4.0 TEST SPECIFICATIONS (Continued)**

#### **Request for Interpretations (Continued)**

- 2008-07 EAC Decision on Zero Count to Start Election
- 2008-06 EAC Decision on Battery Backup for Central Count
- 2008-05 EAC Decision on Durability
- 2008-04 EAC Decision on Supported Languages
- 2008-03 EAC Decision on OS Configuration
- 2008-02 EAC Decision on Battery Backup for Optical Scan Voting Machines
- 2008-01 EAC Decision on Temperature and Power Variation
- 2007-06 EAC Decision on Recording and Reporting Undervotes
- 2007-05 EAC Decision on Testing Focus and Applicability
- 2007-04 EAC Decision on Presentation of Alternative Language
- 2007-03 EAC Decision on Summative Usability Testing
- 2007-02 EAC Decision on Variable Names
- 2007-01 EAC Decision on Accessible Design

#### **Notice of Clarifications**

- NOC 2012-01 Clarification of COTS Product Equivalency for De Minimis Change
- NOC 2011-01 Clarification of De Minimis Change Determination Requirements Related to Data
- NOC 2009-005 Development and Submission of Test Plans for Modifications to EAC Certified Systems
- NOC 2009-004 Development and Submission of Test Reports
- NOC 2009-003 De Minimis Change Determination Requirement
- NOC 2009-002 Laboratory Independence Requirement
- NOC 2009-001 Requirements for Test Lab Development and Submission of Test Plans
- NOC 2008-003 EAC Conformance Testing Requirements
- NOC 08-002 EAC Mark of Certification
- NOC 2008-001 Validity of Prior Non-core Hardware Environmental and EMC Testing
- NOC 2007-005 Voting System Test Laboratory Responsibilities in the Management and Oversight of Third Party Testing
- NOC 2007-004 Voting System Manufacturing Facilities
- NOC 2007-003 State Testing Done in Conjunction with Federal Testing within the EAC Program
- NOC 2007-002 VSTL Work with Manufacturers Outside of Voting System Certification Engagements
- NOC 2007-001 Timely Submission of Certification Application

#### Page No. 30 of 59 Certification Test Plan T58722.01 REV B

## **4.0 TEST SPECIFICATIONS (Continued)**

## 4.1 Requirements (Strategy of Evaluation)

The strategy for evaluating ES&S Unity 3.4.0.0 will be based on the 2 modifications to the system.

- 1. To add a Landline Modem solution to the DS200. This function enables jurisdictions to modem results from a precinct to a central location. In addition to modeming, the Hardware Programming Manager (HPM) and Election Reporting Manager (ERM) applications were modified to support the addition of modem functionality.
- 2. To add the DS850, a high-speed digital scan central counter to the Unity 3.4.0.0 System. The DS850 provides jurisdictions an option for a high-speed central counter. In addition to the DS850, the Hardware Programming Manager (HPM) and Election Reporting Manager (ERM) applications were modified to support the addition to the DS850

The first modification is to test the additional hardware and EMS modifications to support Landline Modems on the DS200. The second modification is to test all software modifications and peripheral devices to support the inclusion of the DS850 to the Unity 3.4.0.0 System.

To evaluate the system test requirements, each section of the EAC 2005 VVSG will be analyzed to determine the applicable tests. The EAC 2005 VVSG Volume I Sections, along with the strategy for evaluation, are described below:

- Section 2: Functional Requirements The requirements in this section will be tested during the FCA utilizing the "Wyle Baseline Test Cases" along with test cases specially designed for the ES&S Unity 3.4.0.0 System. The data input during these tests will be based on the predefined election definitions submitted as part of the Test Plan Package.
- Section 3: Usability and Accessibility The requirements in this section will not be tested during this test campaign because the only new equipment is the DS850, which is a central scan component and the Usability and Accessibility requirements are for in-precinct components.
- **Section 4: Hardware Requirements** The requirements in this section will be evaluated utilizing data obtained during prior VSTL test campaigns.
- Section 5: Software Requirements The requirements in this section will be tested during source code review, TDP review, and FCA. A combination of review and functional testing will be performed to ensure these requirements are met.
- **Section 6: Telecommunication** The requirements in this section will be tested utilizing the Wyle Telecommunications Test Cases along with test cases specially designed for the Unity 3.4.0.0 system.
- **Section 7: Security Requirements** The requirements in this section will be tested during source code review, FCA, and Security Tests.
- Section 8: Quality Assurance (QA) Requirements The requirements in this section will be tested throughout the test campaign via various methods. TDP review will be performed on ES&S QA documentation to determine compliance to EAC 2005 VVSG requirements and the requirements stated in the ES&S QA Program document. All source code will be checked to ensure that proper QA documentation has been completed. All equipment received for initial testing and follow up testing will be checked against ES&S documentation to ensure their QA process is being followed. Wyle personnel will complete the requirements of EAC 2005 VVSG Vol. 2 Section 7, Quality Assurance Testing and Section 1.3.1.5, Focus of Vendor Documentation that requires Wyle personnel to physically examine documents at ES&S's location or conduct an external evaluation utilizing equipment, documents and support information provided by ES&S during the test campaign.

#### Page No. 31 of 59 Certification Test Plan T58722.01 REV B

## **4.0 TEST SPECIFICATIONS (Continued)**

## 4.1 Requirements (Strategy of Evaluation) (Continued)

• Section 9: Configuration Management (CM) Requirements – The requirements in this section will be tested throughout the test campaign. TDP review will be performed on the ES&S configuration management documentation to determine EAC 2005 VVSG compliance and to further determine whether ES&S is following its documented CM requirements within the TDP. Any anomalies will be formally reported to ES&S and the EAC. Wyle personnel will conduct an audit of the ES&S CM Program at the ES&S facility at the conclusion of the test campaign

Wyle personnel shall maintain a test log of the procedure(s) employed. This log identifies the system and equipment by model and serial number. In the event that the project engineer deems it necessary to deviate from requirements pertaining to the test environment, the equipment arrangement and method of operation, the specified test procedure, or the provision of test instrumentation and facilities, the deviation shall be recorded in the test log. (A discussion of the reasons for the deviation and the effect of the deviation on the validity of the test procedure shall also be provided and approved.)

The designated Wyle Operating Procedures (WoP's) for this program are listed below together with the identification and a brief description of the hardware and software to be tested and any special considerations that affect the test design and procedure.

The specific Wyle WoP's to be used during the test include the following:

- WoP 1 Operations Status Checks
- WoP 2 Receipt Inspection
- WoP 3 Technical Data Package Review (limited)
- WoP 4 Test Plan Preparation (*This document*)
- WoP 5a-d Source Code Review
- WoP 6 Security
- WoP 7 Trusted Build
- Wop 21 Environmental OperatingAccuracyReliability (Temp/Power)
- WoP 25 Physical Configuration Audit
- WoP 26 Functional Configuration Audit
- WoP 27 Maintainability
- Wop 28 Availability
- Wop 29 Electrical Supply
- WoP 30 System Integration Test
- WoP 31 Telecommunications
- WoP 34 Test Report
- Wop 40 System Level Stress Test
- WoP 41 Logic & Accuracy

#### Page No. 32 of 59 Certification Test Plan T58722.01 REV B

## **4.0 TEST SPECIFICATIONS (Continued)**

## 4.2 Hardware Configuration and Design

The ES&S Unity 3.4.0.0 System is a paper-based precinct voting system using touch screen and scan technology to scan and validate ballots, provide voter-assisted ballots, and tabulate precinct results. The ES&S Unity 3.4.0.0 System consists of an election management system (an application suite consisting of AM, AIMS, EDM, ESSIM, HPM, ERM, Log Monitor Service, and VAT Previewer); the M100 and the DS200 are voting devices that scan, validate and tabulate voter ballots at the precinct level; either the AutoMARK Model A100 or A200 are voter assisted terminal to facilitate special needs voters; the DS850 and M650, both are high-speed scanners to process large batches of ballots at a central location.

In the ES&S Unity 3.4.0.0 System all EMS functions are handled by proprietary software running on COTS PC/Laptops and Servers. Wyle has determined that these COTS, PC/Laptops and Servers are not subject to the hardware test requirements per the EAC 2005 VVSG per "2007-05 Decision on Testing Focus and Applicability." The provided PC/Laptops documented in Section 3, Materials Required For Testing all contained CE, UL, and FCC labeling.

#### **4.3** Software System Functions

The strategy for evaluating ES&S Unity 3.4.0.0 will be based on the two modifications to the system.

- 1. Test the new components and software changes required for a Landline Modem which includes the DS200 with modem, RAS Server, and Firewall. Wyle will also verify that all components interface correctly with the EMS.
- 2. Test the functionally of the DS850 and the interface with the previously certified EMS. The DS850 consists of three components packaged together to function as the firmware: UI (C++), MCP (C++), CoNG (C++)

#### 4.4 Test Case Design

Wyle uses the V-Model Life Cycle as defined by the Institute of Electrical and Electronics Engineers (IEEE). The IEEE definition of the V-Model Life Cycle uses two concepts "Verification" and "Validation". Wyle's test approach is to use both "Verification" and "Validation" to some degree. There are four basic levels of testing in the V-Model Life Cycle: Component, Integration, System, and Acceptance. Wyle will be evaluating the ES&S Unity 3.4.0.0 to all four levels.

#### Page No. 33 of 59 Certification Test Plan T58722.01 REV B

## **4.0 TEST SPECIFICATIONS (Continued)**

#### 4.4 Test Case Design (Continued)

#### 4.4.1 Hardware Qualitative Examination Design

ES&S submitted the results of previous testing in the form of the following test report:

 Criterion Technology Test Report Number 091014-1481, "EMC Qualification Test Report, Election Systems and Software, Digital Scan Central-Count Vote Tabulation System, DS850(i)," dated August 4, 2010

Wyle validated that the iBeta testing was performed under the guidelines of EAC 2005 VVSG. Comparative analyses of the changes in the hardware implemented since test performance were then evaluated. In addition to the analysis Wyle performed the following tests on the DS850: Temp Power, Maintainability, and Electrical Supply as part of a state campaign.

Based on the results of the examination, the summary of acceptable testing is provided in Table 4-1. Wyle will verify all hardware during the PCA and those results will determine if the hardware is compliant with the previous tested versions.

**Table 4-1 Hardware Test Examination Results** 

| Test/EAC 2005 VVSG<br>Section              | Procedure/Description                                                                                             | DS850  |
|--------------------------------------------|----------------------------------------------------------------------------------------------------|--------|
| Electromagnetic<br>Radiation/4.1.2.9       | FCC Part 15 Class B for both radiated and conducted emissions                                                     | Accept |
| Low<br>Temperature/4.1.2.14                | MIL-STD-810D minimum temperature shall be -4 degrees F                                                            | N/A    |
| Vibration/4.1.2.14                         | MIL-STD-810D, Meth0d 514.3 physical shock and vibration during handling and transport                             | N/A    |
| Lightning Surge/4.1.2.7                    | IEC 61000-4-5 (1995-02)                                                                                           | Accept |
| High<br>Temperature/4.1.2.14               | MIL-STD-810D, Method 501.2<br>maximum temperature shall be 140<br>degrees F                                       | N/A    |
| Bench Handling                             | MIL-STD-810D, Method 516.3<br>Procedure VI six 4" drops on each<br>edge totaling 24 drops                         | N/A    |
| Electrical Fast<br>Transient/4.1.2.6       | IEC 61000-4-4                                                                                                    | Accept |
| Humidity Test/4.1.2.14                     | MIL-STD-810D, Method 501.2 ten 24 hour humidity cycles                                                            | N/A    |
| Electrostatic Disruption/4.1.2.8           | IEC 61000-4-2 (1995-01) 15kV air discharge and 8kV contact discharge                                              | Accept |
| Electromagnetic<br>Susceptibility/4.1.2.10 | IEC 61000-4-3 electromagnetic field of 10V/m modulated by a 1kHZ, 80% AM modulation at 80MHz to 1000MHz frequency | Accept |

#### Page No. 34 of 59 Certification Test Plan T58722.01 REV B

#### **4.0 TEST SPECIFICATIONS (Continued)**

#### 4.4 Test Case Design (Continued)

#### 4.4.1 Hardware Qualitative Examination Design (Continued)

**Table 4-1 Hardware Test Examination Results (Continued)** 

| Test/EAC 2005 VVSG<br>Section           | Procedure/Description                                                                   | DS850                 |
|-----------------------------------------|-----------------------------------------------------------------------------------------|-----------------------|
| Conducted RF<br>Immunity/4.1.2.11       | IEC 61000-4-6 (1996-04) conducted radio frequency energy                                | Accept                |
| Magnetic Fields<br>Immunity/4.1.2.12    | IEC 61000-4-8 (1993-06) AC magnetic fields of 30 A/m at 60Hz                            | Accept                |
| Electrical Power<br>Disturbance/4.1.2.5 | IEC 61000-4-11 (1994-06) power surges and dips                                          | Accept                |
| Temperature/Power<br>Variation/4.1.2.13 | MIL-STD-810D, Method 502.2 and<br>Method 501.2 163 hours at 50 degrees<br>to 95 degrees | 11/23/11<br>Wyle Labs |
| Safety/4.3.8                            | UL 60950-1 product safety review                                                        | Accept                |
| Maintainability/4.3.4                   | The ease with which preventive maintenance actions can be performed                     | 11/8/11<br>Wyle Labs  |
| Electrical Supply/4.1.2.4               | Meets voltage and power requirements<br>of EAC 2005 VVSG Vol. 1 Section<br>4.1.2.4      | 11/8/11<br>Wyle Labs  |

#### 4.4.1.1 Mapping of Requirements to Specific Interfaces

Please refer to the EAC online program requirements matrix.

#### 4.4.2 Hardware Environmental Test Case Design

Hardware testing on the components of the ES&S Unity 3.4.0.0 System has been performed in previous test campaigns. Based on a review of the data, Wyle has accepted the results of the previous hardware testing for all required hardware tests.

#### 4.4.3 Software Module Test Case Design and Data

Wyle implements Component Level Testing during the FCA for each component and subcomponent, exercising the functionality of each component and subcomponent as designed and documented. Wyle will utilize limited structural-based techniques (white-box testing) mainly in the area of Source Code Review, Compliance Builds, Security Testing and TPD Review. Wyle will depend heavily on specification-based techniques (black-box testing) for the individual software components. The most common specification-based techniques applied to the ES&S Unity 3.4.0.0 System during the software testing portion of testing will be "equivalence partitioning" and "boundary value testing".

• "Equivalence Partitioning" is a technique to select a value within a given range and at least one value outside the given range as applied to a software function. This technique will be used for numeric ranges as well as non-numeric ranges throughout FCA to test for normal and abnormal conditions.

#### Page No. 35 of 59 Certification Test Plan T58722.01 REV B

#### **4.0 TEST SPECIFICATIONS (Continued)**

#### 4.4 Test Case Design (Continued)

#### **4.4.3** Software Module Test Case Design and Data (Continued)

• "Boundary Value Testing" is a techniques used to identify minimum and maximum boundary errors as applied to software functions. This technique will be used for numeric ranges as well as non-numeric ranges throughout FCA to test for normal and abnormal conditions.

Wyle will document an expected result for each test. The ACCEPT/REJECT criteria at the Component Level will be based on the expected result. If the System Under Test (SUT) performs as expected the results will be accepted. If the SUT does not perform as expected, the test will be evaluated for tester error. If it is determined there was no tester error, the test will be repeated in an attempt to reproduce the results. If the results can be reproduced and the expected results are not met, the SUT will have failed the test. If the results cannot be reproduced, the results would be determined to not be repeatable and the test would continue. Wyle will document the error and track the error through resolution. Wyle will not move to the next level of testing until all documented errors are resolved to try and minimize errors that might occur farther along in the test campaign. Engineering analysis will be performed to determine what effect the resolution has on the component. A determination will be made whether Regression Testing will be sufficient or a complete re-test is necessary.

#### 4.4.4 Software Functional Test Case Design and Data

Wyle implements Integration Level Testing primarily focusing on the interface between components and applications. The test approach to be used for the ES&S Unity 3.4.0.0 System will be a bottom-up approach where the lower level components will be tested first and then used to facilitate the testing of higher-level components. The specification-based technique used by Wyle at the Integration Level is "Use Case". The actors that have been identified to use the ES&S Unity 3.4.0.0 System are the following:

- Election Administrator the actor with responsibility of entering the election definition with translation and audio. This actor is also responsible for maintaining EMS users and the election database.
- Warehouse Technician the actor responsible for loading the election definition onto DS200, AutoMARK VAT, M100, M650, and DS850. This actor also runs diagnostic test and maintains the units.
- Poll Worker- the actor at the precinct location to set up and close down the DS200, AutoMARK VAT, M100, M650, and DS850 on Election Day.
- Voter the actor who physically casts the ballot on Election Day.
- ADA Voter the actor with special needs who has to vote unassisted on Election Day.
- Election Official the actor who reports and audits the election result post-Election Day.

"Use Case" will be used during the FCA with a single pass through each component using only valid data. This pass will be considered the "Master Copy" of data to be passed between interfacing points of applications during Integration level testing. If a component downstream in the test process needs data from previous processes, the "Master Copy" of data can be used or altered to accelerate the test process. Known tests that will utilize the "Master Copy" of data at the Integration Level are Security and Usability.

#### Page No. 36 of 59 Certification Test Plan T58722.01 REV B

#### **4.0 TEST SPECIFICATIONS (Continued)**

#### 4.4 Test Case Design (Continued)

#### 4.4.4 Software Functional Test Case Design and Data (Continued)

If an error occurs between data interfaces or in the process flow, an engineering analysis will be performed to determine if the error is data, process, or tester error. The ACCEPT/REJECT criteria for Integration Level testing is whether the components and applications interface using the documented process for each actor. If there is an error interfacing between components, the error shall be documented and tracked through resolution. Engineering analysis shall be performed to determine what effect the resolution has on the component. A determination will be made whether regression testing will be sufficient or a complete re-test is necessary.

#### 4.4.5 System Level Test Case Design

During System Level Testing, Wyle will test the ability of proprietary software, hardware, and peripherals in addition to the COTS software, hardware, and peripherals as a complete system in a configuration of the systems for intended use. The ES&S Unity 3.4.0.0 System is intended to support both large and small jurisdictions. Wyle's approach for the ES&S Unity 3.4.0.0 System will be to execute System Level Testing with a variety of elections that include various combinations of jurisdictions, parties and ballot styles.

The ACCEPT/REJECT criteria for System Level testing is whether the system can continue in testing. The two scenarios are: ACCEPT or REJECT. 'ACCEPT' is either 1) if no errors are found, or 2) if an error is encountered but the system continues to operate and engineering analysis determines that the root cause does not affect system testing. 'REJECT' if an error is encountered and the system is too unstable to continue or engineering analysis determines the root cause could affect further testing. If an error occurs during System Level Testing, the error shall be documented. If the ES&S Unity 3.4.0.0 System is able to recover and continue, the test will continue. If the error causes the system to become unstable, the test shall be halted. All errors documented during System Level Testing shall be tracked through resolution. The engineering analysis shall be performed to determine what effect the resolution has on the system. A determination shall be made by Wyle's senior level engineer whether regression testing shall be sufficient or a complete re-test is necessary.

Wyle implements Acceptance Level Testing focusing on all the data collected during the entire test campaign along with performing the "Trusted Build" for the system. All data from pre-testing, hardware testing, software testing, functional testing, security testing, volume testing, stress testing, telecommunication testing, usability testing, accessibility testing, and reliability testing activities will be combined to ensure all requirements that are supported by the ES&S Unity 3.4.0.0 System in the EAC 2005 VVSG have been tested. All requirements will be checked against the test data to ensure the EAC 2005 VVSG requirements are met. Items not supported by the ES&S Unity 3.4.0.0 System will be documented. Any issues documented during testing will be resolved or annotated in the test report.

Wyle will test every EAC 2005 VVSG requirement supported by the ES&S Unity 3.4.0.0 System. Wyle will report all issues discovered during this test campaign to ES&S and the EAC. If Wyle determines there is not enough data to ensure a requirement was met, the test plan will be altered and further testing will be done. The EAC has the final decision as to whether the system meets all the requirements for an EAC-certified system. Wyle will either recommend approval, if the system meets all applicable sections of the VVSG or recommend disapproval if the system does not meet all applicable sections of the VVSG.

#### Page No. 37 of 59 Certification Test Plan T58722.01 REV B

#### **4.0 TEST SPECIFICATIONS (Continued)**

## 4.5 Security Functions

The strategy for evaluating ES&S Unity 3.4.0.0 will be based on the 2 modifications to the system. The level of threat monitoring on the integrated system will be based on verification of the documents provided by ES&S.

Wyle personnel will evaluate the effectiveness of the DS200 modem capabilities of the Unity 3.4.0.0 System in detecting, preventing, logging, and recovering from any security risks identified by simulating attacks on the system. To accomplish this, Wyle will utilize internal operating procedures (WoP 6 series) and designed special test cases to evaluate the modem to the security requirements set forth in the EAC 2005 VVSG. These procedures have been specifically tailored to assess the modem to the applicable requirements. Wyle will attempt to defeat the access controls and physical security measures documented in the ES&S technical data package. Wyle personnel shall review ES&S documentation on monitoring and responding to threats on networks to ensure that ample information is provided to meet the VVSG requirements. A threat matrix will be created to determine the risks and vulnerabilities.

Wyle personnel will evaluate the effectiveness of the DS850 component and changes to the EMS of the Unity 3.4.0.0 System in detecting, preventing, logging, and recovering from any security risks identified by simulating attacks on the system. To accomplish this, Wyle has developed internal operating procedures to evaluate the DS850 and EMS to the security requirements set forth in the EAC 2005 VVSG. These procedures have been specifically tailored to assess the DS850 to the applicable requirements. Wyle will attempt to defeat the access controls and physical security measures documented in the ES&S technical data package. A threat matrix will be created to determine the risks and vulnerabilities.

Wyle will utilize a combination of functional testing, system integration testing and source code review to evaluate the DS850 and EMS. The following areas are not applicable to the DS850 and are not included in the scope of security testing:

- Use of Public Networks
- Wireless Communication

In addition to security testing by Wyle personnel, a qualified security expert will further test for any vulnerability. Wyle will report all findings to ES&S for comment and/or resolution. A report containing all findings will be issued to the EAC as an addendum to the final test report.

#### **4.6** TDP Evaluation

Wyle qualified personnel will perform a comprehensive review of the ES&S TDP to determine compliance to the EAC 2005 VVSG, EAC requirements, and ES&S-specific requirements. The focus of this review will be on any modifications made to the TDP documents due to the changes in firmware from Unity 3.2.1.0 and Unity 3.4.0.0.

During the TDP review process, each document will be reviewed for completeness, clarity, and correctness as well as continuity between the TDP documents. The findings will be communicated to ES&S for resolution on a regular basis to keep current. All revised documents received will be checked for corrections. The TDP will be continuously reviewed during the entire testing process as these documents will be utilized to set up the systems, verify correct operational results and numerous other tests. At the end of the TDP review process, an Anomaly Report will be issued listing all non-compliance on an individual basis. A listing of all documents contained in the ES&S Unity 3.4.0.0 System TDP is provided in Table 4-2.

## Page No. 38 of 59 Certification Test Plan T58722.01 REV B

# 4.0 TEST SPECIFICATIONS (Continued)

## **4.6** TDP Evaluation (Continued)

**Table 4-2 Unity 3.4.0.0 TDP Documents** 

| Unity 3.4.0.0 TDP Documents                                        | Version       | Doc#          | Document Code                     |  |  |  |
|--------------------------------------------------------------------|---------------|---------------|-----------------------------------|--|--|--|
| Voting System Overview                                             | 7.0           | 01-01         | U3400R1_OVR00                     |  |  |  |
| System Functionality Description                                   |               |               |                                   |  |  |  |
| System Functionality Description –<br>Audit Manager                | 1.0           | 02-01         | U3400R1_SFD00_AM                  |  |  |  |
| System Functionality Description –<br>Election Data Manager        | 1.0           | 02-02         | U3400R1_SFD00_EDM                 |  |  |  |
| System Functionality Description –<br>ES&S Ballot Image Manager    | 1.0           | 02-03         | U3400R1_SFD00_ESSIM               |  |  |  |
| System Functionality Description –<br>Hardware Programming Manager | 1.0           | 02-04         | U3400R1_SFD00_HPM                 |  |  |  |
| System Functionality Description –<br>Election Reporting Manager   | 1.0           | 02-05         | U3400R1_SFD00_ERM                 |  |  |  |
| System Functionality Description – DS200                           | 4.0           | 02-06         | U3400R1_SFD00_DS200               |  |  |  |
| System Functionality Description – Model 650                       | 1.0           | 02-07         | U3400R1_SFD00_M650                |  |  |  |
| System Functionality Description –<br>Log Monitor Service          | 1.0           | 02-08         | U3400R1_SFD00_Log Monitor Service |  |  |  |
| System Functionality Description –<br>Model 100                    | 3.0           | 02-09         | U3400R1_SFD00_M100                |  |  |  |
| System Functionality Description – DS850                           | 1.0           | 02-10         | U3400R1_SFD00_DS850               |  |  |  |
| Sy                                                                 | stem Hardware | Specification | n                                 |  |  |  |
| System Hardware Specification – DS200                              | 1.0           | 03-01         | U3400R1_SHS00_DS200               |  |  |  |
| System Hardware Specification – Model 650                          | 1.0           | 03-02         | U3400R1_SHS00_M650                |  |  |  |
| System Hardware Specification – Model 100                          | 1.0           | 03-03         | U3400R1_SHS00_M100                |  |  |  |
| System Hardware Specification – DS850                              | 1.0           | 03-04         | U3400R1_SHS00_DS850               |  |  |  |

## Page No. 39 of 59 Certification Test Plan T58722.01 REV B

# 4.0 TEST SPECIFICATIONS (Continued)

# **4.6** TDP Evaluation (Continued)

**Table 4-2 Unity 3.4.0.0 TDP Documents (Continued)** 

| Unity 3.4.0.0 TDP Documents                                         | Version          | Doc #                | Document Code                                                                             |  |  |
|---------------------------------------------------------------------|------------------|----------------------|-------------------------------------------------------------------------------------------|--|--|
| Software Design and Specification                                   |                  |                      |                                                                                           |  |  |
| Software Design and Specification –<br>Audit Manager                | 1.0              | 04-01                | U3400R1_SDS00_AM                                                                          |  |  |
| Software Design and Specification –<br>Election Data Manager        | 1.0              | 04-02                | U3400R1_SDS00_EDM                                                                         |  |  |
| Software Design and Specification –<br>ES&S Ballot Image Manager    | 1.0              | 04-03                | U3400R1_SDS00_ESSIM                                                                       |  |  |
| Software Design and Specification –<br>Hardware Programming Manager | 2.0              | 04-04                | U3400R1_SDS00_HPM                                                                         |  |  |
| Software Design and Specification –<br>Election Reporting Manager   | 2.0              | 04-05                | U3400R1_SDS00_ERM                                                                         |  |  |
| Software Design and Specification – DS200                           | 3.0              | 04-06                | U3400R1_SDS00_DS200                                                                       |  |  |
| Software Design and Specification – Model 650                       | 1.0              | 04-07                | U3400R1_SDS00_M650                                                                        |  |  |
| Software Design and Specification –<br>Model 100                    | 1.0              | 04-08                | U3400R1_SDS00_M100                                                                        |  |  |
| Software Design and Specification –<br>Log Monitor Service          | 1.0              | 04-09                | U3400R1_SDS00_LogMonitor                                                                  |  |  |
| Software Design and Specification – DS850                           | 2.0              | 04-10                | U3400R1_SDS00_DS850                                                                       |  |  |
| SDS Appendix                                                        |                  | 04-11                | File Specifications: BDF, BSC,<br>EDMXML, EL80, ESSCRYPT, ESSML,<br>IFC, LDF, M650 OUTPUT |  |  |
|                                                                     | ystem Security , | <b>Specification</b> |                                                                                           |  |  |
| System Security Specification                                       | 6.30.2011        | 05-01                | U3400R1_SSS00                                                                             |  |  |
| SS Appendix –<br>Jurisdiction Security Procedures Template          | 1.0.0.1          | 05-02                | U3400R1_SSS01_JSP Template                                                                |  |  |
| SSS Appendix –<br>Validation Guide – DS200                          | 1.0              | 05-02                | U3400R1_SSS02.02_DS200 Validation<br>Guide                                                |  |  |
| SSS Appendix –<br>Validation Guide – Model 650                      | 1.0              | 05-02                | U3400R1_SSS02.03_Model 650<br>Validation Guide                                            |  |  |
| SSS Appendix –<br>Validation Guide – AutoMARK                       | 1.0              | 05-02                | U3400R1_SSS02.04_AutoMARK<br>Validation Guide                                             |  |  |
| SSS Appendix –<br>Validation Guide – Unity Workstation              | 1.0              | 05-02                | U3400R1_SSS02.05_Unity Workstation<br>Validation Guide                                    |  |  |
| SSS Appendix –<br>System Hardening Procedures                       | 3.0              | 05-02                | U3400R1_SSS08_Hardening Procedures                                                        |  |  |

## Page No. 40 of 59 Certification Test Plan T58722.01 REV B

# 4.0 TEST SPECIFICATIONS (Continued)

# **4.6** TDP Evaluation (Continued)

**Table 4-2 Unity 3.4.0.0 TDP Documents (Continued)** 

| System Test/Verification Specification |                                         |                |                             |  |
|----------------------------------------|-----------------------------------------|----------------|-----------------------------|--|
| Unity 3.4.0.0 System Test Plan         | 1.0                                     | 06-01          | U3400R1_STP00               |  |
| System Test Cases –                    |                                         |                |                             |  |
| Audit Manager                          | 3.13.2009                               | 06-02          | U3400R1_TC00_AM             |  |
| System Test Cases –                    | 7.1.2011                                | 0.5.02         | V2400D4 TG00 FD14           |  |
| Election Data Manager                  | 5.4.2011                                | 06-03          | U3400R1_TC00_EDM            |  |
| System Test Cases –                    | 6 21 2011                               | 06.04          | 112400D1 TC00 ECCIM         |  |
| ES&S Ballot Image Manager              | 6.21.2011                               | 06-04          | U3400R1_TC00_ESSIM          |  |
| System Test Cases –                    | 9.19.2011                               | 06-05          | U3400R1_TC00_HPM            |  |
| Hardware Programming Manager           |                                         |                |                             |  |
|                                        | st/Verification Sp                      | ecification (c | ontinued)                   |  |
| System Test Cases –                    | 9.19.2011                               | 06-06          | U3400R1_TC00_ERM            |  |
| Election Reporting Manager             | ,,,, <u>,</u>                           | 00 00          |                             |  |
| System Test Cases –                    | 10.27.2011                              | 06-07          | U3400R1_TC00_DS200          |  |
| DS200                                  |                                         |                |                             |  |
| System Test Cases –<br>Model 650       | 10.17.2011                              | 06-08          | U3400R1_TC00_M650           |  |
| System Test Cases –                    |                                         |                |                             |  |
| Model 100                              | 6.4.2010                                | 06-09          | U3400R1_TC00_M100           |  |
| System Test Cases –                    |                                         |                |                             |  |
| DS850                                  | 9.15.2011                               | 06-10          | U3400R1_TC00_DS850          |  |
|                                        | ystems Operation                        | ns Procedures  |                             |  |
| System Operations Procedures –         | •                                       |                |                             |  |
| Audit Manager                          | 5.31.2011                               | 07-01          | U3400R1_SOP00_AM            |  |
| System Operations Procedures –         | 5.31.2011                               | 07-02          | U3400R1_SOP00_EDM           |  |
| Election Data Manager                  | 3.31.2011                               | 07-02          | U3400K1_SOF00_EDM           |  |
| System Operations Procedures –         | 5.31.2011                               | 07-03          | U3400R1_SOP00_ESSIM         |  |
| ES&S Ballot Image Manager              | 3.31.2011                               | 07 03          | C3 TOOKI_SOT OC_ESSIVI      |  |
| System Operations Procedures –         | 6.30.2011                               | 07-04          | U3400R1_SOP00_HPM           |  |
| Hardware Programming Manager           | *************************************** |                |                             |  |
| System Operations Procedures –         | 6.30.2011                               | 07-05          | U3400R1_SOP00_ERM           |  |
| Election Reporting Manager             |                                         |                |                             |  |
| System Operations Procedures – DS200   | 12.12.2011                              | 07-06          | U3400R1_SOP00_DS200         |  |
| System Operations Procedures –         |                                         |                |                             |  |
| Model 650                              | 5.31.2011                               | 07-07          | U3400R1_SOP00_M650          |  |
| SOP Appendix-                          |                                         |                | U3400R1_SOP01_Sample        |  |
| Sample Deliverable Timeline            | N/A                                     | 07-08          | Deliverable Timeline        |  |
| SOP Appendix-                          | NT/A                                    | 07.00          | U3400R1_SOP02_Adobe Install |  |
| Adobe Install Reference                | N/A                                     | 07-08          | Reference                   |  |
| SOP Appendix-                          | N/A                                     | 07-08          | 112400D1 SODOO LogMonitor   |  |
| Omni Drive USB                         | IN/A                                    | 07-00          | U3400R1_SOP00_LogMonitor    |  |
| Systems Operations Procedures-         | 5.31.2011                               | 07-09          | U3400R1_SOP00_OmniDrive USB |  |
| Log Monitor Service                    | 3.31.2011                               | 07-07          | 55400K1_50100_OHIIIDHYC USD |  |
| Systems Operations Procedures-         | 5.31.2011                               | 07-10          | U3400R1_SOP00_M100          |  |
| Model 100                              | 3.31.2011                               | 0, 10          | 00.00001_001.000            |  |
| System Operations Procedures –         | 8.0                                     | 07-11          | U3400R1_SOP00_DS850         |  |
| DS850                                  |                                         | _              |                             |  |

#### Page No. 41 of 59 Certification Test Plan T58722.01 REV B

## **4.0 TEST SPECIFICATIONS (Continued)**

## **4.6** TDP Evaluation (Continued)

**Table 4-2 Unity 3.4.0.0 TDP Documents (Continued)** 

| System Maintenance Manuals                           |                 |               |                                           |  |  |
|------------------------------------------------------|-----------------|---------------|-------------------------------------------|--|--|
| System Maintenance Manual –<br>DS200                 | 8.12.2011       | 08-01         | U3400R1_SMM00_DS200                       |  |  |
| System Maintenance Manual –<br>Model 650             | 5.31.2011       | 08-02         | U3400R1_SMM00_M650                        |  |  |
| System Maintenance Manual –<br>Model 100             | 5.31.2011       | 08-03         | U3400R1_SMM00_M100                        |  |  |
| System Maintenance Manual –<br>DS850                 | 3.0             | 08-04         | U3400R1_SMM00_DS850                       |  |  |
|                                                      | Personnel De    | ployment      |                                           |  |  |
| Personnel Deployment and Training<br>Recommendations | 1.0             | 09-01         | U3400R1_TRN00_ESSTraining<br>Requirements |  |  |
| Training Manual – Election Data Manager              | 6.28.2011       | 09-02         | U3400R1_TRN00_EDM_TrainingMa nual         |  |  |
| Training Manual – ES&S Ballot Image<br>Manager       | 6.22.2011       | 09-03         | U3400R1_TRN00_ESSIM_Training<br>Manual    |  |  |
| Training Manual – Hardware<br>Programming Manager    | 6.30.2011       | 09-04         | U3400R1_TRN00_HPM_TrainingMa<br>nual      |  |  |
| Training Manual – Election Reporting Manager         | 6.30.2011       | 09-05         | U3400R1_TRN00_ERM_<br>PreElection         |  |  |
| Training Checklists                                  |                 | 09-06         | Multiple Documents                        |  |  |
| Co                                                   | nfiguration Man | nagement Plan |                                           |  |  |
| ES&S Configuration Management Plan                   | 2.0             | 10-1          | U3400R1_CMP00                             |  |  |
| CM Plan Appendices                                   |                 | 10-2          | Multiple Documents                        |  |  |
|                                                      | QA Prog         | ram           |                                           |  |  |
| Quality Assurance Program -<br>Manufacturing         | 1.0             | 11-01         | U3400R1_QAP00_MNF                         |  |  |
| Quality Assurance Program – Software and Firmware    | 1.0             | 11-02         | U3400R1_QAP00_SWF                         |  |  |
| QAP Program Appendices                               |                 | 11-03         | Multiple Documents                        |  |  |
| System Change Notes                                  |                 |               |                                           |  |  |
| Unity 3.4.0.0 System Change Notes                    | 29.0            |               |                                           |  |  |
| Other VSTL Reports                                   |                 |               |                                           |  |  |
| ES&S Ballot Production Guide                         | 10.31.2011      | 13-01         | U3400R1_ORPT02_BallotProduction<br>Guide  |  |  |

## 4.7 Source Code Review

The strategy for evaluating ES&S Unity 3.4.0.0 will be based on the two previously identified modifications to the system. All changes from Unity 3.2.1.0 (ESSUnity3210) will be reviewed to the EAC 2005 VVSG coding standards and the manufacturer-supplied coding standards.

#### Page No. 42 of 59 Certification Test Plan T58722.01 REV B

#### **4.0 TEST SPECIFICATIONS (Continued)**

#### 4.7 Source Code Review (Continued)

The source code for the DS200 with modem component and the EMS components of the ES&S Unity 3.4.0.0 System will be reviewed to the EAC 2005 VVSG coding standards and the manufacturer-supplied coding standards. Specifically, a functional source code review will be performed to verify that the new software interface modules do not conflict with the existing software interface modules in HPM and ERM. The source code for the DS850 component and the EMS components of the ES&S Unity 3.4.0.0 System will be reviewed to the EAC 2005 VVSG coding standards and the manufacturer-supplied coding standards. Specifically, a functional source code review will be performed to verify that the new software interface modules do not conflict with the existing software interface modules in HPM and ERM.

This verification shall examine all functionality performed by the new modules; all functions performed by modified modules; functionality that is accomplished by using any interfaces to new modules or that shares inputs or outputs from new modules; all functionality related to vote tabulation and election results reporting; and all functionality related to audit trail maintenance. Wyle's senior level Project Engineer will then determine based upon the significance of any noted issues (individually or cumulatively) with existing software interfaces modules whether system integration testing with all components of the ES&S Unity 3.4.0.0 System may be required.

As the source code is received, a SHA1 hash value will be created for each source code file. The source code team will conduct a visual scan of each line of source code for an initial review and every line of modified source code for acceptance of all languages other than Java. For applications written in Java, the vendor will have the option of choosing a traditional review or an automated source review. This is done to verify compliance of EAC 2005 VVSG coding standards or manufacturer -supplied coding standards.

All identified violations will be recorded by making notes of the standards violation along with the directory name, file name, and line number. A technical report of all identified violations will be sent to ES&S for resolution on a regular basis. All revised source code will be checked for corrections until the final issue is resolved. At the end of the Source Code review process, an Anomaly Report will be issued listing all non-compliance on an individual basis to the EAC and ES&S. The results will be included in the final test report.

A "Compliance Build" will be built by Wyle from the reviewed source code using the Compliance Build Procedure to build iterative builds throughout the test campaign. This process follows the documented procedure in the EAC Testing and Certification Program Manual, Version 1.0, effective date January 1, 2007 with two exceptions: The image products will not be submitted to the EAC, and a manufacturer representative will not be required to be present or on-site for these builds. The next step in the source code review will be to create a "Trusted Build" from the approved source code.

#### Page No. 43 of 59 Certification Test Plan T58722.01 REV B

## **4.0 TEST SPECIFICATIONS (Continued)**

#### 4.7 Source Code Review (Continued)

**Trusted Build Process** 

- Clean the build machine
- Retrieve the compliant source code
- Retrieve the installation media for OS, compilers, and build software
- Construct the build environment
- Create digital signatures of the build environment
- Load the compliant source code into the build environment
- Create a digital signature of the pre build environment
- Create a disk image of the pre-build environment
- Build executable code
- Create a digital signature of executable code
- Create a disk image of the post-build environment
- Build installation media
- Create a digital signature of the installation media
- Install executable code onto the system to validate the software/firmware
- Deliver source code with digital signature, disk image of pre-build environment with digital signatures, disk image of post-build environment with digital signatures, executable code with digital signatures, and installation media with signatures to an EAC Approved Repository.

The "Trusted Build" for the ES&S Unity 3.4.0.0 System includes source code, data, and script files, in clear text form. The build also includes COTS software on commercially available media, COTS software downloaded by the VSTL, COTS software verified by digital signature from the software supplier, and picture and sound files in binary format provided by ES&S. The first step of the process is to clean the hard drives by writing zeros to every spot on the hard drive, so the drive is cleared of existing data. The operating system will then be loaded and the applications from the VSTL reviewed source along with the VSTL verified COTS software will be built. The final step is installing the applications on the hardware.

#### 4.8 QA and CM System Review

Both the ES&S QA Plan and CM Plan will be reviewed to determine compliance with EAC 2005 VVSG Volume II Section 2, and Volume I Sections 8 and 9, EAC stated requirements, and with the requirements of the internal ES&S documentation. Also, the ES&S TDP documentation package will be reviewed to determine if the ES&S QA Plan and the CM Plan are being followed. The results of the TDP review will be entered on a spreadsheet as previously described in Section 4.6 of this test plan. The Final Test Report will include the TDP review, including QA and CM compliance, all test results and any anomalies or issues.

#### Page No. 44 of 59 Certification Test Plan T58722.01 REV B

#### 5.0 TEST DATA

#### 5.1 Test Data Recording

All equipment involved in testing shall be identified in the Test Data Package. For hardware environmental and operational testing, the equipment will be listed on the Instrumentation Equipment Sheet for each test. The output test data will be recorded in an appropriate manner as to allow for data analysis. System logs will be analyzed during the test campaign to determine if any issues were recorded on the system that were not observed during the testing process. Specific test plans will also be created to validate the System Logs record all transactions on the system in order to validate correct recordings or the absence of any transactions. Source code and TDP reviews will be compiled in output reports and submitted to ES&S for resolution.

Additionally, all test results, including functional test data, will be recorded on the relevant Wyle Laboratories' Operating Procedure and Test Cases. Results will also be recorded real-time in engineering log books. Incremental reports will be submitted to ES&S and the EAC at the completion of major test areas to communicate progress and results as deemed necessary by the stakeholders.

#### 5.2 Test Data Criteria

Wyle will evaluate all test results and performance against the ES&S-provided technical documentation for the Unity 3.4.0.0 System and the requirements set forth in the EAC 2005 VVSG. The acceptable range for system performance and the expected results for each test case shall be derived from the Unity 3.4.0.0 System documentation and the 2005 VVSG. Per the EAC 2005 VVSG, these parameters shall encompass the test tolerances, the minimum number of combinations or alternatives of input and output conditions that can be exercised to constitute an acceptable test of the parameters involved, and the maximum number of interrupts, halts or other system breaks that may occur due to non-test conditions (excluding events from which recovery occurs automatically or where a relevant status message is displayed).

#### **5.3** Test Data Reduction

Test data shall be manually processed and recorded in the relevant Wyle Operating Procedures and Test Cases. Results will also be recorded real-time in engineering log books.

#### Page No. 45 of 59 Certification Test Plan T58722.01 REV B

#### 6.0 TEST PROCEDURES AND CONDITIONS

The following subsections describe test procedures and a statement of the criteria by which readiness and successful completion shall be indicated and measured.

#### **6.1** Facility Requirements

All testing will be conducted at the Wyle Huntsville, AL facility unless otherwise annotated. The Hardware environmental non-operating (storage) and operating testing will be conducted utilizing an adequately sized environmental test chamber or dynamic shaker system equipped with the required data gathering support equipment. All remaining operating hardware tests will be conducted at the appropriate test site with the required support equipment. All instrumentation, measuring, and test equipment used in the performance of this test program will be listed on the Instrumentation equipment Sheet for each test and shall be calibrated in accordance with Wyle Laboratories' Quality Assurance Program, which complies with the requirements of ANSI/NCSL Z540-1 and ISO 10012-1. Standards used in performing all calibrations are traceable to the National Institute of Standards and Technology (NIST) by report number and date. When no national standards exist, the standards are traceable to international standards or the basis for calibration is otherwise documented.

Unless otherwise specified herein, all remaining tests, including system level functional testing, shall be performed at standard ambient conditions:

• Temperature:  $25^{\circ}\text{C} \pm 10^{\circ}\text{C} (77^{\circ}\text{F} \pm 18^{\circ}\text{F})$ 

• Relative Humidity: 20 to 90%

• Atmospheric Pressure: Local Site Pressure

Unless otherwise specified herein, the following tolerances shall be used:

• Time ± 5%

• Temperature  $\pm 3.6^{\circ}F(2^{\circ}C)$ 

Vibration Amplitude ± 10%
 Vibration Frequency ± 2%

• Random Vibration Acceleration

20 to 500 Hertz  $\pm 1.5 \text{ dB}$ 500 to 2000 Hertz  $\pm 3.0 \text{ dB}$ 

Random Overall grms ± 1.5 dB
 Acoustic Overall Sound Pressure Level +4/-2 dB

#### Page No. 46 of 59 Certification Test Plan T58722.01 REV B

#### 6.0 TEST PROCEDURES AND CONDITIONS (Continued)

#### 6.2 Test Set-Up

All voting machine equipment (hardware and software), shall be received and documented utilizing Wyle Receiving Ticket (WL-218, Nov'85) and proper QA procedures. When voting system hardware is received, Wyle Shipping and Receiving personnel will notify Wyle QA personnel. With Wyle QA personnel present, each test article will be unpacked and inspected for obvious signs of degradation and/or damage that may have occurred during transit. Noticeable degradation and/or damage, if present, shall be recorded, photographs shall be taken, and the ES&S Representative shall be notified. Wyle QA personnel shall record the serial numbers and part numbers. Comparison shall be made between those numbers recorded and those listed on the shipper's manifest. Any discrepancies noted shall be brought to the attention of the ES&S Representative for resolution. All TDP and source code modules received will be inventoried and maintained by the Wyle Project Engineer assigned to testing.

For test setup, the system will be configured as would for normal field use. This includes connecting all supporting equipment and peripherals. Wyle personnel will properly configure and initialize the system, and verify that it is ready to be tested, by following the procedures detailed in the Unity 3.4.0.0 System technical documentation. Wyle will develop an Operational Status Check to be performed prior to and immediately following each hardware test. Wyle will develop the system performance levels to be measured during operational tests.

Wyle has developed eight election definitions that shall be used during this test campaign:

#### **Operational Status Check**

This election definition will exercise the operational status of the equipment, during the operational tests, and prior to and immediately following the non-operational hardware tests.

#### Accuracy

The accuracy test insures that each component of the voting system can each process 1,549,703 consecutive ballot positions correctly within the allowable target error rate. The Accuracy test is designed to test the ability of the system to "capture, record, store, consolidate and report" specific selections and absences of a selection. The required accuracy is defined as an error rate. This rate is the maximum number of errors allowed while processing a specified volume of data. For paper-based voting systems, the ballot positions on a paper ballot must be scanned to detect selections for individual candidates and contests and the conversion of those selections detected on the paper ballot converted into digital data. For telecommunications the test must exercise that the DS200 can transmit results accurately to Election Reporting Manager (ERM). The results from a variety of elections with different data and size will be used to test the telecommunications capabilities from the DS200 to the ERM. This will verify that the DS200 can transmit results accurately to the ERM. The results from the DS200 paper report and the USB Results for Export will be compared to the ERM results collected by transmission on a landline.

#### Page No. 47 of 59 Certification Test Plan T58722.01 REV B

#### **6.0 TEST PROCEDURES AND CONDITIONS (Continued)**

#### 6.2 Test Set-Up (Continued)

#### **General Election: GEN-01**

A basic election held in four precincts, one of which is a split precinct, containing nineteen contests compiled into four ballot styles. Five of the contests are in all four ballot styles. The other fifteen contests are split between at least two of the precincts with a maximum of four different contests spread across the four precincts. This election was designed to functionally test the handling of multiple ballot styles, support for at least two languages, support for common voting variations, and audio support for at least two languages.

• Closed Primary: No

• Open Primary: No

• Partisan Offices: Yes

Non-Partisan Offices: Yes

• Write-in Voting: Yes

• Primary Presidential Delegation Nominations: No

• Ballot Rotation: No

• Straight Party Voting: Yes

• Cross-Party Endorsement: No

• Split Precincts: Yes

• Vote for N of M: Yes

• Recall Issues With Options: No

• Cumulative Voting: No

• Ranked Order Voting: No

• Provisional or Challenged Ballots: Yes

• Early Voting: No

This election was designed to functionally test the handling of multiple ballot styles, support for at least two languages, support for common voting variations, and audio support for at least two languages. Test Pattern 8 was chosen for audio input in an alternative language because it is a basic voting pattern using an ADA device. Test pattern 9 was chosen for audio input to demonstrate support for write-in voting using an ADA device. Test Pattern 3 was chosen for Spanish language input because it is a basic vote pattern using Spanish. Test Pattern 10 was chosen for Spanish language input because it exercises write-in using Spanish.

#### Page No. 48 of 59 Certification Test Plan T58722.01 REV B

#### 6.0 TEST PROCEDURES AND CONDITIONS (Continued)

#### 6.2 Test Set-Up (Continued)

#### **General Election: GEN-02**

A basic election held in three precincts. This election contains fifteen contests compiled into three ballot styles. Ten of the contests are in all three ballot styles with the other five split across the three precincts. This election was designed to functionally test the handling of multiple ballot styles, support for ballot rotation, support for two languages, support for complex voting variations, and audio support for multiple languages.

• Closed Primary: No

• Open Primary: No

• Partisan Offices: Yes

• Non-Partisan Offices: Yes

• Write-in Voting: Yes

• Primary presidential delegation nominations: No

• Ballot Rotation: Yes

• Straight Party Voting: No

• Cross-Party Endorsement: No

• Split Precincts: No

• Vote for N of M: Yes

• Recall Issues With Options: Yes

• Cumulative Voting: No

• Ranked Order Voting: Yes

• Provisional or Challenged Ballots: No

• Early Voting: Yes

This election was designed to functionally test the handling of multiple ballot styles, support for ballot rotation, support for two languages, support for complex voting variations, and audio support for multiple languages. The election will be an early voting election with at least one machine running all precincts. Voting options for overvoting and undervoting will be exercised. Ballots 7 and 16 were selected for Spanish based language input. Ballots 13 and 17 were selected for casting of ballot using the ADA Audio capability.

#### Page No. 49 of 59 Certification Test Plan T58722.01 REV B

#### **6.0 TEST PROCEDURES AND CONDITIONS (Continued)**

## 6.2 Test Set-Up (Continued)

#### **General Election: GEN-03**

A basic election held in two precincts. This election contains eight contests compiled into two ballot styles. Four of the contests are in both ballot styles. The other four contests are split between the two precincts.

This election was designed to functionally test the handling of multiple ballot styles, support for at least two languages, support for common voting variations, and audio support for at least three languages and an ADA binary input device.

Closed Primary: No
Open Primary: No
Partisan Offices: Yes
Non-Partisan Offices: Yes

• Write-in Voting: Yes

Primary Presidential Delegation Nominations: No

• Ballot Rotation: No

Straight Party Voting: NoCross-Party Endorsement: No

Split Precincts: NoVote for N of M: Yes

• Recall Issues With Options: No

Cumulative Voting: NoRanked Order Voting: No

• Provisional or Challenged Ballots: Yes

• Early Voting: No

This election was designed to functionally test the handling of multiple ballot styles, support for at least three languages including a character-based language, support for common voting variations, and audio support for at least three languages and an ADA binary input device. Test patterns 3 and 4 were chosen for input in the Spanish language because they are a basic voting pattern with a write-in. Test patterns 5 and 6 were chosen for audio input using the Spanish language to demonstrate support for write-in voting using an ADA device with and alternative language. Test pattern 7 was chosen for character-based language input because it is a basic vote pattern using Chinese. Test pattern 8 was chosen for character-based language using an ADA device to demonstrate support for character-based ADA device support. Test pattern 9 was chosen for binary input to show support for ADA binary input device. Test pattern 10 was chosen for binary input using ADA audio deceive to show support for binary input and ADA support.

#### Page No. 50 of 59 Certification Test Plan T58722.01 REV B

#### **6.0 TEST PROCEDURES AND CONDITIONS (Continued)**

#### 6.2 Test Set-Up (Continued)

#### **Primary Election: PRIM-01**

An open primary election in two precincts, containing thirty contests compiled into five ballot styles. Each ballot style contains six contests. This election was designed to functionally test an open primary with multiple ballot styles, support for two languages, and support for common voting variations.

Closed Primary: No
Open Primary: Yes
Partisan Offices: Yes
Non-Partisan Offices: Yes
Write-in Voting: Yes

• Primary Presidential Delegation Nominations: No

Ballot Rotation: NoStraight Party Voting: NoCross-Party Endorsement: No

Split Precincts: YesVote for N of M: Yes

• Recall Issues With Options: No

Cumulative Voting: NoRanked Order Voting: No

• Provisional or Challenged Ballots: Yes

• Early Voting: No

This election designed to functionally test an open primary with multiple ballot styles, support for two languages, and support for common voting variations. Test patterns 5 and 18 are input in an alternative language. Test patterns 8 and 18 are input using an ADA audio device. These patterns were select to exercise the write-in functionality in a primary election.

#### Page No. 51 of 59 Certification Test Plan T58722.01 REV B

#### **6.0 TEST PROCEDURES AND CONDITIONS (Continued)**

#### 6.2 Test Set-Up (Continued)

#### **Primary Election: PRIM-02**

A basic election held in two precincts. This election contains thirteen contests compiled into three ballot styles. One contest is in all three ballot styles and all other contests are independent. This election was designed to functionally test the handling of multiple ballot styles, support for Primary presidential delegation nominations, support for two languages, support for complex voting variations, and audio support for multiple languages.

• Closed Primary: No

• Open Primary: Yes

Partisan Offices: Yes

• Non-Partisan Offices: Yes

• Write-in Voting: Yes

• Primary Presidential Delegation Nominations: Yes

• Ballot Rotation: No

• Straight Party voting: No

• Cross-Party Endorsement: Yes

• Split Precincts: No

• Vote for N of M: No

• Recall Issues With Options: No

• Cumulative Voting: No

• Ranked Order Voting: No

Provisional or Challenged Ballots: No

Early Voting: No

This election was designed to functionally test the handling of multiple ballot styles, support for Primary presidential delegation nominations, support for two languages, support for complex voting variations, and audio support for multiple languages. The election will be an open primary election with one machine running for each precinct. Voting options for Over-voting, Under-voting and write-in voting will be exercised. Ballots 5 and 18 were selected for Spanish based language input. Ballots 8 and 17 were selected for casting of ballot using the ADA Audio capability.

#### Page No. 52 of 59 Certification Test Plan T58722.01 REV B

#### **6.0 TEST PROCEDURES AND CONDITIONS (Continued)**

#### 6.2 Test Set-Up (Continued)

#### **Primary Election: PRIM-03**

A closed election held in two precincts. This election contains ten contests and is compiled into two ballot styles. Two of the contests are in both ballot styles. The other eight contests are split between the two parties' ballots. This election was designed to functionally test the handling of multiple ballot styles, support for at least two languages, support for common voting variations, and audio support for at least two languages and an ADA binary input device.

• Closed Primary: Yes

• Open Primary: No

• Partisan Offices: Yes

Non-Partisan Offices: Yes

• Write-in Voting: Yes

• Primary presidential delegation nominations: No

• Ballot Rotation: No

Straight Party Voting: No

Cross-Party Endorsement: No

• Split Precincts: No

• Vote for N of M: Yes

• Recall Issues With Options: No

• Cumulative Voting: No

Ranked Order Voting: No

• Provisional or Challenged Ballots: Yes

Early Voting: No

This election was designed to functionally test the handling of multiple ballot styles, support for at least two languages including an Ideographic based language, support for common voting variations, and audio support for at least two languages and an ADA binary input device. Test patterns 3 and 4 were chosen for input in the Spanish language because it is a basic voting pattern with a write-in. Test patterns 5 and 6 were chosen for audio input using the Spanish language to demonstrate support for write-in voting using an ADA device with and alternative language. Test pattern 7 was chosen for Ideographic based language input because it is a basic vote pattern using Chinese. Test pattern 8 was chosen for character based language using an ADA device to demonstrate support for Ideographic based ADA device support. Test pattern 9 was chosen for binary input to show support for ADA binary input device. Test pattern 10 was chosen for binary input using ADA audio deceive to show support for binary input and ADA support.

#### Page No. 53 of 59 Certification Test Plan T58722.01 REV B

#### 6.0 TEST PROCEDURES AND CONDITIONS (Continued)

## 6.3 Test Sequence

The components of the Unity 3.4.0.0 System will undergo all applicable tests in the EAC 2005 VVSG. The following sections provide a list of each test, a brief description of each, and a location of each test. Wyle will utilize a combination of functional testing, source code review, and TDP reviews to evaluate the system performance. The list of tests is not in a specific sequence.

#### **6.3.1** Hardware Test Descriptions

All of the hardware tests have previously been performed during prior VSTL test campaigns.

#### **6.3.2** Software Test Description

The software tests include the following:

<u>Source Code Compliance Review</u> – Wyle Laboratories personnel will compare the source code to the manufacturer's software design documentation to ascertain how completely the software conforms to the manufacturer's specifications. Source code inspection shall also assess the extent to which the code adheres to the requirements in Section 5 of Volumes I and II.

<u>Compliance Build of the Unity 3.4.0.0 System Software, Firmware, and Utilities</u>— Before testing can begin a compliance build of all the applications will be constructed by Wyle personnel using the build environment, build documentation and reviewed source code. This is to insure the software being tested is constructed from the same source code that was reviewed.

COTS Source Code Review – Unmodified, general purpose COTS non-voting software (e.g., operating systems, programming language compilers, data base management systems, and Web browsers) is not subject to the detailed examinations specified in this section. However, Wyle Laboratories personnel will examine such software to confirm the specific version of software being used against the design specification to confirm that the software has not been modified. Portions of COTS software that have been modified by the manufacturer in any manner are subject to review. Unmodified COTS software is not subject to code examination. However, source code generated by a COTS package and embedded in software modules for compilation or interpretation will be provided in human readable form to Wyle Laboratories. Wyle Laboratories personnel may inspect COTS source code units to determine testing requirements or to verify the code has not been modified.

Wyle Laboratories may inspect the COTS generated software source code in preparation of test plans and to provide some minimal scanning or sampling to check for embedded code or unauthorized changes. Otherwise, the COTS source code is not subject to the full code review and testing. For purposes of code analysis, the COTS units shall be treated as unexpanded macros.

#### Page No. 54 of 59 Certification Test Plan T58722.01 REV B

#### 6.0 TEST PROCEDURES AND CONDITIONS (Continued)

#### **6.3** Test Sequence (Continued)

#### **6.3.2** Software Test Description (Continued)

<u>Baseline of EMS Operating and Build Machine OS</u> – Wyle will review the submitted NIST SCAP FDCC checklist for the EMS Operating System and Build Machine OS ES&S. The review will be performed for completeness, clarity, and consistency.

<u>Error Recovery Test</u> – This will be tested to ensure that unit is capable of recovering from a non-catastrophic failure of a device, or from any error or malfunction that is within the operator's ability to correct and restoration of the device gracefully from the failures. Testing will include powering units off while operating, disconnecting various cables and components to ensure operation once restored.

<u>Security Source Code Review</u> – The security source code review is a detailed review of the functionality of the source code that has been submitted. A manual line by line review will be the utilized, which can be augmented by an automated analysis of the source code.

<u>Trusted Build</u> – The trusted build is a process of converting the reviewed source code into machine-readable binary instructions for a computer. This test will follow Section 5.6 of the EAC Testing and Certification Program manual.

Table 6-1 Unity 3.4.0.0 System Software Test Sequence

| Test                                                       | Description                                                                                | Procedure                   | Test Level              | Specimen                    |
|------------------------------------------------------------|--------------------------------------------------------------------------------------------|-----------------------------|-------------------------|-----------------------------|
| Compliance Source<br>Code Review<br>(Pre-testing Activity) | Source code review for compliance                                                          | WHVS07.2<br>WOP 5a          | Component               | Source Code                 |
| Compliance Build                                           | Using the build documents and source code to construct the EMS                             | WHVS07.3<br>WOP 25          | Component               | Source Code                 |
| Source Code COTS<br>Review                                 | Source code review to examine 3 <sup>rd</sup> party products for modification and versions | WHVS07.2<br>WOP 5d          | Component               | COTS Source<br>Code         |
| Baseline OS                                                | RFI 2008-03 OS<br>Configuration                                                            | WHVS07.3<br>WOP 25          | Component               | NIST SCAP<br>FDCC Checklist |
| Source Code<br>Functional Review                           | Source code review for functionality and high level software design                        | WHVS07.2<br>WOP5b           | Component & Integration | Source Code                 |
| Source Code<br>Security Review<br>(manual – automated)     | Source code review for specific security concerns augmented by an automated review         | WHVS07.2<br>WOP5d<br>WOP 6a | Component & Integration | Source Code                 |
| Trusted Build                                              | Creation and installation of the final system software                                     | WHVS07.6<br>WoP 7<br>WoP 7a | Component               | System software             |

#### Page No. 55 of 59 Certification Test Plan T58722.01 REV B

#### 6.0 TEST PROCEDURES AND CONDITIONS (Continued)

#### **6.3** Test Sequence (Continued)

#### 6.3.3 System Testing

<u>Physical Configuration Audit</u> – The Physical Configuration Audit compares the voting system components submitted for qualification to the manufacturer's technical documentation, and shall include the following activities:

- Establish a configuration baseline of software and hardware to be tested; confirm whether manufacturer's documentation is sufficient for the user to install, validate, operate, and maintain the voting system
- Verify software conforms to the manufacturer's specifications; inspect all records of manufacturer's release control system; if changes have been made to the baseline version, verify manufacturer's engineering and test data are for the software version submitted for certification
- Review drawings, specifications, technical data, and test data associated with system hardware, if non-COTS, to establish system hardware baseline associated with software baseline
- Review manufacturer's documents of user acceptance test procedures and data against system's functional specifications; resolve any discrepancy or inadequacy in manufacturer's plan or data prior to beginning system integration functional and performance tests
- Subsequent changes to baseline software configuration made during testing, as well as system hardware changes that may produce a change in software operation are subject to re-examination

<u>Functional Configuration Audit</u> – The functional configuration audit encompasses an examination of manufacturer's tests, and the conduct of additional tests, to verify that the system hardware and software perform all the functions described in the manufacturer's documentation submitted for the TDP. In addition to functioning according to the manufacturer's documentation tests will be conducted to insure all applicable EAC 2005 VVSG requirements are met.

<u>TDP Review</u> – The technical data package must be submitted as a precondition of national certification testing. These items are necessary to define the product and its method of operation; to provide technical and test data supporting the manufacturer's claims of the system's functional capabilities and performance levels; and to document instructions and procedures governing system operation and field maintenance. Any information relevant to the system evaluation shall be submitted to include source code, object code, and sample output report formats.

<u>Security Test</u> – The security test is designed and performed to test the capabilities of the voting system against the requirements defined in Volume I Section 7. These procedures shall focus on the ability of the system to detect, prevent, log, and recover from a broad range of security risks identified. This test will also examine system capabilities and safeguards claimed by ES&S in the TDP to go beyond these risks. The range of risks tested is determined by the design of the system and potential exposure to risk.

<u>Telecommunication Test</u> – The telecommunication test focuses on system hardware and software function and performance for the transmission of data that is used to operate the system and report election results. This test applies to the requirements for Volume I, Section 6 of the EAC 2005 VVSG.

#### Page No. 56 of 59 Certification Test Plan T58722.01 REV B

#### 6.0 TEST PROCEDURES AND CONDITIONS (Continued)

#### **6.3** Test Sequence (Continued)

#### **6.3.3** System Testing (Continued)

Accuracy – The accuracy test insures that each component of the voting system can each process 1,549,703 consecutive ballot positions correctly within the allowable target error rate. The Accuracy test is designed to test the ability of the system to "capture, record, store, consolidate and report" specific selections and absences of a selection. The required accuracy is defined as an error rate. This rate is the maximum number of errors allowed while processing a specified volume of data. For paper-based voting systems the ballot positions on a paper ballot must be scanned to detect selections for individual candidates and contests and the conversion of those selections detected on the paper ballot converted into digital data.

<u>System Integration</u> – System Level certification test address the integrated operation of both hardware and software, along with any telecommunication capabilities. Compatibility of the voting system software components or subsystems with one another, and with other components of the voting system environment, shall be determined through functional tests integrating the voting system software with the remainder of the system in scope.

<u>Regression Testing</u> - Regression Testing will be performed on all system components to verify all functional and firmware modifications made during the test campaign did not affect the system adversely.

Wyle will verify the audit log records for error and exception activity to verify proper documentation and recovery action for all functional tests performed. A detailed listing of all audit log entries shall be provided by ES&S in the TDP submitted. During testing, audit log entries will be compared to this list to ensure that all expected events were recorded. To ensure the system's ability to gracefully shutdown and recover from error conditions, negative test cases will be performed to introduce such error conditions. The error conditions introduced will be based on the system limits specified within the vendors TDP documentation.

## Page No. 57 of 59 Certification Test Plan T58722.01 REV B

## 6.0 TEST PROCEDURES AND CONDITIONS (Continued)

- **6.3** Test Sequence (Continued)
- **6.3.3** System Testing (Continued)

Table 6-2 Unity 3.4.0.0 System Testing Sequence

| Test                                      | Description                                                                                     | Procedure                    | Test Level              | Specimen                              | Election<br>Data     | Re-Use<br>from<br>Previous<br>VSTL<br>Testing |
|-------------------------------------------|-------------------------------------------------------------------------------------------------|------------------------------|-------------------------|---------------------------------------|----------------------|-----------------------------------------------|
| Technical Data<br>Package (TDP)<br>Review | Documentation<br>review for<br>compliance,<br>correctness, and<br>completeness                  | WHVS07.1<br>WoP 3            | Document                | TDP<br>package                        |                      | N/A                                           |
| Physical<br>Configuration<br>Audit        | Audit hardware<br>and software<br>models and<br>versions                                        | WHVS07.3<br>WoP 25           | Component & System      | System<br>hardware<br>and<br>software |                      | N/A                                           |
| Functional<br>Configuration<br>Audit      | Functional testing to the system documentation and EAC 2005 VVSG requirements                   | WHVS07.4<br>WoP 26<br>WoP30a | DS850                   | DS850                                 | Gen-01<br>Prim-01    | 11/15/11<br>Wyle<br>Labs                      |
| Telecommunication                         | Test of<br>telecommunicat<br>ion technology<br>of the system<br>for accuracy<br>and correctness | WHVS07.6<br>WoP 31           | Integration &<br>System | System                                | Accuracy<br>Election | N/A                                           |

## Page No. 58 of 59 Certification Test Plan T58722.01 REV B

## 6.0 TEST PROCEDURES AND CONDITIONS (Continued)

- **6.3** Test Sequence (Continued)
- **6.3.3** System Testing (Continued)

Table 6-2 Unity 3.4.0.0 System Testing Sequence (Continued)

| Test                                  | Description                                                                               | Procedure                                                 | Test Level                  | Specimen                    | Election<br>Data                    | Re-Use<br>from<br>Previous<br>VSTL<br>Testing |
|---------------------------------------|-------------------------------------------------------------------------------------------|-----------------------------------------------------------|-----------------------------|-----------------------------|-------------------------------------|-----------------------------------------------|
| Volume, Stress, &<br>Reliability Test | Test to investigate the system's response to larger amounts of data than it is expecting. | WoP 40                                                    | DS200<br>DS850              | DS200<br>DS850              | Volume<br>and<br>Stress<br>Election | 3/21/12<br>1/16/12<br>Wyle<br>Labs            |
| Security                              | Assess the system to the 2005 VVSG requirements and execute basic system security tests.  | WHVS07.7<br>WoP 6<br>WoP 6a<br>WoP 6b<br>WoP 6c<br>WoP 6d | DS200<br>(Modem) &<br>DS850 | DS200<br>(Modem)<br>& DS850 | Gen-01<br>Prim -01                  | 2/17/12<br>Wyle<br>Labs                       |
| Accuracy                              | Test of accuracy to ~1.6 million ballot positions per component                           | WHVS07.9<br>WoP 41                                        | DS200&<br>DS850             | DS200&<br>DS850             | Accuracy<br>Election                | N/A                                           |
| System Integration<br>Test            | Test of all system hardware, software and peripherals.                                    | WoP 30                                                    | System                      | System                      | Gen-01-<br>03<br>Prim-01-<br>03     | N/A                                           |

## Page No. 59 of 59 Certification Test Plan T58722.01 REV B

| 7.0 | TEST | OPER A | ATIONS | PRO | CEDURES |
|-----|------|--------|--------|-----|---------|
|     |      |        |        |     |         |

| 7.1 | <b>Proprietary</b> | Data |
|-----|--------------------|------|
|-----|--------------------|------|

All proprietary data that is marked will be distributed only to those persons that the manufacturer or EAC identifies as needing the information to conduct of qualification testing. The manufacturer is required to mark all proprietary documents as such. All organizations and individuals receiving proprietary documents will ensure those documents are not available to non-authorized persons.

# Appendix A, Page No. A- 1 of 3 Certification Test Plan T58722.01 REV A

# APPENDIX A TEST PROCEDURE DESCRIPTION

# Appendix A, Page No. A- 2 of 3 Certification Test Plan T58722.01 REV A

| Test Procedure                                                            | Test Procedure Description                                                                                                    |
|---------------------------------------------------------------------------|----------------------------------------------------------------------------------------------------|
| WoP 1 Operational Status Checks                                           | When all tests, inspections, repairs, and adjustments have been completed, normal operation shall be verified by conducting an operational status check.  During this process, all equipment shall be operated in a manner and under environmental conditions that simulate election use to verify the functional status of the system. Prior to the conduct of each of the environmental hardware non-operating tests, a supplemental test shall be made to determine that the operational state of the equipment is within acceptable performance limits. |
| WoP 2 Receipt Inspection                                                  | Documenting the receiving inspection of equipment.                                                                                                    |
| WoP 3 Technical Data Package Review                                       | Track all documentation changes through the technical data package.                                                                                                    |
| WoP 4 Test Plan Preparation – ES&S Unity 3.4.0.0 ( <i>This Document</i> ) | Approval of this document shall fulfill the requirements of this procedure.                                                                                                    |
| WoP 5 a-d Source Code Review                                              | Wyle Laboratories personnel will compare the source code to the manufacturer's software design documentation to ascertain how completely the software conforms to the manufacturer's specifications. Source code inspection shall also assess the extent to which the code adheres to the requirements in Volume I, Section 5.                                                                                                    |
|                                                                           | The objectives of the security standards for voting systems are:                                                                                                    |
| WoP 6 a-d Security                                                        | <ul> <li>To protect critical elements of the voting system</li> <li>To establish and maintain controls to minimize errors</li> <li>To protect the system from intentional manipulation, fraud and malicious mischief</li> </ul>                                                                                                    |
|                                                                           | <ul> <li>To identify fraudulent or erroneous changes to the voting system</li> <li>To protect secrecy in the voting process</li> </ul>                                                                                                    |
|                                                                           | Maintenance of a permanent record of original audit data that cannot be modified or overridden but may be augmented by designated authorized officials in order to adjust for errors or omissions (e.g., during the canvassing process).                                                                                                    |
| WoP 7 a-c Trusted Build                                                   | To ensure that the system version tested is the correct version, Wyle Laboratories personnel will witness the build of the executable version of the system immediately prior to or as part of, the physical configuration audit. (Additionally, should components of the system be modified or replaced during the testing process, the accredited test lab shall require the manufacturer to conduct a new "build" of the system to ensure that the certified executable release of the system is built from tested components)                           |
| WoP 25 Physical Configuration Audit                                       | The physical configuration audit will be limited to base lining the system to ensure all software and hardware used in testing is the software and hardware that was certified.                                                                                                    |
| WoP 28 Availability                                                       | The availability of a voting system is defined as the probability that the equipment (and supporting software) needed to perform designated voting functions will respond to operational commands and accomplish the function.                                                                                                    |
| WoP 30 System Integration Test                                            | Test to ensure the DS200 firmware version 1.6.0.0 and the EMS Unity                                                                                                    |

# Appendix A, Page No. A- 3 of 3 Certification Test Plan T58722.01 REV A

| Test Procedure            | Test Procedure Description                                                                                                    |
|---------------------------|----------------------------------------------------------------------------------------------------|
|                           | 3.4.0.0 components interface reliably and accurately.                                                                                                    |
| WoP 31 Telecommunications | Telecommunications (telecom) components of the Voting System shall be tested for Durability, Reliability, Maintainability, and Availability as part of the complete Voting System under test. The Accuracy, Integrity, and Confirmation of the following types of transmitted data, where applicable, shall be verified: Voter Authentication, Ballot Definition, Vote Transmission, Vote Count, List of Voters, and additional data transmissions.                                                                                                    |
| WoP 34 Test Report        | National Certification Test Report                                                                                                    |
| WoP 41 Accuracy           | The accuracy test insures that each component of the voting system can each process 1,549,703 consecutive ballot positions correctly within the allowable target error rate. The Accuracy test is designed to test the ability of the system to "capture, record, store, consolidate and report" specific selections and absences of a selection. The required accuracy is defined as an error rate. This rate is the maximum number of errors allowed while processing a specified volume of data. For paper-based voting systems the ballot positions on a paper ballot must be scanned to detect selections for individual candidates and contests and the conversion of those selections detected on the paper ballot converted into digital data. |

## Appendix B, Page No. B- 1 of 4 Certification Test Plan T58722.01 REV A

## APPENDIX B

ES&S PROJECT SCHEDULE

To be provided separately at a later date

#### Appendix B, Page No. B- 2 of 4 Certification Test Plan T58722.01 REV A

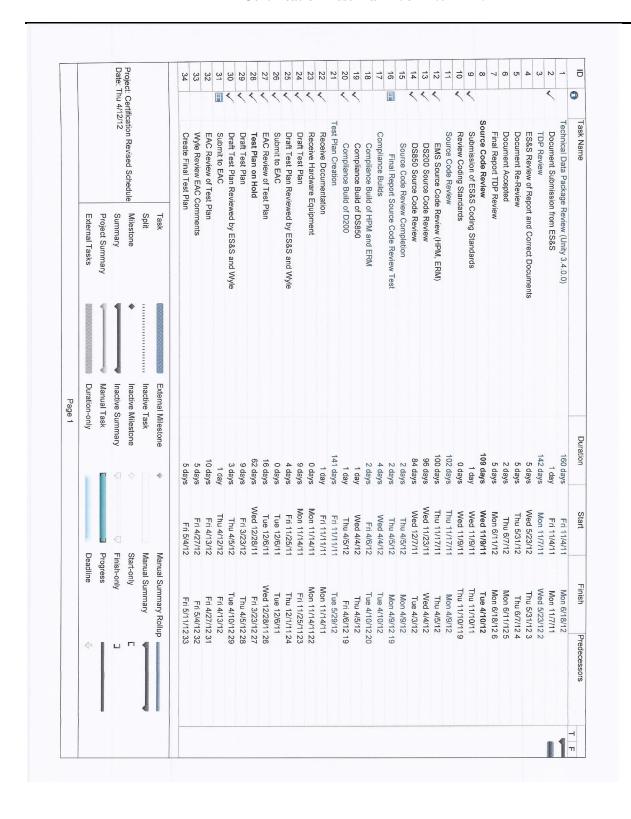

#### Appendix B, Page No. B- 3 of 4 Certification Test Plan T58722.01 REV A

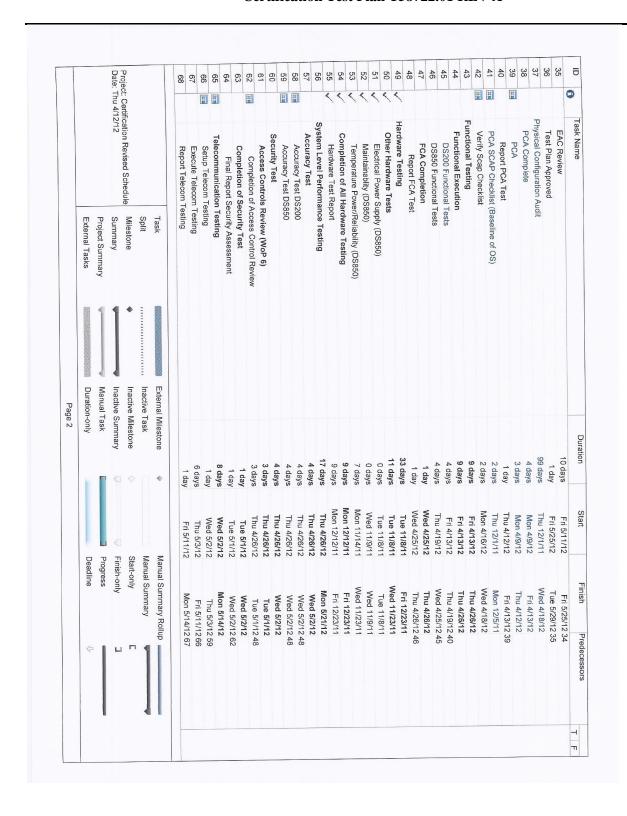

#### Appendix B, Page No. B- 4 of 4 Certification Test Plan T58722.01 REV A

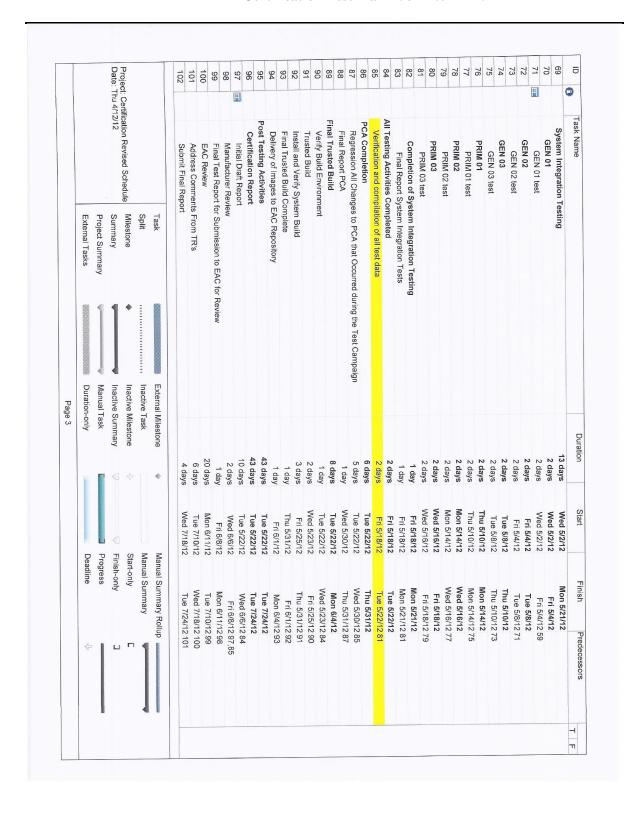

## Appendix C, Page No. C- 1 of 24 Certification Test Plan T58722.01 REV A

#### **APPENDIX C**

TABLE 3-1 UNITY 3.4.0.0 SYSTEM SOFTWARE AND FIRMWARE

TABLE 3-2 UNITY 3.4.0.0 SYSTEM THIRD PARTY (COTS) SOFTWARE DESCRIPTIONS

TABLE 3-3 UNITY 3.4.0.0 SYSTEM THIRD PARTY BUILD SOFTWARE DESCRIPTIONS

## Appendix C, Page No. C- 2 of 24 Certification Test Plan T58722.01 REV A

Table 3-1 Unity 3.4.0.0 System Software and Firmware

| Software/Firmware                     | Version  | Description                                                                                                    |
|---------------------------------------|----------|----------------------------------------------------------------------------------------------------|
| AIMS                                  | 1.3.257  | A windows-based election management system software application to define election parameters for the VAT, including functionality to import election definition files produced by the Unity EMS and create VAT flash memory cards                                                                                                  |
| Audit Manager<br>(AM)                 | 7.5.2.0  | The Audit Manager (AM) utility provides security and user tracking for Election Data Manager and Ballot Image Manager. Audit Manager runs in the background of the other Unity programs and provides password security and a real-time audit log of all user inputs and system outputs.                                             |
| Log Monitor Service                   | 1.0.0.0  | Log Monitor Service is a Windows Service that runs in<br>the background of any active ES&S Election<br>Management software application to monitor the proper<br>functioning of the Windows Event Viewer.                                                                                                    |
| Election Data Manager (EDM)           | 7.8.1.0  | Election Data Manager (EDM) is the entry point for the Unity Election Management System. Election Data Manager is a single-entry database that stores precinct, office, and candidate information. Data entered for an initial election is stored to a re-useable database to be recalled and edited for all elections that follow. |
| ES&S Ballot Image Manager (ESSIM)     | 7.7.1.0  | ES&S Ballot Image Manager (ESSIM) uses ballot style information created by Unity Election Data Manager to display the ballots in a WYSIWIG design interface. Users can apply typographic formatting (font, size, attributes, etc.) to individual components of the ballot.                                                          |
| Hardware Programming<br>Manager (HPM) | 5.8.0.0  | Hardware Programming Manager (HPM) uses the election specific database created with Election Data Manager and Ballot Image Manager to program the appropriate media for ES&S tabulation devices.                                                                                                    |
| Election Reporting Manager (ERM)      | 7.8.0.0  | Election Reporting Manager (ERM) generates paper and electronic reports for election workers, candidates, and the media. Jurisdictions can use a separate ERM installation to display updated election totals on a monitor as ballot data is tabulated, and send results reports directly to media outlets.                         |
| VAT Previewer                         | 1.3.2907 | The VAT Previewer is an application within the AIMS program that allows the user to preview audio text, and screen layout prior to burning election day media for the AutoMARK.                                                                                                    |

### Appendix C, Page No. C- 3 of 24 Certification Test Plan T58722.01 REV A

Table 3-2 Unity 3.4.0.0 System Third Party (COTS) Software Descriptions

| Software Product              | Software Version | Filename      | Hash Value |
|-------------------------------|------------------|---------------|------------|
| Microsoft Windows XP, SP3     | 5.1              | Original Disk | N/A        |
| Microsoft Windows XP Updates  | N/A              | N/A           | N/A        |
| Micro Focus RM/COBOL Runtime  | 11.01            | Original Disc | N/A        |
| Microsoft Server 2003         | R2               | Original Disc | N/A        |
| Microsoft Server 2003 Updates | N/A              | N/A           | N/A        |
| Adobe Acrobat Standard        | 9.0              | N/A           | N/A        |
| AVG Business Edition          | 9.0              | N/A           | N/A        |
| Microsoft Excel 2003          | Office 2003      | Original Disc | N/A        |
| Cerberus FTP                  | 4.0              | Original Disc | N/A        |
| WS_FTP Professional           | 12.3             | Original Disc | N/A        |

**Table 3-3 Unity 3.4.0.0 System Third Party Build Software Descriptions** 

| Software Product                                                               | Software<br>Version                    | Filename                                        | SHA1 Hash Value<br>(Original CD's will be marked N/A as no hash<br>value is required.) |  |  |  |
|--------------------------------------------------------------------------------|----------------------------------------|-------------------------------------------------|----------------------------------------------------------------------------------------|--|--|--|
| EMS Build Environment                                                          |                                        |                                                 |                                                                                        |  |  |  |
| Apache Software Foundation<br>Xerces-C++                                       | 2.7.0                                  | xerces-c_2_7_0-<br>windows_2000-<br>msvc_60.zip | 1887a204bfd208971daf993881e331a99ca89f8f                                               |  |  |  |
| Avocet<br>ADX-Z180                                                             | 5.2                                    | Original CD                                     | N/A                                                                                    |  |  |  |
| Business Objects<br>Crystal Reports                                            | 9 Developer                            | Original CD                                     | N/A                                                                                    |  |  |  |
| Business Objects<br>Crystal Reports                                            | 9 Developer<br>Hot Fix<br>(05/14/2003) | cr90dbexwin_en.zip                              | 6086c0de9072136b263047f40862d22c1b46702b                                               |  |  |  |
| Business Objects<br>Crystal Reports                                            | 9 Developer<br>Hot Fix<br>(05/14/2003) | cr90mainwin_en.zip                              | 3086da615d8178bed4af5c8a7d2500b8b96b50cc                                               |  |  |  |
| CodeSynthesis XSD<br>(Includes Apache Software<br>Foundation Xerces C++ 2.8.0) | 3.1.0                                  | xsd-3.1.msi                                     | aa5f2fb2c815e8e1aa94314c08697751d056690b                                               |  |  |  |
| CSM<br>PC-Card SDK                                                             | 2.20                                   | Original CD                                     | N/A                                                                                    |  |  |  |
| InstallShield Software<br>InstallShield                                        | Professional 7.01                      | Original CD                                     | N/A                                                                                    |  |  |  |
| MacroVision<br>InstallShield                                                   | 2008<br>Premier<br>Edition             | Original CD<br>(two disk set)                   | N/A                                                                                    |  |  |  |
| MacroVision<br>InstallShield<br>Standalone Build Script Objects                | 2008<br>Premier<br>Edition             | installshieldinstallscript<br>objects.exe       | N/A                                                                                    |  |  |  |
| MicroFocus (Liant) RM/COBOL Development System                                 | 11.01                                  | setup.exe                                       | b8b2a175511130633d6f10bcb2545f732944caf8                                               |  |  |  |
| MicroFocus (Liant)<br>WOW Designer                                             | 11.01                                  | setup.exe                                       | 23a6d81415db51683360dd55e8c11eb091610c4f                                               |  |  |  |

### Appendix C, Page No. C- 4 of 24 Certification Test Plan T58722.01 REV A

Table 3-3 Unity 3.4.0.0 System Software and Firmware (Continued)

| Software/Firmware                  | Version                           |                                              | Description                                  |  |  |  |  |
|------------------------------------|-----------------------------------|----------------------------------------------|----------------------------------------------|--|--|--|--|
| Microsoft<br>Visual Studio         | Enterprise Edition 6.0            | Original CD<br>(three disk set)              | N/A                                          |  |  |  |  |
| Software Product                   | Software<br>Version               | Filename                                     | SHA1 Hash Value                              |  |  |  |  |
|                                    | EMS Build Environment (continued) |                                              |                                              |  |  |  |  |
| Microsoft<br>Visual Studio         | Enterprise Edition 6.0            | Original CD (three disk set)                 | N/A                                          |  |  |  |  |
| Microsoft<br>Visual Studio         | 6.0<br>Service Pack 6             | Vs6sp6.exe                                   | 2292437a8967349261c810ae8b456592eeb7662<br>0 |  |  |  |  |
| Microsoft<br>Visual Studio         | 2005<br>Professional Edition      | Original CD<br>(two disk set)                | N/A                                          |  |  |  |  |
| Microsoft<br>Visual Studio         | 2005<br>Service Pack 1            | VS80sp1-KB926601-<br>X86-ENU.exe             | d4b5c73253a7a4f5b4b389f41b94fea4a7247b57     |  |  |  |  |
| Microsoft<br>Windows               | XP Professional<br>Service Pack 3 | Original CD                                  | N/A                                          |  |  |  |  |
| RoboHelp Office                    | 9                                 | Original CD                                  | N/A                                          |  |  |  |  |
| RSA<br>BSAFE Crypto-C              | Micro Edition (ME)                | r_unpack.exe                                 | 5c48f05c4cf65784f5b129e15a0538361193f015     |  |  |  |  |
| RSA<br>BSAFE Crypto-C              | Micro Edition (ME)                | cryptocme-3_0_0_1-<br>win32vc8.pkg           | 30fb23005a0e315a5eecee37cfbf64b3e3f62b20     |  |  |  |  |
| Sequiter<br>Codebase               | 6.5 Release 3                     | cb_setup.exe                                 | 797ad01a3297fb36cbf0bd7313d904f1d32714b0     |  |  |  |  |
| SourceForge<br>Boost C++ Libraries | 1.34.1                            | boost_1_34_1.zip                             | 90a10d2e3591fcaa2b8cd10121980133af3eb2ff     |  |  |  |  |
| SourceForge<br>Boost C++ Libraries | 1.34.1                            | libboost_filesystem-<br>vc80-mt-s-1_34_1.zip | 5bdd6acc0e9aa1894c52cc3a71c0f6f2387f28d0     |  |  |  |  |
| Young Dynamic Software vbAdvance   | 3.1                               | vbAdvance3_1.exe                             | 25d7f60e7f02fb461856b80e45f2cc37c191debb     |  |  |  |  |
| InfoZip                            | 2.32                              | unzip.exe                                    | e1652b058195db3f5f754b7ab430652ae04a50b8     |  |  |  |  |
| шогр                               | 5.52                              | zip.exe                                      | 55c5a72010291fca2275ccfb5b497dd0bac11a60     |  |  |  |  |
| MarshallSoft                       | 0.0.0.0 Linker Rev. 3             | WSC32.DLL                                    | ac0d9b7d7ac30e98af162735bc9e7b1b24c48d23     |  |  |  |  |
|                                    | 2.40.4275.1                       | asycfilt.dll                                 | 72fb4f088c6ac02097b55fb267c76fbf5e0fa1f7     |  |  |  |  |
|                                    | 4.71.1460.1                       | COMCAT.DLL                                   | 2a409311853ad4608418e790621f04155e55000      |  |  |  |  |
|                                    | 6.7.0.8988                        | COMCT332.OCX                                 | 398f64c00b026d1c6d94a6efd180f20c010f5ee9     |  |  |  |  |
| Migrosoft                          | 6.0.84.18                         | COMDLG32.OCX                                 | 34e4213d8bf0e150d3f50ae0bd3f5b328e1105f5     |  |  |  |  |
| Microsoft                          | 6.0.8447.0                        | MFC42D.DLL                                   | 4fd93acca2de6c40f40e54ada9e6e17a18688dc9     |  |  |  |  |
|                                    | 6.0.88.4                          | MSCOMCT2.OCX                                 | c0c55de97f41a24bf50b2d08eb428371bb4a3cce     |  |  |  |  |
|                                    | 6.0.88.62                         | MSCOMCTL.OCX                                 | d904d2fa7639c38ffb6e69f1ef779ca1001b8c18     |  |  |  |  |
|                                    | 6.4.9.1128                        | msdxm.ocx                                    | 5ec3d82bbf004b82e0232e56fc7105ea26df59b2     |  |  |  |  |
|                                    | 6.1.43.19                         | MSVBVM50.DLL                                 | 75d05db7085de3222951eaa5fee2b74feaf88e17     |  |  |  |  |
| Microsoft                          | 6.0.89.64                         | MSVBVM60.DLL                                 | ce82d1ccf593088d09694ef90e44c4ea2761be92     |  |  |  |  |
| MICIOSOIT                          | 6.0.8168.0                        | MSVCP60.DLL                                  | 8770ec0910b7cc9a0461a40dfb495ee7f5b4267b     |  |  |  |  |
|                                    | 6.0.8168.0                        | MSVCP60D.DLL                                 | 6de04508e27dd7022a4d4826b0f15d702fdd9f8a     |  |  |  |  |

### Appendix C, Page No. C- 5 of 24 Certification Test Plan T58722.01 REV A

Table 3-3 Unity 3.4.0.0 System Software and Firmware (Continued)

| Software Product                                          | Software<br>Version | Filename                                                                            | SHA1 Hash Value                              |  |  |  |
|-----------------------------------------------------------|---------------------|-------------------------------------------------------------------------------------|----------------------------------------------|--|--|--|
| EMS Build Environment (continued)                         |                     |                                                                                     |                                              |  |  |  |
|                                                           | 6.0.8797.0          | msvcrt.dll                                                                          | 63a4fcd64ecea975c1b91de04702c68a9f2a3c7d     |  |  |  |
|                                                           | 5.0.0.7022          | MSVCRTD.DLL                                                                         | d24d0335eae1cfa63c8a68718b54ce223baee9d3     |  |  |  |
|                                                           | 2.40.4275.1         | oleaut32.dll                                                                        | 6b58e20b2538cb308091da838710f6aad933a30<br>1 |  |  |  |
|                                                           | 5.0.4275.1          | olepro32.dll                                                                        | 8adff69050d14a57d7f553ca8978439af188c192     |  |  |  |
|                                                           | 6.4.2600.1221       | quartz.dll                                                                          | 607329d446b344209ade8b501ba37893b95f3e2<br>a |  |  |  |
|                                                           | 6.0.88.4            | RICHTX32.OCX                                                                        | 90fec763edfb0b0924700be6b914292c591a152c     |  |  |  |
|                                                           | 2.40.4275.1         | stdole2.tlb                                                                         | 36f701ccec78a5d218fea23fd05351890f14cf7d     |  |  |  |
|                                                           | 6.0.81.69           | SYSINFO.OCX                                                                         | fc5cd0599a43faebf9e7e9179defb79999215286     |  |  |  |
|                                                           | 6.0.90.43           | TABCTL32.OCX                                                                        | e8648d6d69fd5cf900c4bf98b210f6921bed3ef5     |  |  |  |
| Software Product                                          | Software<br>Version | Filename                                                                            | SHA1 Hash Value                              |  |  |  |
|                                                           | EMS Build           | <b>Environment</b> (contin                                                          | ued)                                         |  |  |  |
| RoboHelp 2000                                             | 8.0.131.0           | ROBOEX32.DLL                                                                        | 964d83c7f4dedc10241408de04e7d44cb599ef3d     |  |  |  |
| RoboHelp X5                                               | 13.10.606.0         | wh2robo.dll                                                                         | 4ff22cf837373459232906078dc1d4d1464598db     |  |  |  |
| Shamir Optical                                            | 1.0.0.0             | OpenSaveFile.ocx                                                                    | 47f736752a9894553ec11134bffcd5a4455e29ef     |  |  |  |
|                                                           | AutoMA              | RK Build Environme                                                                  | ent                                          |  |  |  |
| AutoIt Consulting<br>AutoIt                               | 3.2.10.0            | autoit-v3-setup.exe                                                                 | bb913c21b1eeb8a580ea226d0a524f339d752596     |  |  |  |
| Applied Data Systems<br>Xscale                            | 4.2                 | ADS_XSCALE_4_2_S<br>DK.msi                                                          | 991746a6251c28fe8b28b439c00565f23603f35e     |  |  |  |
| Atmel<br>Flip for Windows                                 | 2.4.6               | flip-2_4_6.zip                                                                      | 02877cdbd07c74c92b12c7ad14ca22411abc504<br>5 |  |  |  |
| Atmel Microcontroller ISP Software                        | 1.0                 | Original CD                                                                         | N/A                                          |  |  |  |
| Cosmic Software<br>68HC08 C Compiler                      | 4.1h                | Original CD                                                                         | N/A                                          |  |  |  |
| InfoZip<br>Zip Utilities                                  | Unknown             | zip_utils_src.zip                                                                   | 17d8fc37a477de0c5e3217a2b82245bd3de2fae1     |  |  |  |
| Future Technology Devices Intl. Ltd.<br>D2XX WinCE Driver | Unknown             | ARM4D2XXDriver.zip                                                                  | be6d74e8a9a038af3fadbddd30153609621267a9     |  |  |  |
| Keil<br>μVision2<br>Note: CD is mislabeled μVision3       | Release<br>04.2004  | Original CD                                                                         | N/A                                          |  |  |  |
| Keil<br>μVision2                                          | Add-On Disk         | Original 3.5" High-<br>Density Floppy<br>Diskette<br>Note: Must transfer to a<br>CD | N/A                                          |  |  |  |

### Appendix C, Page No. C- 6 of 24 Certification Test Plan T58722.01 REV A

Table 3-3 Unity 3.4.0.0 System Software and Firmware (Continued)

| Software Product                          | Software<br>Version                          | Filename                                                  | SHA1 Hash Value                              |  |  |  |
|-------------------------------------------|----------------------------------------------|-----------------------------------------------------------|----------------------------------------------|--|--|--|
| AutoMARK Build Environment (continued)    |                                              |                                                           |                                              |  |  |  |
| MacroVision<br>InstallShield Professional | 10.5                                         | Original CD                                               | N/A                                          |  |  |  |
| Microsoft<br>Office                       | XP<br>Professional<br>2002                   | Original CD                                               | N/A                                          |  |  |  |
| Microsoft<br>SQL Server                   | 2000<br>Enterprise<br>Edition                | Original CD                                               | N/A                                          |  |  |  |
| Microsoft<br>Visual Studio                | .Net 2003                                    | Original CD                                               | N/A                                          |  |  |  |
| Microsoft<br>Windows                      | XP<br>Professional<br>with Service<br>Pack 2 | Original CD                                               | N/A                                          |  |  |  |
| Microsoft<br>Windows CE Platform Builder  | 5.0                                          | Original CD                                               | N/A                                          |  |  |  |
| Microsoft<br>Windows CE Platform Builder  | Cumulative<br>2004<br>Update                 | WinCEPB50-041231-<br>Product-Update-<br>Rollup-Armv4I.msi | 2a33a1540e25118e9360e7298af7c96da206006f     |  |  |  |
| Microsoft<br>Windows CE Platform Builder  | Cumulative<br>2005<br>Update                 | WinCEPB50-051231-<br>Product-Update-<br>Rollup-Armv4I.msi | 331f874c41fd2abe79ddc97ac9a47b91d203bdf9     |  |  |  |
| Microsoft<br>Windows CE Platform Builder  | January 2006<br>Update                       | WinCEPB50-060131-<br>2006M01-Armv4I.msi                   | 884241dd89bd1fda9683fb6d6ba14f1c82cf9b2c     |  |  |  |
| Microsoft<br>Windows CE Platform Builder  | February 2006<br>Update                      | WinCEPB50-060228-<br>2006M02-Armv4I.msi                   | 4695c80aff3707a1926ec54d0756af3a426d8e0f     |  |  |  |
| Software Product                          | Software<br>Version                          | Filename                                                  | SHA1 Hash Value                              |  |  |  |
|                                           | AutoMARK Bu                                  | aild Environment (co                                      | ntinued)                                     |  |  |  |
| Microsoft Windows CE Platform Builder     | March 2006<br>Update                         | WinCEPB50-060331-<br>2006M03-Armv4I.msi                   | 39dc323b9736441893322fc1b159bc94dd2ec3b<br>5 |  |  |  |
| Microsoft Windows CE Platform Builder     | April 2006<br>Update                         | WinCEPB50-060430-<br>2006M04-Armv4I.msi                   | 823c496b554f9d3d29cd491f80ffda9729176b89     |  |  |  |
| Microsoft<br>Windows CE Platform Builder  | May 2006<br>Update                           | WinCEPB50-060531-<br>2006M05-Armv4I.msi                   | 29df27801c8bd2a3a68567cfa65e1ff54de8ae63     |  |  |  |
| Microsoft<br>Windows CE Platform Builder  | June 2006<br>Update                          | WinCEPB50-060630-<br>2006M06-Armv4I.msi                   | 7421d73ec31cd1e9250e6c591e14f00a98988f59     |  |  |  |
| Microsoft<br>Windows CE Platform Builder  | July 2006<br>Update                          | WinCEPB50-060731-<br>2006M07-Armv4I.msi                   | f8ab5055a648ea23a64e3e89ef01e88ec9836b5c     |  |  |  |
| Microsoft<br>Windows CE Platform Builder  | August 2006<br>Update                        | WinCEPB50-060831-<br>2006M08-Armv4I.msi                   | 43b5d5a6f1be643e9dd4af970dc1785188bbe622     |  |  |  |

### Appendix C, Page No. C- 7 of 24 Certification Test Plan T58722.01 REV A

Table 3-3 Unity 3.4.0.0 System Software and Firmware (Continued)

| Software Product                                                   | Software<br>Version                          | Filename            | SHA1 Hash Value                          |  |  |  |  |
|--------------------------------------------------------------------|----------------------------------------------|---------------------|------------------------------------------|--|--|--|--|
| AutoMARK Build Environment (continued)                             |                                              |                     |                                          |  |  |  |  |
| Microsoft<br>Embedded Visual C++                                   | 4.0                                          | Original CD         | N/A                                      |  |  |  |  |
| Microsoft<br>Embedded Visual C++                                   | 4.0<br>Service Pack 4                        | evc4sp4.exe         | 77d2cf961acc96fd78fdaa910f989a41010edd45 |  |  |  |  |
| P&E Microcomputer Systems<br>PKG08SZ 68HC08 Development<br>Package | 2006                                         | Original CD         | N/A                                      |  |  |  |  |
|                                                                    |                                              | chsrom.dll          | f3ae8a1f7d0369d387b8f2ee0a47a76efee2bc2f |  |  |  |  |
|                                                                    |                                              | eci.dll             | 7aa1085174b7bce6016c8074297bc6cb40b823df |  |  |  |  |
|                                                                    |                                              | jpnrom.dll          | 7557c00e8ace29affdabebddb73f466d0877a866 |  |  |  |  |
| SpeechWorks International, Inc.                                    | 6.1.0.0                                      | korrom.dll          | 76219d7f9f76f021b4815fa796f80e3ca49e3446 |  |  |  |  |
| ETI-Eloquence TTS Engine                                           | 6.1.0.0                                      | chs.syn             | ff7c1873b84256c25da601d70ad280333e5ce167 |  |  |  |  |
|                                                                    |                                              | enu.syn             | 3e69875d11e0a53c39c211c484cb6520f8d87f25 |  |  |  |  |
|                                                                    |                                              | esm.syn             | d8037d86e5f677e89eca7834ae47fbd030a043aa |  |  |  |  |
|                                                                    |                                              | jpn.syn             | 99a931e76e6008da9f01b91b4d91c116ece8f7d7 |  |  |  |  |
|                                                                    |                                              | kor.syn             | f32f8ae286ed278320dbb829df338b97a2c846b5 |  |  |  |  |
| Texas Instruments<br>Code Composer Studio                          | v2<br>TMS320C5000<br>DSP Platform            | Original CD         | N/A                                      |  |  |  |  |
|                                                                    | DS20                                         | 0 Ancillary Devices |                                          |  |  |  |  |
| Keil<br>μVision3                                                   | 3.51                                         | Original CD         | N/A                                      |  |  |  |  |
| Cypress<br>EZ-USB Dev Kit                                          | 2.31                                         | Original CD         | N/A                                      |  |  |  |  |
| IAR<br>MPS430 Embedded Workbench                                   | 3.40A                                        | Original CD         | N/A                                      |  |  |  |  |
| Microsoft<br>Windows                                               | XP<br>Professional<br>with Service<br>Pack 3 | Original CD         | N/A                                      |  |  |  |  |

# Appendix C, Page No. C- 8 of 24 Certification Test Plan T58722.01 REV A

|                                     | DS200 Precinct Digital Scanner |                                                       |                                          |  |  |
|-------------------------------------|--------------------------------|-------------------------------------------------------|------------------------------------------|--|--|
| Software Product                    | Software<br>Version            | Filename                                              | SHA1 Hash Value                          |  |  |
| lfs_cots                            |                                |                                                       |                                          |  |  |
| cryptocme                           | 3.0                            | cryptocme-3.0-rhel30.tar.gz                           | 4fe8c6a6ddbf524cfa88e3e6cf195447afc67977 |  |  |
| lfs_kernel                          |                                |                                                       |                                          |  |  |
| linux kernel                        | 2.6.24.7                       | linux-<br>2.6.24.7.tar.bz2                            | c58a58a3227aa7f91caec1649d9f111d75a96a66 |  |  |
| lfs_graphics                        |                                |                                                       |                                          |  |  |
| atk                                 | 1.18.0                         | atk-1.18.0.tar.bz2                                    | d58dfc3dbdad49d8c446e0bd4a0b6260d315ceb0 |  |  |
| bdftopcf                            | 1.0.2                          | bdftopcf-1.0.2.tar.bz2                                | 245778068b5e5ccde07151635ded50da90333524 |  |  |
| bigreqsproto                        | 1.1.0                          | bigreqsproto-<br>1.1.0.tar.bz2                        | 32ae0505ec963cc5c0e3ee9258b126e6865d1b1b |  |  |
| cairo                               | 1.8.10                         | cairo-1.8.10.tar.gz                                   | fd5e8ca82ff0e8542ea4c51612cad387f2a49df3 |  |  |
| compositeproto                      | 0.4.1                          | compositeproto-<br>0.4.1.tar.bz2                      | fb1ae34418855c313a75e8e697b414a4935e13d6 |  |  |
| damageproto                         | 1.2.0                          | damageproto-<br>1.2.0.tar.bz2                         | ffe177a6ae2cf023d41e015aa6ece2b191cb8a8a |  |  |
| DirectFB                            | 0.9.22                         | DirectFB-0.9.22.tar.gz                                | f3a586c654086c287cd1bcc683be0f234973ee17 |  |  |
| dmxproto                            | 2.3                            | dmxproto-2.3.tar.bz2                                  | a3636d1b54d7bbf273f28c0d3c44101777047865 |  |  |
| dri2proto                           | 2.2                            | dri2proto-2.2.tar.bz2                                 | 21e9c0c7e0be5fe971f51589d0573b0273202b7f |  |  |
| encodings                           | 1.0.3                          | encodings-1.0.3.tar.bz2                               | 615b8367ee20fc50688e4876aa250419927d64cc |  |  |
| fixesproto                          | 4.1.1                          | fixesproto-4.1.1.tar.bz2                              | fb47920c629e08a56442a51968a02a22733085e5 |  |  |
| font-adobe-100dpi                   | 1.0.1                          | font-adobe-100dpi-<br>1.0.1.tar.bz2                   | 814baccf5cf6c6545b7e8f3bbbad377be369042d |  |  |
| font-adobe-75dpi                    | 1.0.1                          | font-adobe-75dpi-<br>1.0.1.tar.bz2                    | 3cbed8a4a3a6bbe6ccd3d6e07a238f8c9ab7a26c |  |  |
| font-adobe-utopia-100dpi            | 1.0.2                          | font-adobe-utopia-<br>100dpi-1.0.2.tar.bz2            | e692c3d3933c47c69656be0fd0f06218c2db138d |  |  |
| font-adobe-utopia-75dpi             | 1.0.2                          | font-adobe-utopia-<br>75dpi-1.0.2.tar.bz2             | 2db08c2e0186831e4d68f7a2ffb2f9fe598a7280 |  |  |
| font-adobe-utopia-type1             | 1.0.2                          | font-adobe-utopia-<br>type1-1.0.2.tar.bz2             | 565cb66523f59f02da02aa9e74604634a2113643 |  |  |
| font-alias                          | 1.0.2                          | font-alias-1.0.2.tar.bz2                              | 9a0e97d974349e3a943b0ab77015f115f15d34c3 |  |  |
| font-arabic-misc                    | 1.0.1                          | font-arabic-misc-<br>1.0.1.tar.bz2                    | d11a7bdce7500c3ccc2fe59505f2bc89e4c7aa2a |  |  |
| font-bh-100dpi                      | 1.0.1                          | font-bh-100dpi-<br>1.0.1.tar.bz2                      | 4f3edda5dd35145cbd1ce8759e0a999b3a04f9c0 |  |  |
| font-bh-75dpi                       | 1.0.1                          | font-bh-75dpi-<br>1.0.1.tar.bz2                       | 7b891d5bfd966c405c19574bca8f87b8803146d1 |  |  |
| font-bh-lucidatypewriter-<br>100dpi | 1.0.1                          | font-bh-<br>lucidatypewriter-<br>100dpi-1.0.1.tar.bz2 | a1c9d28a619358092f7196473ff3e0f0dc5304d0 |  |  |
| font-bh-lucidatypewriter-<br>75dpi  | 1.0.1                          | font-bh-<br>lucidatypewriter-75dpi-<br>1.0.1.tar.bz2  | 26efd25d2802c8406a96ccc3240b2c14e511d49f |  |  |
| font-bh-ttf                         | 1.0.1                          | font-bh-ttf-1.0.1.tar.bz2                             | 0e9ffbc738072ca832cdf5f82bff071c67b71825 |  |  |
| font-bh-type1                       | 1.0.1                          | font-bh-type1-<br>1.0.1.tar.bz2                       | b960d8523b02d4401dc6e1257f68dc120761ee4b |  |  |

# Appendix C, Page No. C- 9 of 24 Certification Test Plan T58722.01 REV A

|                        | DS                         | 200 Precin                               | ct Digital S              | canner     |                                              |
|------------------------|----------------------------|------------------------------------------|---------------------------|------------|----------------------------------------------|
| Software Produc        | Product Softwar<br>Version |                                          | Kilename                  |            | SHA1 Hash Value                              |
| font-bitstream-100dp   | oi                         | 1.0.1 font-bitstream<br>1.0.1.ta         |                           |            | ba163df365a591de5eb9e45fa302059d572<br>dd171 |
| font-bitstream-75dp    | i                          | 1.0.1                                    | font-bitstrea             | am-75dpi-  | 43344b8ff3b2c2fda8d4cdbcc12c0688b2e<br>04789 |
| Software Product       | Software<br>Version        | File                                     | ename                     | 1022       | SHA1 Hash Value                              |
|                        | DS200 Pr                   | ecinct Dig                               | ital Scanne               | r (continu | ed)                                          |
| font-bitstream-type1   | 1.0.1                      |                                          | ream-type1-<br>.tar.bz2   | 538001     | b904fc3ead6b577a34fb7c1f96c1af4423f          |
| font-cronyx-cyrillic   | 1.0.1                      | font-cron                                | nyx-cyrillic-<br>.tar.bz2 | dfff597    | 74629dab97677a70fa20e21c2cf48071a0           |
| font-cursor-misc       | 1.0.1                      | font-cu                                  | rsor-misc-<br>.tar.bz2    | 5087a9     | 4e74f8157cb6989f71fb3b4815b236065a           |
| font-daewoo-misc       | 1.0.1                      | font-dae                                 | woo-misc-<br>.tar.bz2     | d169ce     | ec4e92fe1e99f3ff6766d4c6edcbb808860          |
| font-dec-misc          | 1.0.1                      |                                          | ec-misc-<br>l.tar.bz      | 2489d1     | 9650f2a787b476dab2fa2412d20b95f38e           |
| font-ibm-type1         | 1.0.1                      |                                          | m-type1-<br>.tar.bz2      | 9bcf72     | 2bcabfcbe218ad3a96ba2a45e92ef9efbc3          |
| font-isas-misc         | 1.0.1                      |                                          | sas-misc-<br>.tar.bz2     | 13fe07     | a669dd93dfdb08717a03efe47936ab9cea           |
| font-jis-misc          | 1.0.1                      | font-jis-misc-<br>1.0.1.tar.bz2          |                           | adb327.    | 5d19e71e9553aa8a5fdc3b2c647277d8d4           |
| font-micro-misc        | 1.0.1                      | font-micro-misc-<br>1.0.1.tar.bz2        |                           | 74a8be     | 2b0b6ace97d8841356e88570f5fa3faad6           |
| font-misc-cyrillic     | 1.0.1                      | font-misc-cyrillic-<br>1.0.1.tar.bz2     |                           | c178f8a    | a8b6897a8382a0f4315a5b577760ba703c           |
| font-misc-ethiopic     | 1.0.1                      | font-misc-ethiopic-<br>1.0.1.tar.bz2     |                           | 267719     | 1fd8b515c53bde6402513249fc0f48d53a           |
| font-misc-meltho       | 1.0.1                      |                                          | sc-meltho-<br>.tar.bz2    | d20d9f     | 8ffdeb88b62842b021d5d3d2a8cc31ea2c           |
| font-misc-misc         | 1.0.1                      |                                          | isc-misc-<br>.tar.bz2     | 83c441     | 11b5727c26e52eb915b66dc6c9eba4c458           |
| font-mutt-misc         | 1.0.1                      |                                          | utt-misc-<br>.tar.bz2     | b67783     | 31b477027f56ad3f35c95ef3cd6711f87ac          |
| font-schumacher-misc   | 1.1.0                      |                                          | nacher-misc-<br>.tar.bz2  | ea7e009    | 9e222379fa31a16bdbd4ca5b1e9d412944           |
| font-screen-cyrillic   | 1.0.2                      |                                          | en-cyrillic-<br>.tar.bz2  | 4795ea     | 77e14246122d21bc0fa68a3c0d5261e39d           |
| font-sony-misc         | 1.0.1                      | font-sony-misc-<br>1.0.1.tar.bz2         |                           | e97175     | 46682382ebf3e6e7039766fe52bdb8846c           |
| font-sun-misc          | 1.0.1                      | font-sun-misc-<br>1.0.1.tar.bz2          |                           | fc9199     | 9e66fe479d07ea74e5dd2d950ff02ccb80           |
| font-util              | 1.1.1                      | font-util-1.1.1.tar.bz2                  |                           | 6ee3af5    | 5466de84d61411e173e578a256aeb1074d           |
| font-winitzki-cyrillic | 1.0.1                      | font-winitzki-cyrillic-<br>1.0.1.tar.bz2 |                           | d19f47     | 6710783d784dfdbcb6a1f34ef7746d3439           |
| font-xfree86-type1     | 1.0.2                      | font-xfre                                | ee86-type1-<br>.tar.bz2   | 09a4c9     | 0b8455f3f4954bfe9dd991d7fd1d0f5595a          |
| fontconfig             | 2.8.0                      |                                          | g-2.8.0.tar.gz            | 570fb5     | 5eb14f2c92a7b470b941e9d35dbfafa716           |
| fontsproto             | 2.1.0                      | fontsproto-                              | -2.1.0.tar.bz2            | 395b30     | 00fd5120a7ff90cb8fea4e2356b9632dc3e          |

# Appendix C, Page No. C- 10 of 24 Certification Test Plan T58722.01 REV A

| Software Product  | Software<br>Version                        | Filename                         | SHA1 Hash Value                          |  |  |  |  |
|-------------------|--------------------------------------------|----------------------------------|------------------------------------------|--|--|--|--|
|                   | DS200 Precinct Digital Scanner (continued) |                                  |                                          |  |  |  |  |
| freetype          | 2.3.12                                     | freetype-2.3.12.tar.bz2          | ebf0438429c0bedd310059326d91646c3c91016b |  |  |  |  |
| giflib            | 4.1.4                                      | giflib-4.1.4.tar.bz2             | 2f9aed5d20d862270008bd2f8d4c91cf14c6067b |  |  |  |  |
| glib              | 2.12.12                                    | glib-2.12.12.tar.bz2             | 527bced2e6d38169c08c8712d5e3b6ebb0dc46b5 |  |  |  |  |
| glibmm            | 2.12.10                                    | glibmm-2.12.10.tar.bz2           | 361466df6302ec5626a87e75786da4c7c39ffe14 |  |  |  |  |
| glproto           | 1.4.11                                     | glproto-1.4.11.tar.bz2           | 7c2a723d488dc0e09e7e0e28bde838502d774b16 |  |  |  |  |
| gtk+              | 2.10.13                                    | gtk+-2.10.13.tar.bz2             | 8d00b928a8788ff86d97197c20c18d41f9a1b1cd |  |  |  |  |
| gtkmm             | 2.8.12                                     | gtkmm-2.8.12.tar.bz2             | 38d11d72ac242178703b81f6d2ed6ddec78867b9 |  |  |  |  |
| iceauth           | 1.0.3                                      | iceauth-1.0.3.tar.bz2            | b75b87fed108bc4fe14ef06f76025016fa54299a |  |  |  |  |
| ImageMagick       | 6.2.8-0                                    | ImageMagick-6.2.8-<br>0.tar.bz2  | 637569bbcb331233c86258f6c681d5a7c849cba0 |  |  |  |  |
| inputproto        | 2.0                                        | inputproto-2.0.tar.bz2           | 3ed9879b7dd3c14ae2283959f5962162fc01c219 |  |  |  |  |
| Software Product  | Software<br>Version                        | Filename                         | SHA1 Hash Value                          |  |  |  |  |
|                   | DS200 Pr                                   | ecinct Digital Scanner           | · (continued)                            |  |  |  |  |
| intltool          | 0.40.6                                     | intltool-0.40.6.tar.bz2          | 4f6469e09e2c06a8072dffff36f84ff401d7ea75 |  |  |  |  |
| jpeg-6b-destdir-1 | v6b                                        | jpeg-6b-destdir-1.patch          | 7b86d4e94a6350fc03f56b09565d780aa1f0eda4 |  |  |  |  |
| jpegsrc           | v6b                                        | jpegsrc.v6b.tar.gz               | 7079f0d6c42fad0cfba382cf6ad322add1ace8f9 |  |  |  |  |
| kbproto           | 1.0.4                                      | kbproto-1.0.4.tar.bz2            | d300745389d3a80d90c9a3c989651f228db486e5 |  |  |  |  |
| libdmx            | libdmx                                     | libdmx-1.1.0.tar.bz2             | 8719434f167d476d53fca57c5be516c153354d60 |  |  |  |  |
| libdrm            | 2.4.14                                     | libdrm-2.4.14.tar.bz2            | a18cc2cdfd02b8ba1c91c3e9ac609521ad3e2fe9 |  |  |  |  |
| librsvg           | 2.14.4                                     | librsvg-2.14.4.tar.bz2           | 9314f0d44dbfe672dc1f1a65b66821593c3bf1ce |  |  |  |  |
| libfontenc        | 1.0.5                                      | libfontenc-1.0.5.tar.bz2         | e71370c349e93ba70f91ad1148ca9e5cabfcca4f |  |  |  |  |
| libFS             | 1.0.2                                      | libFS-1.0.2.tar.bz2              | 41cf53fae37210acaa034199f01f36af3f3ec548 |  |  |  |  |
| libICE            | 1.0.6                                      | libICE-1.0.6.tar.bz2             | ac1f702ea580bd496610266b13434858b62df9e1 |  |  |  |  |
| libpciaccess      | 0.11.0                                     | libpciaccess-<br>0.11.0.tar.bz2  | bcebba8b8441af151b59b63e8e91e66133b64158 |  |  |  |  |
| libpng            | 1.2.42                                     | libpng-1.2.42.tar.bz2            | e41cea7a6f5e3065f4289de3742db87ded05b99d |  |  |  |  |
| libpthread-stubs  | 0.1                                        | libpthread-stubs-<br>0.1.tar.bz2 | 34ef40880d0112dc6d32b386d59ce94f2c139eef |  |  |  |  |
| libsigc           | 2.0.18                                     | libsigc2.0.18.tar.bz2            | 75df46c977a3418bda4d5ae7e21c9ede28993835 |  |  |  |  |
| libSM             | 1.1.1                                      | libSM-1.1.1.tar.bz2              | dc535af7328dee9a6121b85c3f8041656681a195 |  |  |  |  |
| libX11            | 1.3.3                                      | libX11-1.3.3.tar.bz2             | 2a19724ccf78b5bb5a8eba9159d2b95e640e7b11 |  |  |  |  |
| libXau            | 1.0.5                                      | libXau-1.0.5.tar.bz2             | b1c68843edf7e80ce952f7ee0541448f41bac202 |  |  |  |  |
| libXaw            | 1.0.7                                      | libXaw-1.0.7.tar.bz2             | 0e5effe33c4c44d960132e3dd50370134a28f8b2 |  |  |  |  |
| libXcomposite     | 0.4.1                                      | libXcomposite-<br>0.4.1.tar.bz2  | 959180b067c64f3f7ac06e85400bd265e5579031 |  |  |  |  |
| libXcursor        | 1.1.10                                     | libXcursor<br>1.1.10.tar.bz2     | 096d0e538d37fd865705e5f45b0e96c7294c1f2f |  |  |  |  |
| libXdamage        | 1.1.2                                      | libXdamage-<br>1.1.2.tar.bz2     | dc1fbc938e9bbc859c70cf2087440fc15b00bb1e |  |  |  |  |
| libXdmcp          | 1.0.3                                      | libXdmcp-1.0.3.tar.bz2           | 7efd71d29d6cfba797b8791398e4d81ade677d77 |  |  |  |  |

# Appendix C, Page No. C- 11 of 24 Certification Test Plan T58722.01 REV A

| Software Product | Software<br>Version                        | Filename                        | SHA1 Hash Value                          |  |  |  |  |
|------------------|--------------------------------------------|---------------------------------|------------------------------------------|--|--|--|--|
|                  | DS200 Precinct Digital Scanner (continued) |                                 |                                          |  |  |  |  |
| libXext          | 1.1.1                                      | libXext-1.1.1.tar.bz2           | c2eb8d8d760c6881e51c938812764d1d6cefd51c |  |  |  |  |
| libXfixes        | 4.0.4                                      | libXfixes-4.0.4.tar.bz2         | 3f2d1c473855ba0cf13137a80d585df7fe37111c |  |  |  |  |
| libXfont         | 1.4.1                                      | libXfont-1.4.1.tar.bz2          | f8dc669760975b41885143f828b54164224c8a31 |  |  |  |  |
| libXft           | 2.1.14                                     | libXft-2.1.14.tar.bz2           | e08ae6b1f56e160179b9f141b4ab799333ec725e |  |  |  |  |
| libXdmcp         | 1.0.3                                      | libXdmcp-1.0.3.tar.bz2          | 7efd71d29d6cfba797b8791398e4d81ade677d77 |  |  |  |  |
| libXi            | 1.3                                        | libXi-1.3.tar.bz2               | 7685f2881ce40b13028d9409eedbb9cf1ed0d8ef |  |  |  |  |
| libXinerama      | 1.1                                        | libXinerama-1.1.tar.bz2         | 5f445194ef3318f66c287c0c69f778988a3f9266 |  |  |  |  |
| libxkbfile       | 1.0.6                                      | libxkbfile-1.0.6.tar.bz2        | 6364e0679eb893d6fbb6adcf0e8230cfdefe0b68 |  |  |  |  |
| libXmu           | 1.0.5                                      | libXmu-1.0.5.tar.bz2            | e7ff5960f2374852b941f909cdbdeafe7d29322f |  |  |  |  |
| libXpm           | 3.5.8                                      | libXpm-3.5.8.tar.bz2            | 3bfc833ed4527f74b1c66c386da62271d0313413 |  |  |  |  |
| libXrandr        | 1.3.0                                      | libXrandr-1.3.0.tar.bz2         | 33dd2f67060465f872db9ea03f597e28517f0c8e |  |  |  |  |
| libXrender       | 0.9.5                                      | libXrender-<br>0.9.5.tar.bz2    | 278f762feb8e754aa5214175abf580ff486281f7 |  |  |  |  |
| libXres          | 1.0.4                                      | libXres-1.0.4.tar.bz2           | d5ee9560a61666e6bb3d2285b9634fccd7211d65 |  |  |  |  |
| libXScrnSaver    | 1.2.0                                      | libXScrnSaver<br>1.2.0.tar.bz2  | ea2935eb67efa77fd90372337f2d782a8ef74cea |  |  |  |  |
| libXt            | 1.0.7                                      | libXt-1.0.7.tar.bz2             | 3c285b9c04a393dec1cc3d60cf5582d798eb3272 |  |  |  |  |
| libXtst          | 1.1.0                                      | libXtst-1.1.0.tar.bz2           | 4363e9285bfb5a884073efacc50d39edb803a1a5 |  |  |  |  |
| Software Product | Software<br>Version                        | Filename                        | SHA1 Hash Value                          |  |  |  |  |
|                  | DS200 Pr                                   | ecinct Digital Scanner          | (continued)                              |  |  |  |  |
| libXv            | 1.0.5                                      | libXv-1.0.5.tar.bz2             | 3936dd661e75d173b9fd1da9d97e5720e9657254 |  |  |  |  |
| libXvMC          | 1.0.5                                      | libXvMC-1.0.5.tar.bz2           | 153b85884f22b882cecb9fc462fe24c669a80dbd |  |  |  |  |
| libXxf86dga      | 1.1.1                                      | libXxf86dga<br>1.1.1.tar.bz2    | a93004cfbe4fd6bc37c6645705d5a6d90c0940b7 |  |  |  |  |
| libXxf86vm       | 1.1.0                                      | libXxf86vm-<br>1.1.0.tar.bz2    | f5ce7854f201d9c69dfcdd13123b51f497b69a47 |  |  |  |  |
| makedepend       | 1.0.2                                      | makedepend-<br>1.0.2.tar.bz2    | 57e092856580d9984e47c4b1433b69391de07df3 |  |  |  |  |
| mkfontdir        | 1.0.5                                      | mkfontdir-1.0.5.tar.bz2         | 971728b0f453ea5df028aa5d54fe3fbdb8e99a7d |  |  |  |  |
| mkfontscale      | 1.0.7                                      | mkfontscale-<br>1.0.7.tar.bz2   | 0a0c25da68c87380e2c013c808a6e0cc0983fae9 |  |  |  |  |
| pango            | 1.16.4                                     | pango-1.16.4.tar.bz2            | 6a21126632ed99950818c64d8598b6e92fa7da58 |  |  |  |  |
| pixman           | 0.15.20                                    | pixman-0.15.20.tar.gz           | a5f973b6895e269731964fbe328f61a8cbfdc931 |  |  |  |  |
| randrproto       | 1.3.1                                      | randrproto-1.3.1.tar.bz2        | 36731bae6e815453af4b055c26ad8e9e2653ca05 |  |  |  |  |
| recordproto      | 1.14                                       | recordproto-<br>1.14.tar.bz2    | 212928572898ed150366c6026e2694b193ff9f79 |  |  |  |  |
| renderproto      | 0.11                                       | renderproto-<br>0.11.tar.bz2    | d30cf508b1a1b5f0deb1c6db41ba2f4e57680637 |  |  |  |  |
| resourceproto    | 1.1.0                                      | resourceproto-<br>1.1.0.tar.bz2 | 36b86840005c15e393c86d7075688d430ab2a11d |  |  |  |  |

# Appendix C, Page No. C- 12 of 24 Certification Test Plan T58722.01 REV A

| Software Product    | Software<br>Version                        | Filename                             | SHA1 Hash Value                          |  |  |  |  |
|---------------------|--------------------------------------------|--------------------------------------|------------------------------------------|--|--|--|--|
|                     | DS200 Precinct Digital Scanner (continued) |                                      |                                          |  |  |  |  |
| scrnsaverproto      | 1.2.0                                      | scrnsaverproto-<br>1.2.0.tar.bz2     | c734cfe9a1ce57fd42957389dcc90518fd7ca6b6 |  |  |  |  |
| sessreg             | 1.0.5                                      | sessreg-1.0.5.tar.bz2                | d1dac6a398b23ed44bb67286ec083e9071bd00e7 |  |  |  |  |
| setxkbmap           | 1.1.0                                      | setxkbmap-<br>1.1.0.tar.bz2          | f02f93a08ac060d760566693c748e0fba3db8a06 |  |  |  |  |
| smproxy             | 1.0.3                                      | smproxy-1.0.3.tar.bz2                | 1ba44a4a58b05d6a6f7c4b1f67b793dce2ccf2ba |  |  |  |  |
| Splashy             | 0.3.12                                     | splashy-0.3.12.tar.gz                | 4e721222b20b8fd3fbb8c845ed5c0f05ccead68a |  |  |  |  |
| tiff                | 3.8.2                                      | tiff-3.8.2.tar.gz                    | 549e67b6a15b42bfcd72fe17cda7c9a198a393eb |  |  |  |  |
| twm                 | 1.0.4                                      | twm-1.0.4.tar.bz2                    | 7456e90f19e4747e1785f596b93f692d68a9f079 |  |  |  |  |
| util-macros         | 1.5.0                                      | util-macros-<br>1.5.0.tar.bz2        | ac61387be2a0b97f839041832bd8d06e03cfc942 |  |  |  |  |
| videoproto          | 2.3.0                                      | videoproto-<br>2.3.0.tar.bz2         | 4aef2b438d45b3ab75e640996ce1267d3468f48c |  |  |  |  |
| x11perf             | 1.5.1                                      | x11perf-1.5.1.tar.bz2                | d1f85da3df5b216b64c1735d109380214787222d |  |  |  |  |
| xauth               | 1.0.4                                      | xauth-1.0.4.tar.bz2                  | 90d32f28bb61ca6d831dcc35429a5ad53be73283 |  |  |  |  |
| xbacklight          | 1.1.1                                      | xbacklight-1.1.1.tar.bz2             | 3541ab5e0956b4f0c97b1200dc32a35d2ccb0f0f |  |  |  |  |
| xbitmaps            | 1.1.0                                      | xbitmaps-1.1.0.tar.bz2               | 845b825f7e6d193d47db8b67ae8332d87ef8c2b3 |  |  |  |  |
| xclock              | 1.0.4                                      | xclock-1.0.4.tar.bz2                 | 1987cafb3163c6b68bc7ecfbe143c8cd373d64bb |  |  |  |  |
| xcmiscproto         | 1.2.0                                      | xcmiscproto-<br>1.2.0.tar.bz2        | 1a55e042b33c0e0aaf2299942315a5208d644707 |  |  |  |  |
| xcmsdb              | 1.0.2                                      | xcmsdb-1.0.2.tar.bz2                 | 8341f7219a5720da758b0571eb1f4d9072265485 |  |  |  |  |
| xcursor-themes      | 1.0.2                                      | xcursor-themes-<br>1.0.2.tar.bz2     | 12b865c17c65e70a6bc20300dfa660fe8faaa0a4 |  |  |  |  |
| xcursorgen          | 1.0.3                                      | xcursorgen-<br>1.0.3.tar.bz2         | 7df26b371476654dc191c45e7d20ae3a5e0cad87 |  |  |  |  |
| xdpyinfo            | 1.1.0                                      | xdpyinfo-1.1.0.tar.bz2               | 01971f007048a46a4a31a69c661bc3a378de60f0 |  |  |  |  |
| xdriinfo            | 1.0.3                                      | xdriinfo-1.0.3.tar.bz2               | d211d6f12f4c801d2f4cf184c6daae37aa5858ff |  |  |  |  |
| xev                 | 1.0.4                                      | xev-1.0.4.tar.bz2                    | 4f62e131ba96842eef1660e8869533cd3923ac35 |  |  |  |  |
| xextproto           | 7.1.1                                      | xextproto-7.1.1.tar.bz2              | 1bb4bd12d65a17b3168dc9b4e028b33a2f7b2cad |  |  |  |  |
|                     |                                            |                                      |                                          |  |  |  |  |
| Software Product    | Software<br>Version                        | Filename                             | SHA1 Hash Value                          |  |  |  |  |
|                     | DS200 Precinct Digital Scanner (continued) |                                      |                                          |  |  |  |  |
| xf86-input-keyboard | 1.4.0                                      | xf86-input-keyboard<br>1.4.0.tar.bz2 | 5061fdaff8b7ddcbcca82f065c4abbfff255a1da |  |  |  |  |
| xf86-input-mouse    | 1.5.0                                      | xf86-input-mouse<br>1.5.0.tar.bz2    | b9213bf745b793a3da2c946ea4d8ee5768e560f4 |  |  |  |  |
| xf86-video-vesa     | 2.3.0                                      | xf86-video-vesa-<br>2.3.0.tar.bz2    | 4689b7c295d7a8d7326302dafecb812739617134 |  |  |  |  |
| xf86bigfontproto    | 1.2.0                                      | xf86bigfontproto-<br>1.2.0.tar.bz2   | 312a2ea708b257520c1af4393b69d73a393a478f |  |  |  |  |
| xf86dgaproto        | 2.1                                        | xf86dgaproto-<br>2.1.tar.bz2         | 97a06120e7195c968875e8ba42e82c90ab54948b |  |  |  |  |

# Appendix C, Page No. C- 13 of 24 Certification Test Plan T58722.01 REV A

| Software Product | Software<br>Version                        | Filename                         | SHA1 Hash Value                          |  |  |  |
|------------------|--------------------------------------------|----------------------------------|------------------------------------------|--|--|--|
|                  | DS200 Precinct Digital Scanner (continued) |                                  |                                          |  |  |  |
| xf86driproto     | 2.1.0                                      | xf86driproto-<br>2.1.0.tar.bz2   | 0dfc6616ffc68ca3c3b5decb1e365aaa93be8548 |  |  |  |
| xf86vidmodeproto | 2.3                                        | xf86vidmodeproto-<br>2.3.tar.bz2 | 22d034c2f66985f8541b9ea3421096ceaa006355 |  |  |  |
| xgamma           | 1.0.3                                      | xgamma-1.0.3.tar.bz2             | f9c7d93f4b271bab41ee3c91b371d52572e4e08c |  |  |  |
| xhost            | 1.0.3                                      | xhost-1.0.3.tar.bz2              | ebcdccdc908e642e527eebbde6ba8084d90c04f6 |  |  |  |
| xineramaproto    | 1.2                                        | xineramaproto-<br>1.2.tar.bz2    | 3c397c9ea38aaae785dd7901f250891dfa7f3249 |  |  |  |
| xinit            | 1.2.0                                      | xinit-1.2.0.tar.bz2              | 85a838c2010f27ef6d09d6ec4b1208a66cc8d697 |  |  |  |
| xinput           | 1.5.0                                      | xinput-1.5.0.tar.bz2             | 02d1ccc83007aa7848b1b024ac64c310303f973e |  |  |  |
| xkbcomp          | 1.1.1                                      | xkbcomp-1.1.1.tar.bz2            | aeb733c495d7afd42136bf8ae5c6e792c63f0b4b |  |  |  |
| xkbevd           | 1.1.0                                      | xkbevd-1.1.0.tar.bz2             | b510b4a1b7486beacb5570c204f7fdd4b61f0ab4 |  |  |  |
| xkbutils         | 1.0.2                                      | xkbutils-1.0.2.tar.bz2           | 2c025038ca12ee2494b2401ea2c12c74fe88bf91 |  |  |  |
| xkeyboard-config | 1.7                                        | xkeyboard-config-<br>1.7.tar.bz2 | d6df43bfc0596be04865f2be7c4e794e198358c8 |  |  |  |
| xkill            | 1.0.2                                      | xkill-1.0.2.tar.bz2              | 90f08652859daf71b682c3b9163ebf72ce88c4bc |  |  |  |
| xlsatoms         | 1.0.2                                      | xlsatoms-1.0.2.tar.bz2           | 3855734b5ec0d43b5886ac0ffa58d7cf96f46926 |  |  |  |
| xlsclients       | 1.0.2                                      | xlsclients-1.0.2.tar.bz2         | 5cde39a28c5352d1d555714836f57c05197e419d |  |  |  |
| XML-Parser       | 2.36                                       | XML-Parser-<br>2.36.tar.gz       | 74acac4f939ebf788d8ef5163cbc9802b1b04bfa |  |  |  |
| xmodmap          | 1.0.4                                      | xmodmap-1.0.4.tar.bz2            | 9b49388bb527a8f7b7e86c4aa4c75a83372f6baa |  |  |  |
| xorg-server      | 1.7.1                                      | xorg-server-<br>1.7.1.tar.bz2    | d31e259b3ab975e2c1baea8f7310b57152ae3c62 |  |  |  |
| xpr              | 1.0.3                                      | xpr-1.0.3.tar.bz2                | 9dbd0ff136b612285e00d92d0c7675a4207b1c4a |  |  |  |
| xprop            | 1.1.0                                      | xprop-1.1.0.tar.bz2              | 16b377c76a4a010200063a056e7a5e244ab6ff00 |  |  |  |
| xproto           | 7.0.16                                     | xproto-7.0.16.tar.bz2            | 0eda5588d42f2c810d8491da44fe84a4093e12bc |  |  |  |
| xrandr           | 1.3.2                                      | xrandr-1.3.2.tar.bz2             | 0e49b0a0889ae8a590452c6cd0d60a2253a8d940 |  |  |  |
| xrdb             | 1.0.6                                      | xrdb-1.0.6.tar.bz2               | e4faff5e02b3027298dc589e318a6dc7eb30a6d5 |  |  |  |
| xrefresh         | 1.0.3                                      | xrefresh-1.0.3.tar.bz2           | 3f34ceca9509f47e60ddfe14a98225eaffeba705 |  |  |  |
| xset             | 1.1.0                                      | xset-1.1.0.tar.bz2               | ff4295442821826092b17248c1ad65e16cd860ef |  |  |  |
| xsetroot         | 1.0.3                                      | xsetroot-1.0.3.tar.bz2           | 56ed1df9834627a107550475629df51275cd0c44 |  |  |  |
| xterm            | 254                                        | xterm-254.tgz                    | 934811737745b76ca75bf940feb975943bf1084d |  |  |  |
| xtrans           | 1.2.5                                      | xtrans-1.2.5.tar.bz2             | e8c4ce58b42d05e613fe535319a7d7f45f30f3e9 |  |  |  |
| xvinfo           | 1.1.0                                      | xvinfo-1.1.0.tar.bz2             | 8695bfb597dbf3ed8e3277fddda4722da21baaa3 |  |  |  |
| xwd              | 1.0.3                                      | xwd-1.0.3.tar.bz2                | f6708d14040630d1d3255987c28efcbf7aee05aa |  |  |  |
| xwininfo         | 1.0.5                                      | xwininfo-1.0.5.tar.bz2           | 9730db0d1bd75b8bc5bc399f56cab9f5aee3bcfc |  |  |  |
| xwud             | 1.0.2                                      | xwud-1.0.2.tar.bz2               | 15a6c5e3ffc03b7e8e597947061940fee6c0a9fc |  |  |  |
| lfs_enhanced     |                                            |                                  |                                          |  |  |  |

# Appendix C, Page No. C- 14 of 24 Certification Test Plan T58722.01 REV A

| Software Product           | Software<br>Version                        | Filename                                  | SHA1 Hash Value                          |  |  |  |
|----------------------------|--------------------------------------------|-------------------------------------------|------------------------------------------|--|--|--|
|                            | DS200 Precinct Digital Scanner (continued) |                                           |                                          |  |  |  |
| alsa-lib                   | 1.0.13                                     | alsa-lib-1.0.13.tar.bz2                   | 82fa9a7fcb43b319524b18451ca86d691a20f4a3 |  |  |  |
| alsa-utils                 | 1.0.13                                     | alsa-utils-1.0.13.tar.bz2                 | 05b460a0e7ae6519ea37240476f026b59dbc710d |  |  |  |
| beecrypt                   | 4.1.2                                      | beecrypt-4.1.2.tar.gz                     | 71cebd3329bb2561ffba24a2004dfac50b143f59 |  |  |  |
| blfs-bootscripts           | 20060910                                   | blfs-bootscripts<br>20060910.tar.bz2      | 58ff10492f9abceed6ca4a105c479d5f2e3e8002 |  |  |  |
| BLFS-ca-bundle             | 3.12.5                                     | BLFS-ca-bundle-<br>3.12.5.tar.bz2         | 8cf4be3072184940f8cfc3888ef0ba1cb58a5377 |  |  |  |
| boost                      | 1.43.0                                     | boost_1_43_0.tar.bz2                      | b8257b7da2a7222739314f8d1e07e217debe71d6 |  |  |  |
| coreutils                  | 6.9                                        | coreutils-6.9.tar.bz2                     | 10310a78c4e1d9f742f3815ac28e9bf1086a5885 |  |  |  |
| cpio                       | 2.6                                        | cpio-2.6.tar.gz                           | 5a4ea156519909994fe05933dc823abcf07e3e21 |  |  |  |
| cpio-security_fixes-1      | 2.6                                        | cpio-2.6-security_fixes-<br>1.patch       | d8445256032b903bbd3cee2694e87412e7dca843 |  |  |  |
| ctags                      | 5.6                                        | ctags-5.6.tar.gz                          | 930afaa138624717393fe475201f795251bd5e5e |  |  |  |
| curl                       | 7.15.3                                     | curl-7.15.3.tar.bz2                       | 7e764126ce564429fe2f142428a27cbfc8fb69ee |  |  |  |
| cvs-zlib-1                 | 1.11.22                                    | cvs-1.11.22-zlib-<br>1.patch              | 0d20bab8a6b6e419a8c900d082b487ad6a3aec38 |  |  |  |
| cvs                        | 1.11.22                                    | cvs-1.11.22.tar.bz2                       | 5dfa11da84a890d7d61516fd450c001dc24bcc0d |  |  |  |
| docbook-xsl                | 1.69.1                                     | docbook-xsl-<br>1.69.1.tar.bz2            | aaabf0e274609134e187a6c36d2be23f3471f507 |  |  |  |
| dosfstools                 | 2.11                                       | dosfstools-<br>2.11.src.tar.gz            | b0d8714475ca7c7a96a46adf7c4839d69ce2f412 |  |  |  |
| expat                      | 2.0.1                                      | expat-2.0.1.tar.gz                        | 663548c37b996082db1f2f2c32af060d7aa15c2d |  |  |  |
| fuse                       | 2.8.5                                      | fuse-2.8.5.tar.gz                         | 862320b56d6bc4ad5e7be2b1e0b5029166aae09b |  |  |  |
| fuse-zip                   | 0.2.12                                     | fuse-zip-0.2.12.tar.gz                    | fe6f1a32d7fbc0d8c8598b8c7f56129fe5ebc173 |  |  |  |
| gnupg                      | 1.4.3                                      | gnupg-1.4.3.tar.bz2                       | 9e96b36e4f4d1e8bc5028c99fac674482cbdb370 |  |  |  |
| gpm-segfault-1             | 1.20.1                                     | gpm-1.20.1-segfault-<br>1.patch           | da53bf78a0ebaa5020e332aa6d6861159170ed86 |  |  |  |
| gpm-silent-1               | 1.20.1                                     | gpm-1.20.1-silent-<br>1.patch             | 8899a212eadfbda201d8da3e44590bd05b97f9f6 |  |  |  |
| gpm                        | 1.20.1                                     | gpm-1.20.1.tar.bz2                        | c48d937e62abb438c2f6439b34ef3332c89af8d1 |  |  |  |
| libao                      | 0.8.6                                      | libao-0.8.6.tar.gz                        | 2050e008ffcfd6803e2c2c03c7d5f469b6d8379e |  |  |  |
| libogg                     | 1.1.3                                      | libogg-1.1.3.tar.gz                       | a3e495a8baf6939efad7e0bd11cc0e466838c3db |  |  |  |
| libusb                     | 0.1.12                                     | libusb-0.1.12.tar.gz                      | 599a5168590f66bc6f1f9a299579fd8500614807 |  |  |  |
| libvorbis                  | 1.1.2                                      | libvorbis-1.1.2.tar.gz                    | 26289fc41aa5436b1a277d726bb5cb106d675c35 |  |  |  |
| libxml2                    | 2.6.26                                     | libxml2-2.6.26.tar.gz                     | 094ac2aae1c295fc227d88e803013557a269358a |  |  |  |
| libxslt                    | 1.1.17                                     | libxslt-1.1.17.tar.gz                     | 5b36ab3e1ed85ed0862a10ce22ca03e1084d9121 |  |  |  |
| libzip                     | 0.9.3                                      | libzip-0.9.3.tar.bz2                      | 16e94bc0327f1a76a0296a28908cf6439b0a0a67 |  |  |  |
| net-tools                  | 1.60                                       | net-tools-1.60.tar.bz2                    | 944fb70641505d5d1139dba3aeb81ba124574b83 |  |  |  |
| net-tools-gcc34-3          | 1.60                                       | net-tools-1.60-gcc34-<br>3.patch          | a92286932a423fc987f2a152931d05b0a9a312bd |  |  |  |
| net-tools-kernel_headers-2 | 1.60                                       | net-tools-1.60-<br>kernel_headers-2.patch | 3e59577e904582503b25c7b21f6e3b77b165f84a |  |  |  |

# Appendix C, Page No. C- 15 of 24 Certification Test Plan T58722.01 REV A

| Software Product                           | Software<br>Version | Filename                             | SHA1 Hash Value                          |  |  |  |
|--------------------------------------------|---------------------|--------------------------------------|------------------------------------------|--|--|--|
| DS200 Precinct Digital Scanner (continued) |                     |                                      |                                          |  |  |  |
| net-tools-mii_ioctl-1                      | 1.60                | net-tools-1.60-<br>mii_ioctl-1.patch | 912613acbf3a000a2935391a14e55b5ccdeeae6b |  |  |  |
| ntfsprogs                                  | 1.13.1              | ntfsprogs-1.13.1.tar.gz              | a4e50f6fc10fcc1e1f562ad64bcbf9a0d46ca72a |  |  |  |
| openssh                                    | 4.5p1               | openssh-4.5p1.tar.gz                 | 2eefcbbeb9e4fa16fa4500dec107d1a09d3d02d7 |  |  |  |
| openssh                                    | 5.8p1               | openssh-5.8p1.tar.gz                 | adebb2faa9aba2a3a3c8b401b2b19677ab53f0de |  |  |  |
| openssl                                    | 0.9.8r              | openssl-0.9.8r.tar.gz                | a02411e5f4d463cac4a2a4a357a4a0b93bf65e72 |  |  |  |
| Software Product                           | Software<br>Version | Filename                             | SHA1 Hash Value                          |  |  |  |
|                                            | DS200 Pr            | ecinct Digital Scanner               | (continued)                              |  |  |  |
| openssl-fips                               | 1.2.2               | openssl-fips-<br>1.2.2.tar.gz        | e7f94222ec24a5fe6c39b80ac2e5529760de3c33 |  |  |  |
| openssl-fips                               | 1.2.2               | openssl-fips-<br>1.2.2.tar.gz.asc    | f9fd60bf406e5a98e834b09b1f072ff4341ebf31 |  |  |  |
| pkg-config                                 | 0.22                | pkg-config-0.22.tar.gz               | 3ec40bda9864d7aa3c912c6ae87a750fd8b6e420 |  |  |  |
| popt                                       | 1.10.4              | popt-1.10.4.tar.gz                   | 10e6649c4c37ecfb6fb4296aeca609b5fdd5e34d |  |  |  |
| ppp                                        | 2.4.4               | ppp-2.4.4.tar.gz                     | 9b91b0117e0a8bfaf8c4e894af79e0960dd36259 |  |  |  |
| Python                                     | 2.4.4               | Python-2.4.4.tar.bz2                 | 9e0971f93df8acbd947378d0d16a32fcc8897ba2 |  |  |  |
| Python-gdbm-1                              | 2.4.4               | Python-2.4.4-gdbm-<br>1.patch        | 34c3973ba2e519eaf1fd0ecf28ec465ed08bb96d |  |  |  |
| soundtouch                                 | 1.3.1               | soundtouch-1.3.1.zip                 | d13437848ebe94b46b73fd5b05ba4420d4667527 |  |  |  |
| unzip552                                   | 5.52                | unzip552.tar.gz                      | 1831bd59b9e607a69052f83b263384895e2d4a19 |  |  |  |
| unzip-security_fix-1                       | 5.52                | unzip-5.52-<br>security_fix-1.patch  | 7f6a287c0b480bc4748abdf69429dfc76383e1d6 |  |  |  |
| usbutils                                   | 0.72                | usbutils-0.72.tar.gz                 | 891b8825d964880146d5c980e52bb9e23d92fe2b |  |  |  |
| vorbis-tools                               | 1.1.1               | vorbis-tools-1.1.1.tar.gz            | a1394b39905b389d72f12c2a9f0c86a33d07a487 |  |  |  |
| vorbis-tools-utf8-1                        | 1.1.1               | vorbis-tools-1.1.1-utf8-<br>1.patch  | 35db6e412cc9df5d8b88b58cae5f2e514bc17823 |  |  |  |
| xerces-c-src                               | 2.8.0               | xerces-c-<br>src_2_8_0.tar.gz        | f0803b1330daec3f44b17dee64c3c99de6b3cd3e |  |  |  |
| xsd                                        | 3.1.0               | xsd-3.1.0-i686-linux-<br>gnu.tar.bz2 | a7bf9b26ff5ab577fcfeccc9ea76134da88ec7e2 |  |  |  |
| zip232                                     | 2.32                | zip232.tar.gz                        | 5bc562bf95d9aee0cb6625e6038898e1f191a4aa |  |  |  |
|                                            | DS                  | 850 Central Digital Sca              | anner                                    |  |  |  |
| BAPIS                                      | 412                 | COTS-412.tar.bz2                     | 07e4317efb1eee055046a2a55bacb2a0b1b92608 |  |  |  |
| cryptocme                                  | 3.0                 | cryptocme-3.0-<br>rhel30.tar.gz      | 4fe8c6a6ddbf524cfa88e3e6cf195447afc67977 |  |  |  |
| Linux From Scratch                         | 6.2.5               | lfslivecd-x86-6.2-5.iso              | b3e3947bf2c3616fa45541c0643a2adfa0618207 |  |  |  |
| lfs_enhanced-2.2.0.0k-src.tar              |                     |                                      |                                          |  |  |  |
| alsa-lib                                   | 1.0.13              | alsa-lib-1.0.13.tar.bz2              | 82fa9a7fcb43b319524b18451ca86d691a20f4a3 |  |  |  |
| alsa-utils                                 | 1.0.13              | alsa-utils-1.0.13.tar.bz2            | 05b460a0e7ae6519ea37240476f026b59dbc710d |  |  |  |
| aumix                                      | 2.8                 | aumix-2.8.tar.bz2                    | 5cea563ae91f628433a1950a36efd23681da4bf4 |  |  |  |
| beecrypt                                   | 4.1.2               | beecrypt-4.1.2.tar.gz                | 71cebd3329bb2561ffba24a2004dfac50b143f59 |  |  |  |

# Appendix C, Page No. C- 16 of 24 Certification Test Plan T58722.01 REV A

| Software Product      | Software<br>Version | Filename                              | SHA1 Hash Value                          |
|-----------------------|---------------------|---------------------------------------|------------------------------------------|
|                       | DS850 Ce            | entral Digital Scanner                | (continued)                              |
| blfs-bootscripts      | 20060910            | blfs-bootscripts-<br>20060910.tar.bz2 | 58ff10492f9abceed6ca4a105c479d5f2e3e8002 |
| BLFS-ca-bundle        | 3.12.5              | BLFS-ca-bundle-<br>3.12.5.tar.bz2     | 8cf4be3072184940f8cfc3888ef0ba1cb58a5377 |
| boost                 | 1.43.0              | boost_1_43_0.tar.bz2                  | b8257b7da2a7222739314f8d1e07e217debe71d6 |
| chkrootkit            | 0.49                | chkrootkit-0.49.tar.gz                | cec1a3c482b95b20d3a946b07fffb23290abc4a6 |
| coreutils             | 6.9                 | coreutils-6.9.tar.bz2                 | 10310a78c4e1d9f742f3815ac28e9bf1086a5885 |
| cpio                  | 2.6                 | cpio-2.6.tar.gz                       | 5a4ea156519909994fe05933dc823abcf07e3e21 |
| cpio-security_fixes-1 | 2.6                 | cpio-2.6-security_fixes-<br>1.patch   | d8445256032b903bbd3cee2694e87412e7dca843 |
| ctags                 | 5.6                 | ctags-5.6.tar.gz                      | 930afaa138624717393fe475201f795251bd5e5e |
| curl                  | 7.15.3              | curl-7.15.3.tar.bz2                   | 7e764126ce564429fe2f142428a27cbfc8fb69ee |
| cvs                   | 1.11.22             | cvs-1.11.22.tar.bz2                   | 5dfa11da84a890d7d61516fd450c001dc24bcc0d |
| cvs-zlib-1            | 1.11.22             | cvs-1.11.22-zlib<br>1.patch           | 0d20bab8a6b6e419a8c900d082b487ad6a3aec38 |
| Software Product      | Software<br>Version | Filename                              | SHA1 Hash Value                          |
|                       | DS850 Ce            | entral Digital Scanner                | (continued)                              |
| dmidecode             | 2.9                 | dmidecode-2.9.tar.bz2                 | 0346690d32120b9fff22accd5b4e731414a3676b |
| docbook-xsl           | 1.69.1              | docbook-xsl-<br>1.69.1.tar.bz2        | aaabf0e274609134e187a6c36d2be23f3471f507 |
| dosfstools            | 2.11                | dosfstools-<br>2.11.src.tar.gz        | b0d8714475ca7c7a96a46adf7c4839d69ce2f412 |
| expat                 | 2.0.1               | expat-2.0.1.tar.gz                    | 663548c37b996082db1f2f2c32af060d7aa15c2d |
| fuse                  | 2.6.1               | fuse-2.6.1.tar.gz                     | 85ec4458d0ab2647b6b43605f0200006d89981ed |
| gnupg                 | 1.4.3               | gnupg-1.4.3.tar.bz2                   | 9e96b36e4f4d1e8bc5028c99fac674482cbdb370 |
| gpm                   | 1.20.1              | gpm-1.20.1.tar.bz2                    | c48d937e62abb438c2f6439b34ef3332c89af8d1 |
| gpm-segfault-1        | 1.20.1              | gpm-1.20.1-segfault-<br>1.patch       | da53bf78a0ebaa5020e332aa6d6861159170ed86 |
| gpm-silent-1          | 1.20.1              | gpm-1.20.1-silent-<br>1.patch         | 8899a212eadfbda201d8da3e44590bd05b97f9f6 |
| libao                 | 0.8.6               | libao-0.8.6.tar.gz                    | 2050e008ffcfd6803e2c2c03c7d5f469b6d8379e |
| libogg                | 1.1.3               | libogg-1.1.3.tar.gz                   | a3e495a8baf6939efad7e0bd11cc0e466838c3db |
| libusb                | 0.1.12              | libusb-0.1.12.tar.gz                  | 599a5168590f66bc6f1f9a299579fd8500614807 |
| libvorbis             | 1.1.2               | libvorbis-1.1.2.tar.gz                | 26289fc41aa5436b1a277d726bb5cb106d675c35 |
| libxml2               | 2.6.31              | libxml2-2.6.31.tar.gz                 | 97233a210425bad96b35e52aa3e0010ac11bbcc9 |
| libxslt               | 1.1.22              | libxslt-1.1.22.tar.gz                 | 55ce4dc659681d9a5ba2322c45cbdfe75b46639c |
| logrotate             | 3.7.8               | logrotate-3.7.8.tar.gz                | 5742dc0d9541ac59eba5f5718520f7504aea2159 |
| 8                     |                     |                                       |                                          |
| LPRng                 | 3.8.28              | LPRng-3.8.28.tgz                      | f4373004adb1439819600701bb98517137daf1fc |

# Appendix C, Page No. C- 17 of 24 Certification Test Plan T58722.01 REV A

| Software Product              | Software<br>Version     | Filename                                  | SHA1 Hash Value                          |
|-------------------------------|-------------------------|-------------------------------------------|------------------------------------------|
|                               | DS850 Ce                | ntral Digital Scanner                     | (continued)                              |
| net-tools                     | 1.60                    | net-tools-1.60.tar.gz                     | 4e8100957be645241d685055ebdde9d5c744cb54 |
| net-tools-gcc34-3             | 1.60                    | net-tools-1.60-gcc34-<br>3.patch          | a92286932a423fc987f2a152931d05b0a9a312bd |
| net-tools-gcc34-3             | 1.60                    | net-tools-1.60-gcc34-<br>3.patch          | a92286932a423fc987f2a152931d05b0a9a312bd |
| net-tools-kernel_headers-2    | 1.60                    | net-tools-1.60-<br>kernel_headers-2.patch | 3e59577e904582503b25c7b21f6e3b77b165f84a |
| net-tools-kernel_headers-2    | 1.60                    | net-tools-1.60-<br>kernel_headers-2.patch | 3e59577e904582503b25c7b21f6e3b77b165f84a |
| net-tools-mii_ioctl-1         | 1.60                    | net-tools-1.60-<br>mii_ioctl-1.patch      | 912613acbf3a000a2935391a14e55b5ccdeeae6b |
| net-tools-mii_ioctl-1         | 1.60                    | net-tools-1.60-<br>mii_ioctl-1.patch      | 912613acbf3a000a2935391a14e55b5ccdeeae6b |
| ntfsprogs                     | 1.13.1                  | ntfsprogs-1.13.1.tar.gz                   | a4e50f6fc10fcc1e1f562ad64bcbf9a0d46ca72a |
| nut                           | 2.2.2                   | nut-2.2.2.tar.gz                          | f54cc909b229931fb91b4a360f0447b539d4ea6b |
| openssh                       | 4.5p1                   | openssh-4.5p1.tar.gz                      | 2eefcbbeb9e4fa16fa4500dec107d1a09d3d02d7 |
| openssl                       | 0.9.8n                  | openssl-0.9.8n.tar.gz                     | 595f5ebf592568515964f0adc62239e7012ef08b |
| openssl-fix_manpages-1        | 0.9.8n                  | openssl-0.9.8d-<br>fix_manpages-1.patch   | afb498051e466131ae90dfc678234e8876af88a4 |
| pkg-config                    | 0.22                    | pkg-config-0.22.tar.gz                    | 3ec40bda9864d7aa3c912c6ae87a750fd8b6e420 |
| popt                          | 1.10.4                  | popt-1.10.4.tar.gz                        | 10e6649c4c37ecfb6fb4296aeca609b5fdd5e34d |
| ppp                           | 2.4.4                   | ppp-2.4.4.tar.gz                          | 9b91b0117e0a8bfaf8c4e894af79e0960dd36259 |
| Python                        | 2.4.4                   | Python-2.4.4.tar.bz2                      | 9e0971f93df8acbd947378d0d16a32fcc8897ba2 |
| Python-gdbm-1                 | 2.4.4                   | Python-2.4.4-gdbm-<br>1.patch             | 34c3973ba2e519eaf1fd0ecf28ec465ed08bb96d |
| unzip552                      | 5.52                    | unzip552.tar.gz                           | 1831bd59b9e607a69052f83b263384895e2d4a19 |
| Software Product              | Software<br>Version     | Filename                                  | SHA1 Hash Value                          |
|                               | DS850 Ce                | ntral Digital Scanner                     | (continued)                              |
| unzip-security_fix-1          | 5.52                    | unzip-5.52-<br>security_fix-1.patch       | 7f6a287c0b480bc4748abdf69429dfc76383e1d6 |
| usbutils                      | 0.72                    | usbutils-0.72.tar.gz                      | 891b8825d964880146d5c980e52bb9e23d92fe2b |
| vorbis-tools                  | 1.1.1                   | vorbis-tools-1.1.1.tar.gz                 | a1394b39905b389d72f12c2a9f0c86a33d07a487 |
| vorbis-tools-utf8-1           | 1.1.1                   | vorbis-tools-1.1.1-utf8-<br>1.patch       | 35db6e412cc9df5d8b88b58cae5f2e514bc17823 |
| xerces-c-src                  | 2.8.0                   | xerces-c-<br>src_2_8_0.tar.gz             | f0803b1330daec3f44b17dee64c3c99de6b3cd3e |
| xsd                           | 3.1.0-<br>i686linux-gnu | xsd-3.1.0-i686-linux-<br>gnu.tar.bz2      | a7bf9b26ff5ab577fcfeccc9ea76134da88ec7e2 |
| zip232                        | 232                     | zip232.tar.gz                             | 5bc562bf95d9aee0cb6625e6038898e1f191a4aa |
| lfs_graphics-2.2.0.0k-src.tar |                         |                                           |                                          |
| a2ps                          | 4.14                    | a2ps-4.14.tar.gz                          | 365abbbe4b7128bf70dad16d06e23c5701874852 |
| atk                           | 1.18.0                  | atk-1.18.0.tar.bz2                        | d58dfc3dbdad49d8c446e0bd4a0b6260d315ceb0 |

# Appendix C, Page No. C- 18 of 24 Certification Test Plan T58722.01 REV A

| Software Product                    | Software<br>Version                       | Filename                                              | SHA1 Hash Value                          |  |  |  |
|-------------------------------------|-------------------------------------------|-------------------------------------------------------|------------------------------------------|--|--|--|
|                                     | DS850 Central Digital Scanner (continued) |                                                       |                                          |  |  |  |
| bdftopcf                            | 1.0.2                                     | bdftopcf-1.0.2.tar.bz2                                | 245778068b5e5ccde07151635ded50da90333524 |  |  |  |
| bigreqsproto                        | 1.1.0                                     | bigreqsproto-<br>1.1.0.tar.bz2                        | 32ae0505ec963cc5c0e3ee9258b126e6865d1b1b |  |  |  |
| cairo                               | 1.4.14                                    | cairo-1.4.14.tar.gz                                   | 63310243ba8af949060b06c01fc28ee5471ed5a4 |  |  |  |
| compositeproto                      | 0.4.1                                     | compositeproto-<br>0.4.1.tar.bz2                      | fb1ae34418855c313a75e8e697b414a4935e13d6 |  |  |  |
| damageproto                         | 1.2.0                                     | damageproto-<br>1.2.0.tar.bz2                         | ffe177a6ae2cf023d41e015aa6ece2b191cb8a8a |  |  |  |
| DirectFB                            | 0.9.22                                    | DirectFB-0.9.22.tar.gz                                | f3a586c654086c287cd1bcc683be0f234973ee17 |  |  |  |
| dmxproto                            | 2.3                                       | dmxproto-2.3.tar.bz2                                  | a3636d1b54d7bbf273f28c0d3c44101777047865 |  |  |  |
| dri2proto                           | 2.2                                       | dri2proto-2.2.tar.bz2                                 | 21e9c0c7e0be5fe971f51589d0573b0273202b7f |  |  |  |
| encodings                           | 1.0.3                                     | encodings-1.0.3.tar.bz2                               | 615b8367ee20fc50688e4876aa250419927d64cc |  |  |  |
| fbida                               | 2.07                                      | fbida-2.07.tar.gz                                     | 4758178299e09d5251b9cf20337a81cc20553d45 |  |  |  |
| fixesproto                          | 4.1.1                                     | fixesproto-4.1.1.tar.bz2                              | fb47920c629e08a56442a51968a02a22733085e5 |  |  |  |
| font-adobe-100dpi                   | 1.0.1                                     | font-adobe-100dpi-<br>1.0.1.tar.bz2                   | 814baccf5cf6c6545b7e8f3bbbad377be369042d |  |  |  |
| font-adobe-75dpi                    | 1.0.1                                     | font-adobe-75dpi-<br>1.0.1.tar.bz2                    | 3cbed8a4a3a6bbe6ccd3d6e07a238f8c9ab7a26c |  |  |  |
| font-adobe-utopia-100dpi            | 1.0.2                                     | font-adobe-utopia-<br>100dpi-1.0.2.tar.bz2            | e692c3d3933c47c69656be0fd0f06218c2db138d |  |  |  |
| font-adobe-utopia-75dpi             | 1.0.2                                     | font-adobe-utopia-<br>75dpi-1.0.2.tar.bz2             | 2db08c2e0186831e4d68f7a2ffb2f9fe598a7280 |  |  |  |
| font-adobe-utopia-type1             | 1.0.2                                     | font-adobe-utopia-<br>type1-1.0.2.tar.bz2             | 565cb66523f59f02da02aa9e74604634a2113643 |  |  |  |
| font-alias                          | 1.0.2                                     | font-alias-1.0.2.tar.bz2                              | 9a0e97d974349e3a943b0ab77015f115f15d34c3 |  |  |  |
| font-arabic-misc                    | 1.0.1                                     | font-arabic-misc-<br>1.0.1.tar.bz2                    | d11a7bdce7500c3ccc2fe59505f2bc89e4c7aa2a |  |  |  |
| font-bh-100dpi                      | 1.0.1                                     | font-bh-100dpi-<br>1.0.1.tar.bz2                      | 4f3edda5dd35145cbd1ce8759e0a999b3a04f9c0 |  |  |  |
| font-bh-75dpi                       | 1.0.1                                     | font-bh-75dpi-<br>1.0.1.tar.bz2                       | 7b891d5bfd966c405c19574bca8f87b8803146d1 |  |  |  |
| font-bh-lucidatypewriter-<br>100dpi | 1.0.1                                     | font-bh-<br>lucidatypewriter-<br>100dpi-1.0.1.tar.bz2 | a1c9d28a619358092f7196473ff3e0f0dc5304d0 |  |  |  |
| font-bh-lucidatypewriter-<br>75dpi  | 1.0.1                                     | font-bh-<br>lucidatypewriter-75dpi-<br>1.0.1.tar.bz2  | 26efd25d2802c8406a96ccc3240b2c14e511d49f |  |  |  |
| font-bh-ttf                         | 1.0.1                                     | font-bh-ttf-1.0.1.tar.bz2                             | 0e9ffbc738072ca832cdf5f82bff071c67b71825 |  |  |  |

# Appendix C, Page No. C- 19 of 24 Certification Test Plan T58722.01 REV A

| Software Product       | Software<br>Version                       | Filename                                 | SHA1 Hash Value                          |  |  |  |
|------------------------|-------------------------------------------|------------------------------------------|------------------------------------------|--|--|--|
|                        | DS850 Central Digital Scanner (continued) |                                          |                                          |  |  |  |
| font-bh-type1          | 1.0.1                                     | font-bh-type1-<br>1.0.1.tar.bz2          | b960d8523b02d4401dc6e1257f68dc120761ee4b |  |  |  |
| font-bitstream-100dpi  | 1.0.1                                     | font-bitstream-100dpi-<br>1.0.1.tar.bz2  | ba163df365a591de5eb9e45fa302059d572dd171 |  |  |  |
| font-bitstream-75dpi   | 1.0.1                                     | font-bitstream-75dpi-<br>1.0.1.tar.bz2   | 43344b8ff3b2c2fda8d4cdbcc12c0688b2e04789 |  |  |  |
| font-bitstream-type1   | 1.0.1                                     | font-bitstream-type1-<br>1.0.1.tar.bz2   | 53800b904fc3ead6b577a34fb7c1f96c1af4423f |  |  |  |
| fontconfig             | 2.8.0                                     | fontconfig-2.8.0.tar.gz                  | 570fb55eb14f2c92a7b470b941e9d35dbfafa716 |  |  |  |
| font-cronyx-cyrillic   | 1.0.1                                     | font-cronyx-cyrillic-<br>1.0.1.tar.bz2   | dfff5974629dab97677a70fa20e21c2cf48071a0 |  |  |  |
| font-cursor-misc       | 1.0.1                                     | font-cursor-misc-<br>1.0.1.tar.bz2       | 5087a94e74f8157cb6989f71fb3b4815b236065a |  |  |  |
| font-daewoo-misc       | 1.0.1                                     | font-daewoo-misc-<br>1.0.1.tar.bz2       | d169cec4e92fe1e99f3ff6766d4c6edcbb808860 |  |  |  |
| font-dec-misc          | 1.0.1                                     | font-dec-misc-<br>1.0.1.tar.bz2          | 2489d19650f2a787b476dab2fa2412d20b95f38e |  |  |  |
| font-ibm-type1         | 1.0.1                                     | font-ibm-type1-<br>1.0.1.tar.bz2         | 9bcf72bcabfcbe218ad3a96ba2a45e92ef9efbc3 |  |  |  |
| font-isas-misc         | 1.0.1                                     | font-isas-misc-<br>1.0.1.tar.bz2         | 13fe07a669dd93dfdb08717a03efe47936ab9cea |  |  |  |
| font-jis-misc          | 1.0.1                                     | font-jis-misc-<br>1.0.1.tar.bz2          | adb3275d19e71e9553aa8a5fdc3b2c647277d8d4 |  |  |  |
| font-micro-misc        | 1.0.1                                     | font-micro-misc-<br>1.0.1.tar.bz2        | 74a8be2b0b6ace97d8841356e88570f5fa3faad6 |  |  |  |
| font-misc-cyrillic     | 1.0.1                                     | font-misc-cyrillic-<br>1.0.1.tar.bz2     | c178f8a8b6897a8382a0f4315a5b577760ba703c |  |  |  |
| font-misc-ethiopic     | 1.0.1                                     | font-misc-ethiopic-<br>1.0.1.tar.bz2     | 2677191fd8b515c53bde6402513249fc0f48d53a |  |  |  |
| font-misc-meltho       | 1.0.1                                     | font-misc-meltho-<br>1.0.1.tar.bz2       | d20d9f8ffdeb88b62842b021d5d3d2a8cc31ea2c |  |  |  |
| font-misc-misc         | 1.1.0                                     | font-misc-misc-<br>1.1.0.tar.bz2         | 83c44111b5727c26e52eb915b66dc6c9eba4c458 |  |  |  |
| font-mutt-misc         | 1.0.1                                     | font-mutt-misc-<br>1.0.1.tar.bz2         | b677831b477027f56ad3f35c95ef3cd6711f87ac |  |  |  |
| font-schumacher-misc   | 1.1.0                                     | font-schumacher-misc-<br>1.1.0.tar.bz2   | ea7e009e222379fa31a16bdbd4ca5b1e9d412944 |  |  |  |
| font-screen-cyrillic   | 1.0.2                                     | font-screen-cyrillic-<br>1.0.2.tar.bz2   | 4795ea77e14246122d21bc0fa68a3c0d5261e39d |  |  |  |
| font-sony-misc         | 1.0.1                                     | font-sony-misc-<br>1.0.1.tar.bz2         | e9717546682382ebf3e6e7039766fe52bdb8846c |  |  |  |
| fontsproto             | 2.1.0                                     | fontsproto-2.1.0.tar.bz2                 | 395b300fd5120a7ff90cb8fea4e2356b9632dc3e |  |  |  |
| font-sun-misc          | 1.0.1                                     | font-sun-misc-<br>1.0.1.tar.bz2          | fc91999e66fe479d07ea74e5dd2d950ff02ccb80 |  |  |  |
| font-util              | 1.1.1                                     | font-util-1.1.1.tar.bz2                  | 6ee3af5466de84d61411e173e578a256aeb1074d |  |  |  |
| font-winitzki-cyrillic | 1.0.1                                     | font-winitzki-cyrillic-<br>1.0.1.tar.bz2 | d19f476710783d784dfdbcb6a1f34ef7746d3439 |  |  |  |
| font-xfree86-type1     | 1.0.2                                     | font-xfree86-type1-<br>1.0.2.tar.bz2     | 09a4c9b8455f3f4954bfe9dd991d7fd1d0f5595a |  |  |  |
| freetype               | 2.3.12                                    | freetype-2.3.12.tar.bz2                  | ebf0438429c0bedd310059326d91646c3c91016b |  |  |  |

# Appendix C, Page No. C- 20 of 24 Certification Test Plan T58722.01 REV A

| Software Product  | Software<br>Version                       | Filename                         | SHA1 Hash Value                          |  |  |  |
|-------------------|-------------------------------------------|----------------------------------|------------------------------------------|--|--|--|
|                   | DS850 Central Digital Scanner (continued) |                                  |                                          |  |  |  |
| giflib            | 4.1.4                                     | giflib-4.1.4.tar.bz2             | 2f9aed5d20d862270008bd2f8d4c91cf14c6067b |  |  |  |
| glib              | 2.12.12                                   | glib-2.12.12.tar.bz2             | 527bced2e6d38169c08c8712d5e3b6ebb0dc46b5 |  |  |  |
| glproto           | 1.4.11                                    | glproto-1.4.11.tar.bz2           | 7c2a723d488dc0e09e7e0e28bde838502d774b16 |  |  |  |
| gperf             | 3.0.3                                     | gperf-3.0.3.tar.gz               | 3c535d2727eb0dca10ca87cefa03720a8280c7a2 |  |  |  |
| gtk+              | 2.10.13                                   | gtk+-2.10.13.tar.bz2             | 8d00b928a8788ff86d97197c20c18d41f9a1b1cd |  |  |  |
| Software Product  | Software<br>Version                       | Filename                         | SHA1 Hash Value                          |  |  |  |
|                   | DS850 Ce                                  | entral Digital Scanner           | (continued)                              |  |  |  |
| iceauth           | 1.0.3                                     | iceauth-1.0.3.tar.bz2            | b75b87fed108bc4fe14ef06f76025016fa54299a |  |  |  |
| ImageMagick       | 6.2.8-0                                   | ImageMagick-6.2.8-<br>0.tar.bz2  | 637569bbcb331233c86258f6c681d5a7c849cba0 |  |  |  |
| inputproto        | 2.0                                       | inputproto-2.0.tar.bz2           | 3ed9879b7dd3c14ae2283959f5962162fc01c219 |  |  |  |
| intltool          | 0.40.6                                    | intltool-0.40.6.tar.bz2          | 4f6469e09e2c06a8072dffff36f84ff401d7ea75 |  |  |  |
| jpeg-6b-destdir-1 | v6b                                       | jpeg-6b-destdir-1.patch          | 7b86d4e94a6350fc03f56b09565d780aa1f0eda4 |  |  |  |
| jpegsrc           | v6b                                       | jpegsrc.v6b.tar.gz               | 7079f0d6c42fad0cfba382cf6ad322add1ace8f9 |  |  |  |
| kbproto           | 1.0.4                                     | kbproto-1.0.4.tar.bz2            | d300745389d3a80d90c9a3c989651f228db486e5 |  |  |  |
| libdmx            | 1.1.0                                     | libdmx-1.1.0.tar.bz2             | 8719434f167d476d53fca57c5be516c153354d60 |  |  |  |
| libdrm            | 2.4.14                                    | libdrm-2.4.14.tar.bz2            | a18cc2cdfd02b8ba1c91c3e9ac609521ad3e2fe9 |  |  |  |
| libexif           | 0.6.19                                    | libexif-0.6.19.tar.bz2           | 820f07ff12a8cc720a6597d46277f01498c8aba4 |  |  |  |
| libfontenc        | 1.0.5                                     | libfontenc-1.0.5.tar.bz2         | e71370c349e93ba70f91ad1148ca9e5cabfcca4f |  |  |  |
| libFS             | 1.0.2                                     | libFS-1.0.2.tar.bz2              | 41cf53fae37210acaa034199f01f36af3f3ec548 |  |  |  |
| libICE            | 1.0.6                                     | libICE-1.0.6.tar.bz2             | ac1f702ea580bd496610266b13434858b62df9e1 |  |  |  |
| libpciaccess      | 0.11.0                                    | libpciaccess-<br>0.11.0.tar.bz2  | bcebba8b8441af151b59b63e8e91e66133b64158 |  |  |  |
| libpng            | 1.2.42                                    | libpng-1.2.42.tar.bz2            | e41cea7a6f5e3065f4289de3742db87ded05b99d |  |  |  |
| libpthread-stubs  | 0.1                                       | libpthread-stubs-<br>0.1.tar.bz2 | 34ef40880d0112dc6d32b386d59ce94f2c139eef |  |  |  |
| librsvg           | 2.14.4                                    | librsvg-2.14.4.tar.bz2           | 9314f0d44dbfe672dc1f1a65b66821593c3bf1ce |  |  |  |
| libSM             | 1.1.1                                     | libSM-1.1.1.tar.bz2              | dc535af7328dee9a6121b85c3f8041656681a195 |  |  |  |
| libX11            | 1.3.3                                     | libX11-1.3.3.tar.bz2             | 2a19724ccf78b5bb5a8eba9159d2b95e640e7b11 |  |  |  |
| libXau            | 1.0.5                                     | libXau-1.0.5.tar.bz2             | b1c68843edf7e80ce952f7ee0541448f41bac202 |  |  |  |
| libXaw            | 1.0.7                                     | libXaw-1.0.7.tar.bz2             | 0e5effe33c4c44d960132e3dd50370134a28f8b2 |  |  |  |
| libXcomposite     | 0.4.1                                     | libXcomposite-<br>0.4.1.tar.bz2  | 959180b067c64f3f7ac06e85400bd265e5579031 |  |  |  |
| libXcursor        | 1.1.10                                    | libXcursor-<br>1.1.10.tar.bz2    | 096d0e538d37fd865705e5f45b0e96c7294c1f2f |  |  |  |

# Appendix C, Page No. C- 21 of 24 Certification Test Plan T58722.01 REV A

| Software Product | Software<br>Version | Filename                                                                | SHA1 Hash Value                                                                      |
|------------------|---------------------|-------------------------------------------------------------------------|--------------------------------------------------------------------------------------|
|                  | DS850 C             | entral Digital Scanner                                                  | (continued)                                                                          |
| libXdamage       | 1.1.2               | libXdamage-<br>1.1.2.tar.bz2                                            | dc1fbc938e9bbc859c70cf2087440fc15b00bb1e                                             |
| libXdmcp         | 1.0.3               | libXdmcp-1.0.3.tar.bz2                                                  | 7efd71d29d6cfba797b8791398e4d81ade677d77                                             |
| libXext          | 1.1.1               | libXext-1.1.1.tar.bz2                                                   | c2eb8d8d760c6881e51c938812764d1d6cefd51c                                             |
| libXfixes        | 4.0.4               | libXfixes-4.0.4.tar.bz2                                                 | 3f2d1c473855ba0cf13137a80d585df7fe37111c                                             |
| libXfont         | 1.4.1               | libXfont-1.4.1.tar.bz2                                                  | f8dc669760975b41885143f828b54164224c8a31                                             |
| libXft           | 2.1.14              | libXft-2.1.14.tar.bz2                                                   | e08ae6b1f56e160179b9f141b4ab799333ec725e                                             |
| libXi            | 1.3                 | libXi-1.3.tar.bz2                                                       | 7685f2881ce40b13028d9409eedbb9cf1ed0d8ef                                             |
| libXinerama      | 1.1                 | libXinerama-1.1.tar.bz2                                                 | 5f445194ef3318f66c287c0c69f778988a3f9266                                             |
| libxkbfile       | 1.0.6               | libxkbfile-1.0.6.tar.bz2                                                | 6364e0679eb893d6fbb6adcf0e8230cfdefe0b68                                             |
| libXmu           | 1.0.5               | libXmu-1.0.5.tar.bz2                                                    | e7ff5960f2374852b941f909cdbdeafe7d29322f                                             |
| libXpm           | 3.5.8               | libXpm-3.5.8.tar.bz2                                                    | 3bfc833ed4527f74b1c66c386da62271d0313413                                             |
| libXrandr        | 1.3.0               | libXrandr-1.3.0.tar.bz2                                                 | 33dd2f67060465f872db9ea03f597e28517f0c8e                                             |
| libXrender       | 0.9.5               | libXrender-<br>0.9.5.tar.bz2                                            | 278f762feb8e754aa5214175abf580ff486281f7                                             |
| libXres          | 1.0.4               | libXres-1.0.4.tar.bz2                                                   | d5ee9560a61666e6bb3d2285b9634fccd7211d65                                             |
| libXScrnSaver    | 1.2.0               | libXScrnSaver-<br>1.2.0.tar.bz2                                         | ea2935eb67efa77fd90372337f2d782a8ef74cea                                             |
| Software Product | Software<br>Version | Filename                                                                | SHA1 Hash Value                                                                      |
|                  | DS850 Co            | entral Digital Scanner                                                  | (continued)                                                                          |
| libXt            | 1.0.7               | libXt-1.0.7.tar.bz2                                                     | 3c285b9c04a393dec1cc3d60cf5582d798eb3272                                             |
| libXtst          | 1.1.0               | libXtst-1.1.0.tar.bz2                                                   | 4363e9285bfb5a884073efacc50d39edb803a1a5                                             |
| libXv            | 1.0.5               | libXv-1.0.5.tar.bz2                                                     | 3936dd661e75d173b9fd1da9d97e5720e9657254                                             |
| libXvMC          | 1.0.5               | libXvMC-1.0.5.tar.bz2                                                   | 153b85884f22b882cecb9fc462fe24c669a80dbd                                             |
| libXxf86dga      | 1.1.1               | libXxf86dga-<br>1.1.1.tar.bz2                                           | a93004cfbe4fd6bc37c6645705d5a6d90c0940b7                                             |
| libXxf86vm       | 1.1.0               | libXxf86vm-<br>1.1.0.tar.bz2                                            | f5ce7854f201d9c69dfcdd13123b51f497b69a47                                             |
| makedepend       | 1.0.2               | makedepend-<br>1.0.2.tar.bz2                                            | 57e092856580d9984e47c4b1433b69391de07df3                                             |
| mkfontdir        | 1.0.5               | mkfontdir-1.0.5.tar.bz2                                                 | 971728b0f453ea5df028aa5d54fe3fbdb8e99a7d                                             |
| mkfontscale      | 1.0.7               | mkfontscale-                                                            | 0a0c25da68c87380e2c013c808a6e0cc0983fae9                                             |
|                  | 1.0.7               | 1.0.7.tar.bz2                                                           |                                                                                      |
| pango            | 1.16.4              | pango-1.16.4.tar.bz2                                                    | 6a21126632ed99950818c64d8598b6e92fa7da58                                             |
| pango<br>pixman  |                     |                                                                         | 6a21126632ed99950818c64d8598b6e92fa7da58<br>a5f973b6895e269731964fbe328f61a8cbfdc931 |
|                  | 1.16.4              | pango-1.16.4.tar.bz2                                                    |                                                                                      |
| pixman           | 1.16.4<br>0.15.20   | pango-1.16.4.tar.bz2<br>pixman-0.15.20.tar.gz<br>qt-x11-opensource-src- | a5f973b6895e269731964fbe328f61a8cbfdc931                                             |

# Appendix C, Page No. C- 22 of 24 Certification Test Plan T58722.01 REV A

| Software Product | Software<br>Version | Filename                           | SHA1 Hash Value                          |
|------------------|---------------------|------------------------------------|------------------------------------------|
|                  | DS850 C             | entral Digital Scanner             | (continued)                              |
| renderproto      | 0.11                | renderproto-<br>0.11.tar.bz2       | d30cf508b1a1b5f0deb1c6db41ba2f4e57680637 |
| resourceproto    | 1.1.0               | resourceproto-<br>1.1.0.tar.bz2    | 36b86840005c15e393c86d7075688d430ab2a11d |
| scrnsaverproto   | 1.2.0               | scrnsaverproto-<br>1.2.0.tar.bz2   | c734cfe9a1ce57fd42957389dcc90518fd7ca6b6 |
| sessreg          | 1.0.5               | sessreg-1.0.5.tar.bz2              | d1dac6a398b23ed44bb67286ec083e9071bd00e7 |
| setxkbmap        | 1.1.0               | setxkbmap-<br>1.1.0.tar.bz2        | f02f93a08ac060d760566693c748e0fba3db8a06 |
| smproxy          | 1.0.3               | smproxy-1.0.3.tar.bz2              | 1ba44a4a58b05d6a6f7c4b1f67b793dce2ccf2ba |
| splashy          | 0.3.12              | splashy-0.3.12.tar.gz              | 4e721222b20b8fd3fbb8c845ed5c0f05ccead68a |
| tiff             | 3.8.2               | tiff-3.8.2.tar.gz                  | 549e67b6a15b42bfcd72fe17cda7c9a198a393eb |
| twm              | 1.0.4               | twm-1.0.4.tar.bz2                  | 7456e90f19e4747e1785f596b93f692d68a9f079 |
| util-macros      | 1.5.0               | util-macros-<br>1.5.0.tar.bz2      | ac61387be2a0b97f839041832bd8d06e03cfc942 |
| videoproto       | 2.3.0               | videoproto-<br>2.3.0.tar.bz2       | 4aef2b438d45b3ab75e640996ce1267d3468f48c |
| x11perf          | 1.5.1               | x11perf-1.5.1.tar.bz2              | d1f85da3df5b216b64c1735d109380214787222d |
| xauth            | 1.0.4               | xauth-1.0.4.tar.bz2                | 90d32f28bb61ca6d831dcc35429a5ad53be73283 |
| Xbacklight       | 1.1.1               | xbacklight-1.1.1.tar.bz2           | 3541ab5e0956b4f0c97b1200dc32a35d2ccb0f0f |
| xbitmaps         | 1.1.0               | xbitmaps-1.1.0.tar.bz2             | 845b825f7e6d193d47db8b67ae8332d87ef8c2b3 |
| xclock           | 1.0.4               | xclock-1.0.4.tar.bz2               | 1987cafb3163c6b68bc7ecfbe143c8cd373d64bb |
| xcmiscproto      | 1.2.0               | xemiseproto-<br>1.2.0.tar.bz2      | 1a55e042b33c0e0aaf2299942315a5208d644707 |
| xcmsdb           | 1.0.2               | xcmsdb-1.0.2.tar.bz2               | 8341f7219a5720da758b0571eb1f4d9072265485 |
| xcursorgen       | 1.0.3               | xcursorgen-<br>1.0.3.tar.bz2       | 7df26b371476654dc191c45e7d20ae3a5e0cad87 |
| xproto           | 7.0.16              | xproto-7.0.16.tar.bz2              | 0eda5588d42f2c810d8491da44fe84a4093e12bc |
| xcursor-themes   | 1.0.2               | xcursor-themes-<br>1.0.2.tar.bz2   | 12b865c17c65e70a6bc20300dfa660fe8faaa0a4 |
| Software Product | Software<br>Version | Filename                           | SHA1 Hash Value                          |
|                  | DS850 C             | entral Digital Scanner             | (continued)                              |
| xdpyinfo         | 1.1.0               | xdpyinfo-1.1.0.tar.bz2             | 01971f007048a46a4a31a69c661bc3a378de60f0 |
| xdriinfo         | 1.0.3               | xdriinfo-1.0.3.tar.bz2             | d211d6f12f4c801d2f4cf184c6daae37aa5858ff |
| xev              | 1.0.4               | xev-1.0.4.tar.bz2                  | 4f62e131ba96842eef1660e8869533cd3923ac35 |
| xextproto        | 7.1.1               | xextproto-7.1.1.tar.bz2            | 1bb4bd12d65a17b3168dc9b4e028b33a2f7b2cad |
| xf86bigfontproto | 1.2.0               | xf86bigfontproto-<br>1.2.0.tar.bz2 | 312a2ea708b257520c1af4393b69d73a393a478f |
| xf86dgaproto     | 2.1                 | xf86dgaproto-<br>2.1.tar.bz2       | 97a06120e7195c968875e8ba42e82c90ab54948b |
| xf86driproto     | 2.1.0               | xf86driproto-<br>2.1.0.tar.bz2     | 0dfc6616ffc68ca3c3b5decb1e365aaa93be8548 |

# Appendix C, Page No. C- 23 of 24 Certification Test Plan T58722.01 REV A

| Software Product    | Software<br>Version                       | Filename                              | SHA1 Hash Value                          |  |  |  |
|---------------------|-------------------------------------------|---------------------------------------|------------------------------------------|--|--|--|
|                     | DS850 Central Digital Scanner (continued) |                                       |                                          |  |  |  |
| xf86-input-keyboard | 1.4.0                                     | xf86-input-keyboard-<br>1.4.0.tar.bz2 | 5061fdaff8b7ddcbcca82f065c4abbfff255a1da |  |  |  |
| xf86-input-mouse    | 1.5.0                                     | xf86-input-mouse-<br>1.5.0.tar.bz2    | b9213bf745b793a3da2c946ea4d8ee5768e560f4 |  |  |  |
| xf86-video-vesa     | 2.3.0                                     | xf86-video-vesa-<br>2.3.0.tar.bz2     | 4689b7c295d7a8d7326302dafecb812739617134 |  |  |  |
| xf86vidmodeproto    | 2.3                                       | xf86vidmodeproto-<br>2.3.tar.bz2      | 22d034c2f66985f8541b9ea3421096ceaa006355 |  |  |  |
| xgamma              | 1.0.3                                     | xgamma-1.0.3.tar.bz2                  | f9c7d93f4b271bab41ee3c91b371d52572e4e08c |  |  |  |
| xhost               | 1.0.3                                     | xhost-1.0.3.tar.bz2                   | ebcdccdc908e642e527eebbde6ba8084d90c04f6 |  |  |  |
| xineramaproto       | 1.2                                       | xineramaproto-<br>1.2.tar.bz2         | 3c397c9ea38aaae785dd7901f250891dfa7f3249 |  |  |  |
| xinit               | 1.2.0                                     | xinit-1.2.0.tar.bz2                   | 85a838c2010f27ef6d09d6ec4b1208a66cc8d697 |  |  |  |
| xinput              | 1.5.0                                     | xinput-1.5.0.tar.bz2                  | 02d1ccc83007aa7848b1b024ac64c310303f973e |  |  |  |
| xkbcomp             | 1.1.1                                     | xkbcomp-1.1.1.tar.bz2                 | aeb733c495d7afd42136bf8ae5c6e792c63f0b4b |  |  |  |
| xkbevd              | 1.1.0                                     | xkbevd-1.1.0.tar.bz2                  | b510b4a1b7486beacb5570c204f7fdd4b61f0ab4 |  |  |  |
| xkbutils            | 1.0.2                                     | xkbutils-1.0.2.tar.bz2                | 2c025038ca12ee2494b2401ea2c12c74fe88bf91 |  |  |  |
| xkeyboard-config    | 1.7                                       | xkeyboard-config-<br>1.7.tar.bz2      | d6df43bfc0596be04865f2be7c4e794e198358c8 |  |  |  |
| xkill               | 1.0.2                                     | xkill-1.0.2.tar.bz2                   | 90f08652859daf71b682c3b9163ebf72ce88c4bc |  |  |  |
| xlsatoms            | 1.0.2                                     | xlsatoms-1.0.2.tar.bz2                | 3855734b5ec0d43b5886ac0ffa58d7cf96f46926 |  |  |  |
| xlsclients          | 1.0.2                                     | xlsclients-1.0.2.tar.bz2              | 5cde39a28c5352d1d555714836f57c05197e419d |  |  |  |
| XML-Parser          | 2.36                                      | XML-Parser-<br>2.36.tar.gz            | 74acac4f939ebf788d8ef5163cbc9802b1b04bfa |  |  |  |
| xmlroff             | 0.6.2                                     | xmlroff-0.6.2.tar.gz                  | 4a540b067881e069d389cce40bc79578cffc7c9b |  |  |  |
| xmodmap             | 1.0.4                                     | xmodmap-1.0.4.tar.bz2                 | 9b49388bb527a8f7b7e86c4aa4c75a83372f6baa |  |  |  |
| xorg-server         | 1.7.1                                     | xorg-server-<br>1.7.1.tar.bz2         | d31e259b3ab975e2c1baea8f7310b57152ae3c62 |  |  |  |
| xpr                 | 1.0.3                                     | xpr-1.0.3.tar.bz2                     | 9dbd0ff136b612285e00d92d0c7675a4207b1c4a |  |  |  |
| xprop               | 1.1.0                                     | xprop-1.1.0.tar.bz2                   | 16b377c76a4a010200063a056e7a5e244ab6ff00 |  |  |  |
| xrandr              | 1.3.2                                     | xrandr-1.3.2.tar.bz2                  | 0e49b0a0889ae8a590452c6cd0d60a2253a8d940 |  |  |  |
| xrdb                | 1.0.6                                     | xrdb-1.0.6.tar.bz2                    | e4faff5e02b3027298dc589e318a6dc7eb30a6d5 |  |  |  |
| xrefresh            | 1.0.3                                     | xrefresh-1.0.3.tar.bz2                | 3f34ceca9509f47e60ddfe14a98225eaffeba705 |  |  |  |
| xset                | 1.1.0                                     | xset-1.1.0.tar.bz2                    | ff4295442821826092b17248c1ad65e16cd860ef |  |  |  |
| xsetroot            | 1.0.3                                     | xsetroot-1.0.3.tar.bz2                | 56ed1df9834627a107550475629df51275cd0c44 |  |  |  |
| xterm               | 254                                       | xterm-254.tgz                         | 934811737745b76ca75bf940feb975943bf1084d |  |  |  |
| xtrans              | 1.2.5                                     | xtrans-1.2.5.tar.bz2                  | e8c4ce58b42d05e613fe535319a7d7f45f30f3e9 |  |  |  |
| xvinfo              | 1.1.0                                     | xvinfo-1.1.0.tar.bz2                  | 8695bfb597dbf3ed8e3277fddda4722da21baaa3 |  |  |  |

# Appendix C, Page No. C- 24 of 24 Certification Test Plan T58722.01 REV A

| Software Product                         | Software<br>Version         | Filename                                            | SHA1 Hash Value                          |
|------------------------------------------|-----------------------------|-----------------------------------------------------|------------------------------------------|
|                                          | DS850 Co                    | entral Digital Scanner                              | (continued)                              |
| xwd                                      | 1.0.3                       | xwd-1.0.3.tar.bz2                                   | f6708d14040630d1d3255987c28efcbf7aee05aa |
| xwininfo                                 | 1.0.5                       | xwininfo-1.0.5.tar.bz2                              | 9730db0d1bd75b8bc5bc399f56cab9f5aee3bcfc |
| xwud                                     | 1.0.2                       | xwud-1.0.2.tar.bz2                                  | 15a6c5e3ffc03b7e8e597947061940fee6c0a9fc |
| lfs_kernel-2.6.22.19-src.tar             |                             |                                                     |                                          |
| linux kernel                             | 2.6.22.19                   | linux-2.6.22.19.tar.bz2                             | fd0767105a5bac3010562692cd53c8506814e9ff |
|                                          |                             | Iodel 100 Precinct Scar                             | nner                                     |
|                                          | 142                         | Original 3-1/2" High-                               |                                          |
| QNX<br>Operating System                  | 4.22A                       | Density Floppy Diskettes (Four Diskettes)           | N/A                                      |
| QNX<br>Operating System                  | 4.22A<br>Manual<br>Patches  | gmake                                               | 1683c7d6fee0aaf82cf8fa16a3d53e69a861ff39 |
| QNX/Sybase<br>WATCOM C                   | 10.6                        | Original CD                                         | N/A                                      |
| QNX<br>Product Suite                     | May 2001<br>Upgrade         | Original CD                                         | Original CD                              |
| QNX<br>Embedded Kit                      | 1.0                         | Original 3-1/2" High-<br>Density Floppy<br>Diskette | N/A                                      |
|                                          |                             | Efsys.386ex                                         | b0e0e35d9feb036d9b0b6f8260f18d9eb3b4c877 |
|                                          |                             | Efsys.cirrus                                        | 5aa5510925cdb0cd2d6fcefb3ae4d4f8d03b4dea |
|                                          |                             | boot.386expc                                        | 708590c7feec1ba8db6dd4a503dc49a88d0818cb |
|                                          | 1.0                         | commons.lib                                         | 6bb7f353ce429c9e35551a7f0d806c48adac19bd |
| QNX                                      | Manual                      | compress.o                                          | c317315d9f58a9d3c25349e2b18110712395e3ff |
| Embedded Kit                             | Patches                     | cstart_copy.o                                       | 761182fffb4ab2f2932a2b9be21dee4ea4ee2488 |
|                                          |                             | cstart_ram.o                                        | 9fbf727c32521c631196f220a592bb5c8a404bd7 |
|                                          |                             | nocis.o                                             | bd56005d8d7c510dfc8296ffc3c89ea98f232f07 |
|                                          |                             | sss.lib                                             | c4fd16198dffca3a33b14022cf100a68cbde93a6 |
|                                          |                             | xip.o                                               | bc729655ef6851fd1f711844dd198b02b6638fde |
|                                          |                             | Iodel 650 Central Scar                              | nner                                     |
| QNX<br>Product Suite<br>ONX              | May 2001<br>Upgrade<br>4.25 | Original CD                                         | N/A                                      |
| Operating System                         | Patch G                     | qnx-4.25-01G.tarx                                   | a7b88ce9674e6bdf48f8edd1600f2b15b31d5e1d |
| QNX<br>TCP/IP Runtime                    | 4.25<br>Patch D             | tcprt-4.25-01D.tarx                                 | 77fe7148af16a7a5685e19bc91f732d5b12907e6 |
| QNX TCP/IP Runtime Documentation         | 4.2.5<br>Patch D            | tcprt-4.25-02D.tarx                                 | 99ef2f21e37beaea69a1f9d509c981fbc80ad570 |
| QNX<br>TCP/IP Development Kit            | 4.25<br>Patch C             | tcptk-4.25-01C.tarx                                 | 2f04519b314d991361b9be78c30f61c1d75e9be5 |
| QNX TCP/IP Development Kit Documentation | 4.25<br>Patch C             | tcptk-4.25-02C.tarx                                 | e7daea43f69384900931203c47c4748555f5a8ec |